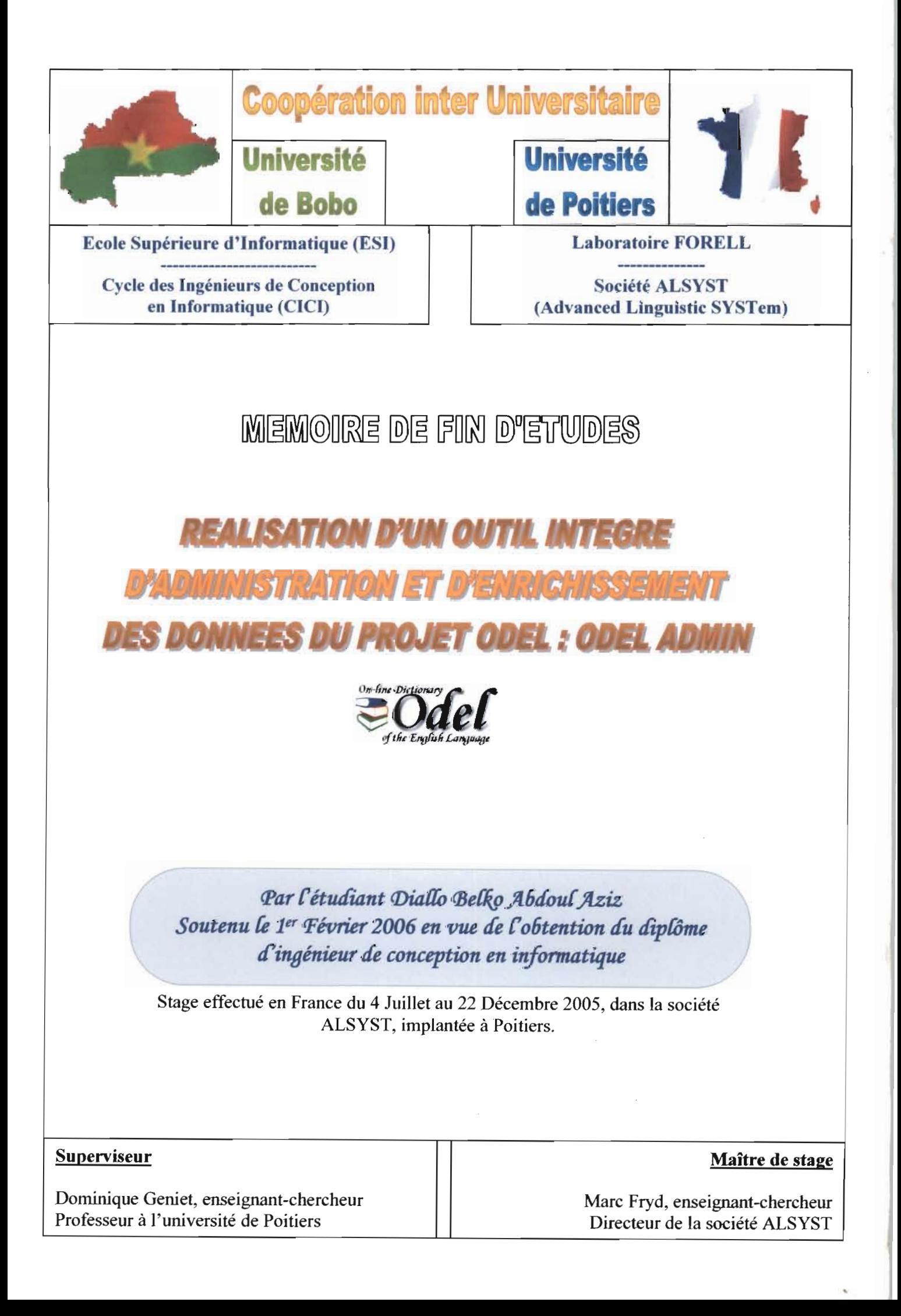

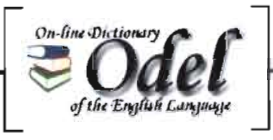

SOMMAIRE

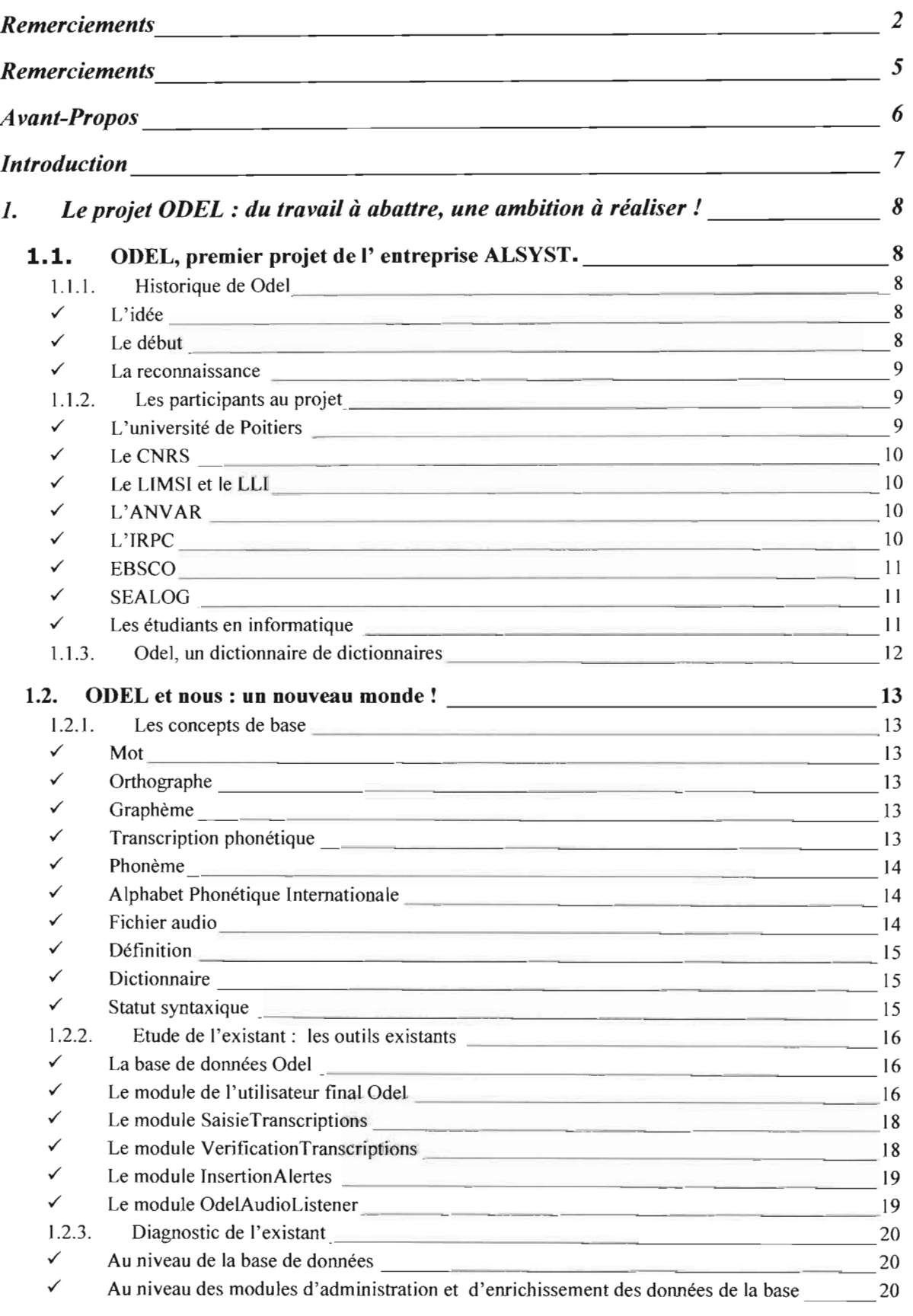

# $On-fi$  $\frac{1}{\sqrt{2}}$

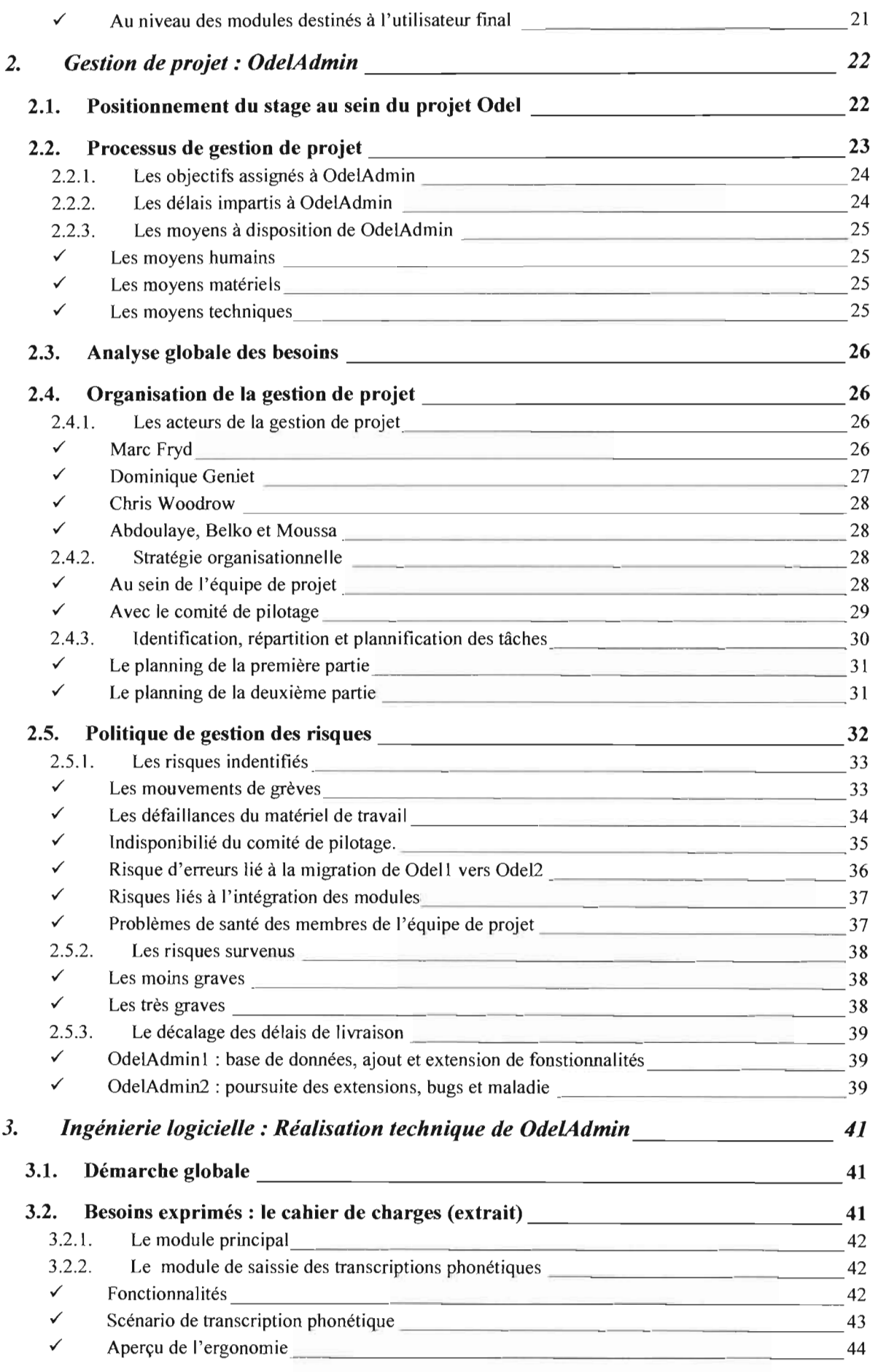

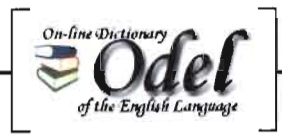

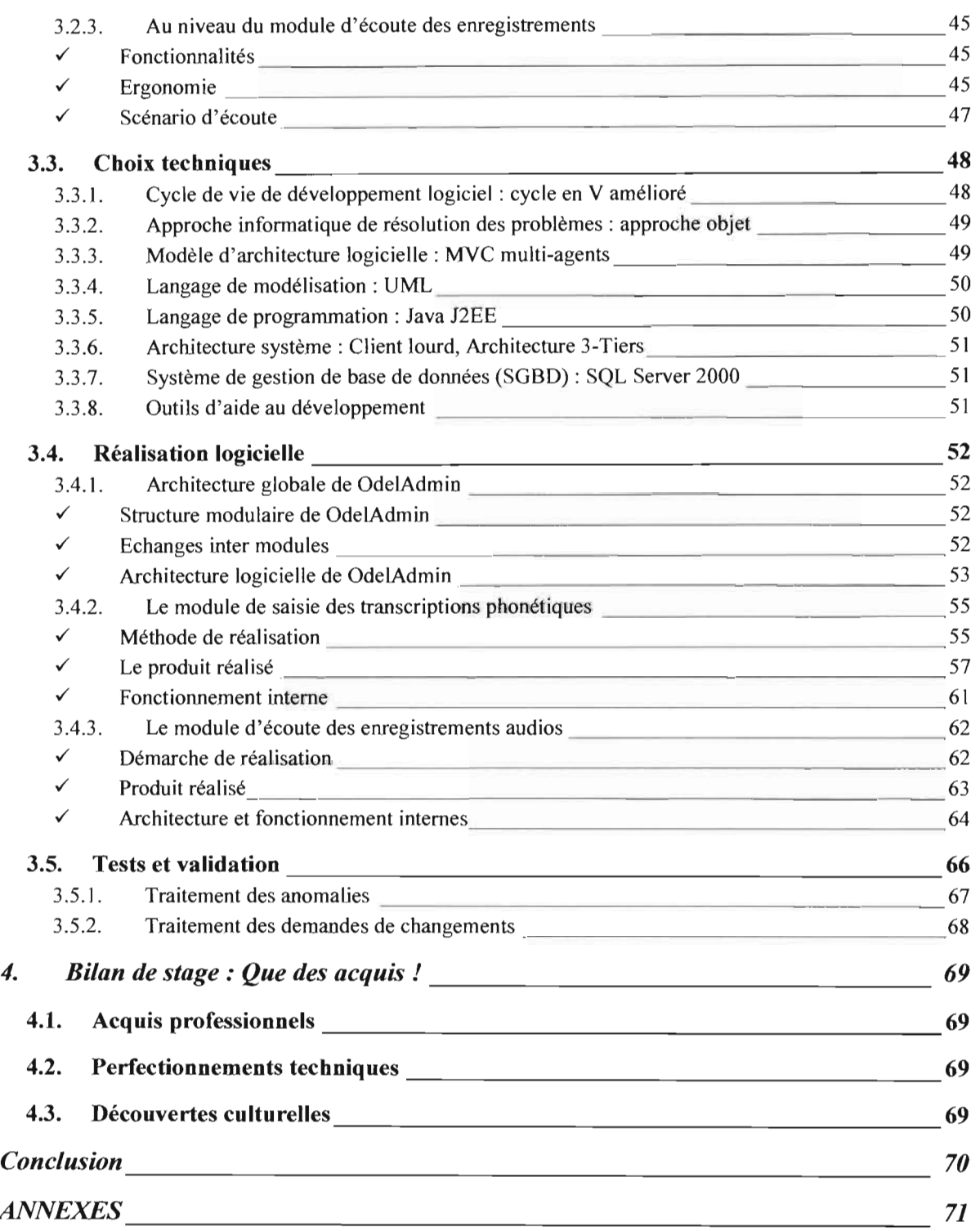

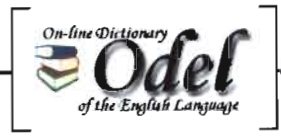

# **Remerciements**

Au terme de ce stage qui s'achève sur une note de satisfaction de ma part, et je l'espère aussi, de la part de la structure qui m'a accueilli, je tiens vivement à remercier un certain nombre d'acteurs sans le concours de qui, ce stage n'aurait probablement pas eu la même envergure internationale, ni la même réussite.

Mes remerciements vont d'abord aux administrations des universités de Bobo et de Poitiers, et particulièrement à leurs présidents respectifs qui, grâce à leurs accords et leurs apports financiers, ont permis à ces stages internationaux de voir le jour.

J'adresse ensuite mes vifs remerciements à toute l'administration de l'Ecole Supérieure d'Informatique (ESI), notamment au directeur et à son adjoint qui n'ont pas ménagé leurs efforts pour que ces stages se tiennent effectivement, et dans de bonnes conditions.

J'adresse un merci tout particulier au professeur Dominique Geniet qui a été à l'initiative de ces stages, qui s'est battu pour trouver les lieux de stage en France, qui n'a pas compté son temps pour surperviser nos stages et pour s'assurer de nos bonnes conditions d'accueil et d'hébergement, et qui a pris en charge mes soins de santé lorsque j'ai failli être hospitalisé alors que l'assurance santé prise au Burkina ne les couvrait pas. Je lui dis encore merci.

Je remercie aussi ses collègues enseignants, en commençant par son épouse, puis Patrick Girard et son épouse, ensuite Anne Marie Charles, Geneviève Jomier et Mesmin Dandjinou, et enfin Karim Traoré et Loé Sanou, qui nous ont entouré de soins bienveillants et de conseils éclairés.

Je remercie tout aussi vivement M. Fryd, directeur de la société ALSYST qui a bien voulu nous accueillir comme stagiaires au sein de son entreprise au moment où certains patrons français hésitent encore à accorder cette opportunité aux ressortissants africains, même français. Je lui suis véritablement reconnaissant de nous avoir donné l'opportunité de découvrir le monde professionnel français et ses exigences, et pour l'atmosphère de travail qui était très conviviale et professionnelle.

Je ne peux finir sans saluer la disponibilité et le professionnalisme de mes coéquipiers de stage: Chris Woodrow, Abdoulaye Séré et Moussa Ouédraogo.

Enfin, je dis encore merci à l'Ecole Supérieure d'Informatique (ESI) qui, par la qualité de ses cours et le dynamisme de ses enseignants, nous a permis d'être à la hauteur de ce stage de grand labeur.

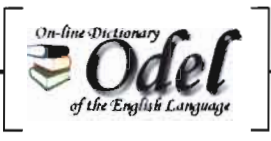

# Avant-Propos

Les étudiants en fin d'étude du Cycle des Ingénieurs de Conception en informatique (CICl) de l'Ecole Supérieure d'Informatique (ES!), dans le cadre normal de renforcement et de valorisation de leur formation, effectuent un stage ingénieur au cours duquel ils sont confrontés à des problèmes informatiques réels du monde professionnel.

Six mois durant, ils plancheront à trouver des solutions conceptuelles et technologiques qui répondent aux besoins informatiques exprimés par leurs structures d'accueil.

Jusque là, ces stages avaient principalement lieu sur le territoire national du Burkina Faso. Mais cette année, forte de son réseau de partenaires internationaux, l'Université Polytechnique de Bobo (UPB) à travers l'Ecole Supérieure d'Informatique (ES!), en accord avec l'université de Poitiers, a obtenu des stages à l'internationale pour 4 de ses étudiants du CICl. Ce qui est une première à l'ES!.

Etant l'un des étudiants retenus, c'est dans le cadre de cette coopération inter-universitaire que j'ai eu l'opportunité d'effectuer mon stage de fin d'étude en France, dans la ville de Poitiers, au sein de la société ALSYST (Advanced Linguistic SYSTem) qui travaille sur un projet ambitieux de dictionnaire anglais en ligne: le projet ODEL (On-line Dictionary of the English Language).

Ce stage s'est déroulé du 02 juillet au 22 décembre 2005, sous la supervision technique du professeur Dominique Geniet et l'encadrement administratif de monsieur Marc Fryd, directeur de ALSYST.

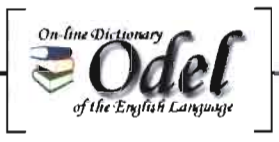

# **Introduction**

L'universalisation croissante de la langue anglaise impose de nos jours à une grande majorité de la population mondiale de devoir apprendre à balbutier celle-ci, à défaut de réussir à la manier avec aisance.

Favoriser un apprentissage correct et efficace de cette langue par le biais d'une assistance en ligne constitue aujourd'hui un secteur innovant et porteur. ALSYST est une société innovante qui s'investit justement dans ce secteur.

Parti d'une idée de chercheur qu'il est, Marc Fryd, spécialiste de la linguiste et de la phonétique anglaise, a réussi à monter un véritable projet innovant de dictionnaire sonore anglais en ligne qui a débouché à la création de la jeune entreprise ALSYST dont il est aujourd'hui le directeur. Ce projet a été dénommé ODEL (On-line Dictionary of the English Language).

Durant notre stage, nous aurons à travailler sur ce projet. Précisement, il nous a été confié la mission de réaliser un outil intégré d'administration et d'enrichissement des données du projet ODEL.

Le présent mémoire présente en substance les différentes étapes qui nous ont mené à la réalisation de cet outil en conunençant par l'exploration du projet ODEL lui-même.

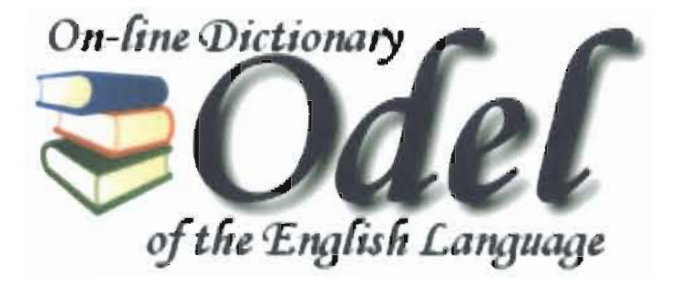

# ETUDE DE L'EXI8TANT

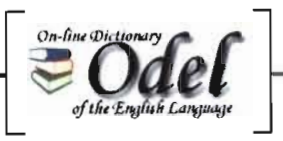

# 1. Le projet ODEL : du travail à abattre, une ambition à **réaliser!**

# **1.1 .** ODEL , premier projet de l'entreprise ALSYST.

ALSYST (Advanced Linguistic SYSTem) est une société spécialisée qui est en train de s'implanter. Son domaine de prédilection: les traitements informatiques appliqués au domaine de la linguistique avancée.

ODEL (Online dictionary of the English Language) est le projet qui, à terme devrait assurer la consécration de celle-ci au niveau européen et international. ODEL apparaît alors aux yeux de son initiateur et de ses partenaires comme étant le projet-directeur, le projet phare, le projetmaître de l'entité ALSYST.

Marc FRYD, enseignant-chercheur à l'université de Poitiers est l'initiateur de ce projet. C'est aussi l'actuel gérant de ALSYST.

# 1.1.1. Historique de Odel

# ./ L'idée

En 1999, M. Fryd est retenu pour l'élaboration d'un projet européen relatif la création d'un dictionnaire de prononciation des noms propres britanniques. Le produit est appelé : « A Pronunciation Lexicon of British Place-names, First Names and Surnames ».

Le projet se déroule au sein du laboratoire LU du CNRS à Paris XIII. La réalisation informatique est essentiellement assurée par des étudiants de maîtrise informatique.

Au terme de ce projet, M. Fryd a une idée géniale: aller au-delà des noms propres; réaliser un dictionnaire numérique complet de la langue anglaise accompagné des prononciations écrites (phonétiques) et sonores qui sied.

#### ./ Le **début**

Une idée aussi ambitieuse demande beaucoup de travail, du temps et de l'argent.

Rentrée académique 2000-2001. M. Fryd demande et obtient auprès du CNRS une mise en délégation lui dispensant de ses cours.

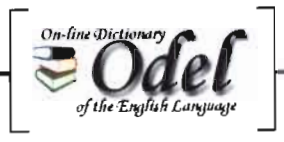

Son idée est également approuvée par le CNRS qui lui octroie un financement par le biais du laboratoire LIMSI à Paris X Orsay au sein duquel débute le projet. Cette fois, le développement est assuré par une société informatique dénommée Sealog. Le projet s'appelera d'abord DIPA (Dictionnaire Informatique de Prononciation Anglaise), puis eDEP (Electronic Dictionary of English Pronunciation, l'équivalent anglais de DIPA), avant de devenir Odel (On-line Dictionary of the English Language).

#### ./ **La reconnaissance**

En 2002-2003, M. Fryd présente son projet au concours national d'aide à la création d'entreprises de technologies innovantes organisé par l' ANV AR. Il est sacré lauréat dans la catégorie « projets en émergence ».

Juin 2004. Ebsco, premier fournisseur de contenu en ligne au monde, à l'occasion des ses 60 ans, invite M. Fryd à Paris pour la présentation du projet Odel. Les séances de démonstration qui y sont faites sont fort intéressantes et rapprochent davantage Odel de ce client potentiel.

# 1.1.2. Les participants au projet

Au fil des années de son developpement, le projet Odel s'est construit un vaste réseau de partenaires de poids ayant chacun apporté sa brique dans l'édification et la consolidation du projet. Ce sont:

#### ./ **L'université de Poitiers**

Elle accompagne le projet depuis le début tant au niveau administratif, matériel que technique.

Au niveau administratif, l'université appuie son chercheur et lui facilite ses démarches de création d'entreprise.

Au niveau matériel et technique. Dans l'attente de sa création effective, c'est l'université, en l'occurrence le laboratoire FORELL de la Faculté des Langues & Lettres qui accueille le projet dans ses locaux. Du matériel informatique est mis à la disposition du projet, ainsi que le support technique qui va avec. Le serveur Odel par exemple est géré par les administrateurs systèmes et réseaux de la faculté.

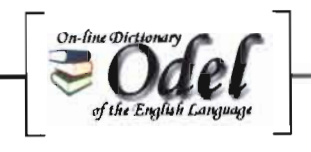

# ./ **LeCNRS**

Centre National de la Recherche Scientifique. Cette structure nationale a, à maintes reprises soutenu et encouragé le chercheur M. Fryd dans ses activités d'innovation.

# ./ **Le LIMSI et le LLI**

Le LIMSI: Laboratoire d'Informatique pour la Mécanique et les Sciences de l'Ingénieur. Unité de recherche du CNRS, il mène des recherches pluridisciplinaires dont l'acoustique et la synthèse vocale, le traitement de la langue parlée et du texte, la vision, etc ; pour ne citer que celles qui ont pu intéresser le projet Odel.

Le LU : Laboratoire de Linguistique Informatique.

Ces deux laboratoires ont été d'un apport certain dans l'élaboration et l'orientation du projet Odel à ses débuts, notamment sur le plan de la faisablilité informatique.

# ./ **L'ANVAR**

Agence Nationale de Valorisation de la Recherche, encore appelée « Agence Française de l'Innovation ».

Sa mission principale : soutenir l'effort d'innovation des créateurs d'entreprises (PME-PMI), et des laboratoires de recherche, notamment en partageant le risque financier inhérent au transfert de technologie.

# ./ **L'IRPe**

Incubateur Régional de la Poitou-Charentes.

L'IRPC est une structure à but non lucratif dédiée à l'accompagnement de projets d'entreprises innovantes jusqu'à leur industrialisation. Les Universités de Poitiers et de la Rochelle, l'ENSMA et le CNRS constituent en sont les membres fondateurs.

L'IRPC dispose d'un réseau d'incubateurs étrangers permettant aux projets d'accéder à un développement international dans des conditions intéressantes. L'accompagnement des projets s'effectue en 4 étapes:

- Une analyse préliminaire du caractère innovant du projet, courronnée par une étude de faisabilité de celui-ci.
- La validation du projet par le comité de sélection constitué d'un panel représentatif du monde industriel, financier et universiatire. La validation implique une mise en incubation du projet pour une durée maximale de deux ans.

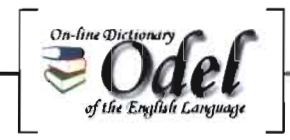

- La promotion du projet au cours de laquelle un plan d'affaires « business plan » est élaboré et soumis aux investisseurs.
- La création effective de l'entreprise
- • Odel bénéficie de cet accompagnement.

# ./ EBSCO

C'est un client de poids fortement intéressé par le dictionnaire Odel. EBSCO Information Services est le premier distributeur de contenus au monde. Elle fournit à ses abonnés, un accès diversifié à divers supports électroniques en ligne (revues scientifiques, articles de recherche, autres publications). Parmi ses clients, de très grandes universités et bibliothèques du monde.

Les contenus diffusés sont en très grande majorité rédigés dans la langue de Shakespeare et comportent assez souvent des mots et expressions difficiles d'accès tant du point de vue de la compréhension que du point de vue de la prononciation.

Permettre à ses lecteurs d'accéder à un dictionnaire en ligne aussi riche et complet qu'est Odel, semble vraiment intéresser EBSCO.

De très bons contacts sont établis entre les deux structures, et des tests d'essais à grande échelle du dictionnaire Odel sont prévus à l'intention des abonnés de EBSCO.

# SEALOG

La société Sealog est une SSII basée à Chasseneuil du Poitou. elle est spécialisée dans le consulting et le développement informatique.

Le développement informatique du projet a été initialement confié à ce partenaire technique avant que le projet ne commence à recruter.

Sealog a conçu en grande partie la structure de la base de données et l'interface web permettant la gestion des données de la base.

#### Les étudiants en informatique

A la suite de Sealog, les réalisations informatiques du projet ont été confiées à des étudiants en fin de cycle de master2 d'informatique (BAC+5).

Cela a eu pour effet de permettre au projet de réaliser des gains en coûts de développement, de rapprocher les développeurs de l'utilisateur premier (l'initiateur), et de mieux prendre en considération les besoins de celui-ci qui peuvent évoluer considérablement à tout moment, suivant les pistes de réflexions qu 'il emprunte.

Cela n'a aucunement remis en cause la qualité de service. Au contraire, depuis Sealog, beaucoup de choses ont été améliorées. Sealog garde toute fois le mérite d'avoir posé les

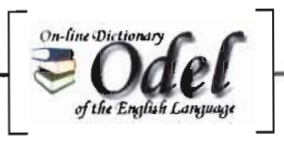

premières briques logicielles de ce projet, et est resté disponible aux sollicitations des premiers étudiants qui ont repris en main le projet informatique.

Les étudiants sont initialement accueillis comme stagiaires pendant six mois, avant d'être recrutés comme cadres du projet pour une durée déterminée. Depuis 2003, trois équipes d'étudiants ont été accueillies.

La première, composée de deux étudiants (Yoann DIGUET et Valérie MARTEL), a assuré la continuité des développements pendant près de 24 mois (6mois de stage + 18 mois de CDD).

La deuxième équipe, constituée du seul étudiant Chris WOODROW, a été accueillie trois mois avant le départ de la première qui lui a facilité la prise en main du projet.

A son tour, Chris WOODROW servira de passerelle, puis d'encadreur pour la 3ème équipe arrivée un mois avant la fin de son stage.

La troisième équipe, arrivée du Burkina Faso par le biais de la coopération internationale, comprenait trois étudiants en dernière année d'ingéniorat de conception en informatique. Ce sont: Abdoulaye SERE, Moussa OUEDRAOGO, et moi-même Belko Abdoul Aziz DIALLO.

# 1.1.3. Odel, un dictionnaire de dictionnaires

Le registre linguistique du dictionnaire Odel est la langue anglaise.

Le projet Odel ambitionne rassembler dans le même dictionnaire, la grande majorité des mots anglais sinon quasiment tous, de proposer toutes les variantes de prononciation connues du mot (anglais britannique, américain, australien, etc) suivant leur contexte d'utilisation (Nom, Adjectif, Adverbe, verbe) et leur domaine de définition (vocabulaire médical, littéraire, aéronautique, scientifique, etc) ; le tout couronné par des enregistrements audios illustrant la prononciation vocale correcte du mot.

D'un point de vue des définitions, Odel est plus qu'un dictionnaire: c'est un dictionnaire de dictionnaires. En effet, pour chaque mot, odel affichera ses définitions suivant les définitions proposées par plusieurs dictionnaires bien connus de la langue anglaise, dont actuellement wordNet2.0, Websters, et Macquarie. C'est comme si pour le même mot français, l'on vous proposait, toutes affichées, ses définitions selon le Petit Larousse, le Petit Robert... Odel pourrait même proposer aussi ses propres définitions maisons.

Du point de vue de la réprésentation écrite des transcriptions phonétiques, Odel dispose de son propre repertoire de symboles phonétiques construit à partir des symboles standards proposés par l'IPA, et ambitionne aussi permettre la saisie de transcriptions suivant les symboles proposés par 3 autres grands dictionnaires de prononciation anglaise. Il s'agit de ceux

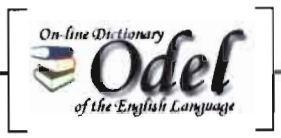

des universités de Cambridge et de Oxford, et de celui proposé par Longman. Tout ceci relève d'un registre qui nous était à fait nouveau.

# 1.2. ODEL et nous: un nouveau monde!

Odel, c'est avant tout de la linguistique approfondie, conjuguée à de la phonétique avancée. Un monde de concepts et de terminologies aussi complexes qu'étranges qu'il nous a fallu d'abord comprendre avant de concevoir au niveau informatique.

Odel, c'est aussi beaucoup d'ambition et d'immenses chantiers de travaux à abattre.

# 1.2.1. Les concepts de base

#### $\times$  Mot

De façon simplifiée, odel est un dictionnaire de mots. Actuellement il y a plus de 200 000 entrées. A terme, il en contiendra des millions.

Pour un mot, on distingue sa représentation orthographique des représentations graphiques de ses différentes formes de prononciation.

# $\sqrt{ }$  Orthographe

La représentation orthographique du mot correspond tout simplement à son orthographe et est encore appelé entrée orthographique. L'orthographe d'un mot est constituée par une suite finie de graphèmes.

# $\checkmark$  Graphème

Le graphème est la plus petite unité distinctive et significative de l'écriture. Dans l'écriture alphabétique, le graphème est communément appelé *lettre.* 

# $\checkmark$  Transcription phonétique

Les représentations graphiques des différentes formes de prononciation d'un mot sont appelées transcriptions phonétiques. Un mot qui a plusieurs prononciations possibles aura plusieurs transcriptions phonétiques.

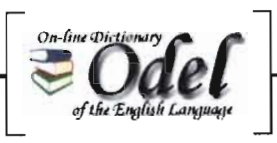

Une transcription phonétique vise à représenter (de façon plus ou moins approximative) la prononciation du mot. La transcription phonétique dépend souvent des usages de la langue du transcripteur et de ses origines (anglais britannique, américain, etc).

Par exemple, en français, le mot ananas se prononce souvent [anana], mais peut être aussi prononcé [ananas] avec les son [s] final dans certaines localités.

Dans les dictionnaires standard, les transcriptions phonétiques sont généralement mises entre crochets.

La transcription phonétique d'un mot est constituée d'une suite finie de phonèmes.

# ./ **Phonème**

Par analogie au *"mètre"* que l'on utilise comme unité de mesure de base en métrologie (science des mesures), on utilise le phonème (à l'oral) comme unité de base en linguistique.

Le phonème est l'unité distincte minimale au niveau du son (phonétique) dépourvu de sens. C'est un élément sonore de base du langage articulé. Il s'agit d'un son. Ce son est représenté à l'écrit par des symboles autres que l'alphabet orthographique.

# ./ **Alphabet Phonétique Internationale**

« L'alphabet phonétique international (API) est un alphabet utilisé pour la transcription phonétique des sons du langage parlé. Contrairement aux nombreuses autres méthodes de transcription qui se limitent à des familles de langues, l'API est prévu pour couvrir l'ensemble des langues du monde. Développé par des phonéticiens britanniques et français sous les auspices de l'Association phonétique internationale, il a été publié en 1888. Sa dernière révision date de 1993. » (http://fr.wikipedia.org/wiki/Alphabet phon%C3%A9tique international).

La police de caractères Unicode permet d'écrire l'ensemble de l'API, à l'exception des indications tonales complexes qu'on ne retrouvent heureusement pas dans la langue anglaise.

Pour la saisie de ses transcriptions phonétiques, Odel a choisi d'utiliser la **police ALPHABETUM Unicode** qu'elle a fait dessiner par un spécialiste en la matière.

Et à chaque transcription phonétique sera appariée au moins un fichier son illustrant la bonne prononciation vocale qui sied.

# ./ **Fichier audio**

L'accompagnement de chaque mot par des fichiers audio illustrant les prononciations possibles de celui, constitue un des aspects fondamentaux du caractère innovant et ambitieux du projet Odel.

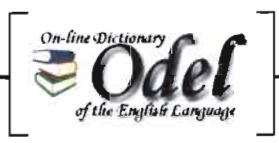

C'est logiquement alors, que la production et le traitement de ces fichiers occupent une place importante au sein du projet.

Pour des raisons de qualité d'écoute et d'exactitude, le promoteur du projet a choisi la voix humaine plutôt que la synthèse vocale. La transcription de mots vers des formes sonores ne donne pas à ce jour des résultats satisfaisants.

Ainsi les enregistrements sous forme sonore des transcriptions phonétiques ont été confiés à des professionnels du son et de la linguistique anglaise avec qui le projet a passé contrat.

Les fichiers audio produits sont aux formats standard mpeg et wav.

#### ./ **Définition**

L'explication de la signification d'un mot est sa définition. Les bonnes définitions des mots se trouvent le plus souvent rassemblées dans les dictionnaires. Dans Odel, les définitions d'un mot peuvent provenir de plusieurs dictionnaires différents; chaque définition restant exclusivement rattachée à son seul dictionnaire de provenance.

La définition est très souvent liée à un thème, à un domaine. Par exemple, le mot « operation» peut appartenir aussi bien au thème « Médecine» qu'au thème « Mathématiques » mais n'aura pas la même signification pour les deux thèmes.

# ./ **Dictionnaire**

Afin de fournir des définitions exhaustives et variées pour chacun de ses mots, Odel s'intéresse aux dictionnaires de tous les domaines: médical, aéronautique, littéraire, scientifique, etc. A ce jour, trois ont été importés dans la base Odel ; mais ce nombre est appelé à croître. Un dictionnaire peut contenir une ou plusieurs définitions du mot suivant les statuts syntaxiques de celui-ci.

#### ./ **Statut syntaxique**

La définition d'un mot est liée à son contexte d'utilisation dans la phrase (nom, pronom, verbe, adverbe, adjectif, etc.). Autrement dit, à son statut syntaxique.

Par exemple, le mot anglais « sail» employé comme verbe signifie naviguer; tandis qu'utilisé comme nom, il désigne une voile.

De même, un même mot peut être prononcé de différentes manières suivant son statut syntaxique mais aussi suivant sa définition.

Par exemple, le nom anglais « lead » se prononce [li:d] quand il s'agit de la piste, et [led] quand il désigne le plomb. Le même mot, utilisé comme verbe signifie « diriger, conduire» ; et se prononce [li:d].

La langue anglaise est de ce point de vue particulièrement riche en déclinaisons.

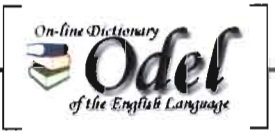

# 1.2.2. Etude de l'existant : les outils existants

#### La base de données Odel

La base de données Odel a été implantée sous MS SQL Server 2000. Ce choix technique a été opéré par Sealog, concepteur initial de la base.

Cette base initiale a beaucoup évolué.

L'équipe de Yoann et Valérie y a inséré de nouvelles tables pour prendre en compte les nouveaux besoins du projet.

A notre arrivée, Chris travaillait sur une modification majeure de celle-ci. En effet, face aux nouveaux exprimés par M. Fryd et aux limites de la base, une refonte de la structure de celle-ci s'imposait. Chris travaillait alors à la migration de Odel en Odel2.

Du point de vue de l'alimentation de la base de données, le dictionnaire WordNet 2.0 avait déjà été importé; il restait encore Macquarie et WebSters à importer. L'importation avait été réalisée par Yoann, puis par Chris, par le biais de traitements batch écrits sous C#.

### $\checkmark$  Le module de l'utilisateur final Odel

Actuellement, il est prévu que le projet soit consulté en ligne par le biais du navigateur internet de l'utilisateur abonné à Ode!.

Ce dernier, face à un mot, sélectionne celui-ci, fait un clic droit, et sélectionne l'option « Odel » dans le menu contextuel qui apparaît. Cette action lui affiche une fenêtre pop up contenant toutes les caractéristiques du mot.

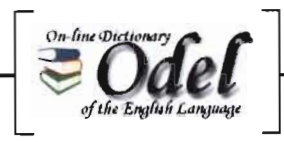

Exemple avec le mot « happy».

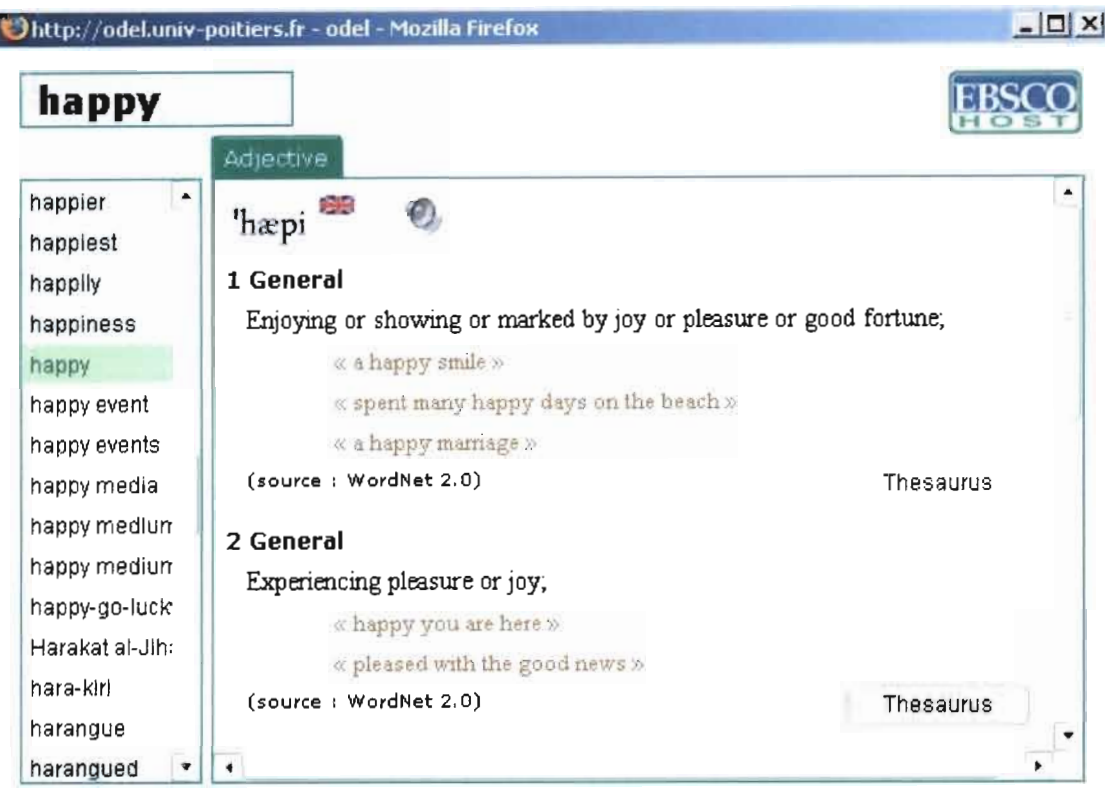

Cette fenêtre donne accès à des informations telles que:

- Le mot interrogé
- Les statuts syntaxiques du mot interrogé affiché par onglet (ici, un seul statut syntaxique: Adjective)
- • Pour chaque statut syntaxique, l'ensemble des transcriptions phonétiques associées (classées par ordre de priorité, dans notre exemple, nous avons une seule transcription phonétique)
- • L'écoute d'une transcription phonétique est accessible en cliquant sur le haut-parleur situé a coté de celle-ci.
- • Les blocs sémantiques associés au mot en cours de consultation, qui contiennent:
	- La définition du mot
	- Les exemples associée à cette définition
	- Le dictionnaire de provenance de cette définition  $\overline{\phantom{a}}$
	- Le thème associé à la définition
	- Des liens vers les synonymes et antonymes du mot
- • La liste des mots qui suivent et précédent l'entrée considérée dans Odel (sur la partie gauche de la fenêtre)

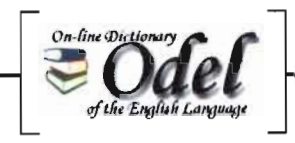

Cet outil a été développé par Valérie MARTEL, puis relooké aux couleurs de EBSCO par Yoann DIGUET. Il a été réalisé sous java (servlets) et javaScript.

# ./ **Le module SaisieTranscriptions**

Cet outil est destiné aux phonéticiens. 11 leur permet de saisir les transcriptions phonémiques des entrées de la base temporaire. Une fois ces transcriptions saisies, ces entrées sont entièrement (définitions, synonymes...) insérées dans la base définitive Ode!.

Aperçu : saisie de transcriptions pour l'expression « Amerindian language »

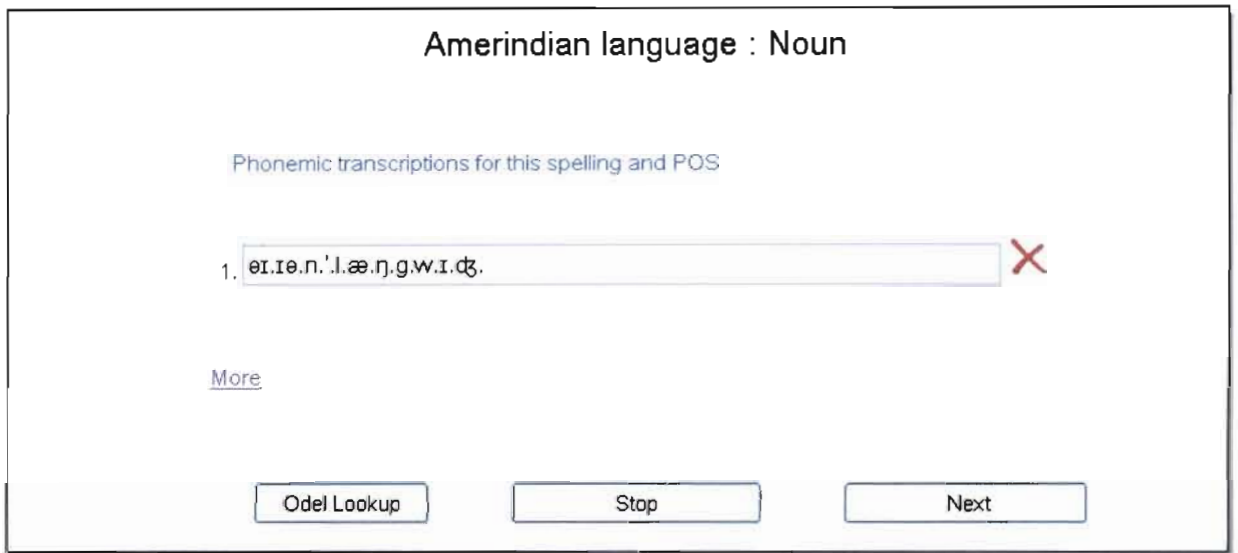

# ./ **Le module** VerificationTranscriptions

• FirstVerification

Cet outil permet à un phonéticien de vérifier ses transcriptions et seulement celles qu'il a saisies. il permet de modifier des transcriptions existantes mais pas d'en supprimer ou d'en ajouter.

• SecondVerification

Cet outil a le même principe que l'outil nommé FirstVerification mais est destiné au chef phonéticien, en l'occurrence, M.Fryd. Ce dernier peut ainsi vérifier les transcriptions saisies par tous les phonéticiens. Cette vérification a donc lieu après la première vérification rendue possible grâce à FirstVerification.

Il ne permet aussi que la modification des transcriptions existantes.

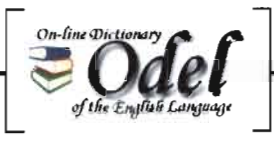

#### **Le module InsertionAlertes**

Cet outil permet d'insérer des alertes pour les transcriptions phonétiques sur lesquelles le vérificateur principal souhaiterait revenir ultérieurement pour les traiter convenablement.

#### ./ **Le module OdelAudioListener**

OdelAudioListener est l'outil utilisé par les linguistes pour écouter les enregistrements effectués par les locuteurs. Le linguiste chargé de l'écoute des enregistrements sélectionne un paquet de mots déjà enregistrés par un locuteur. Les mots défilent un à un dans la liste d'écoute et sont validés ou rejetés par le linguiste. Les mots validés sont ajoutés à la base de données tandis que les mots rejetés sont soumis une nouvelle fois au locuteur pour enregistrement.

Cet outil a été développé en C# par Yaonn DIGUET.

Aperçu:

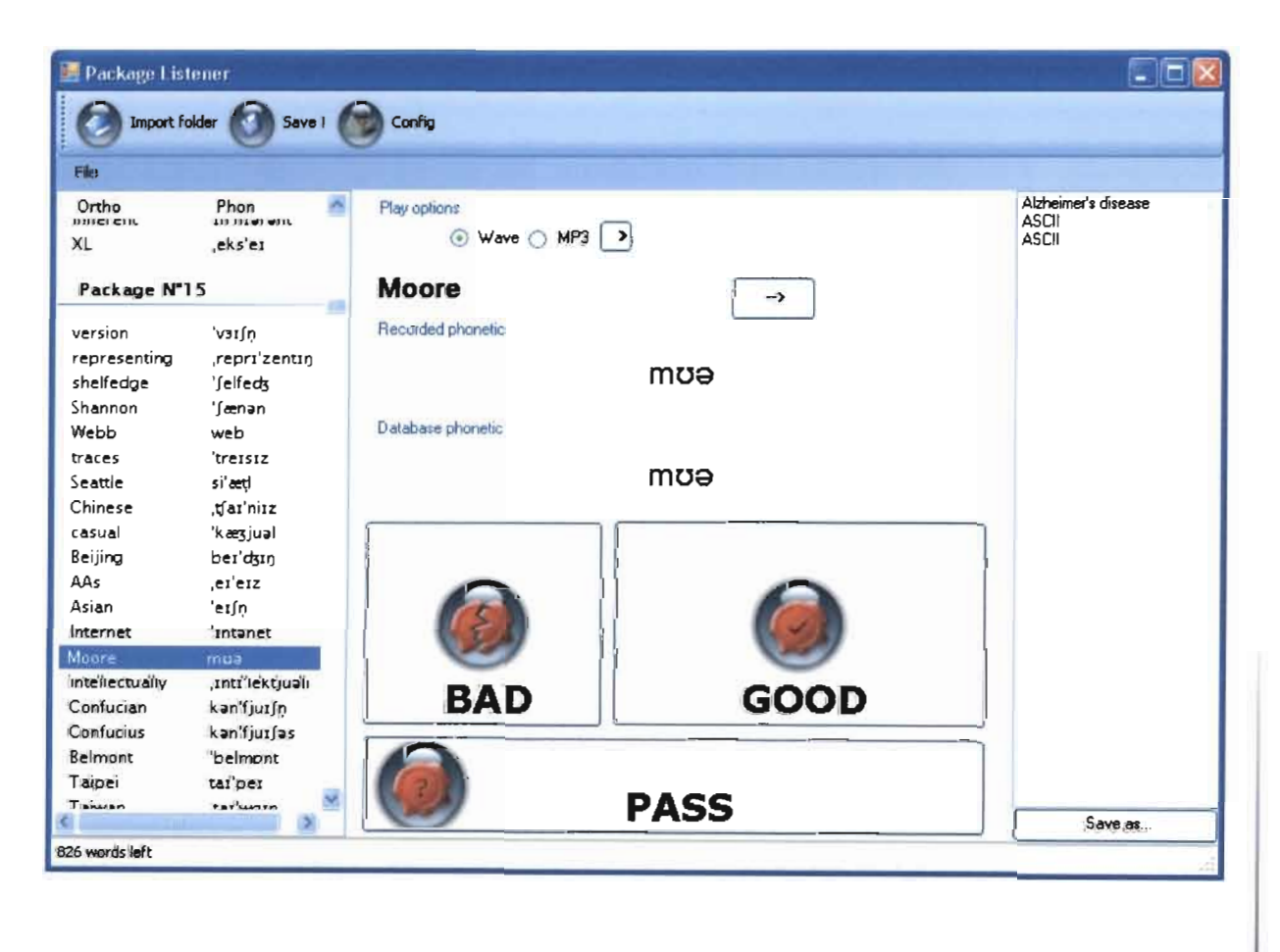

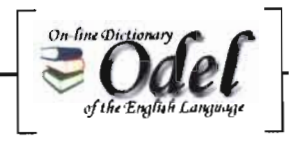

# 1.2.3. Diagnostic de l'existant

Après avoir pris connaissance des paramètres existants, des entretiens en équipe avec M. Fryd, Dominique Geniet, et les stagiaires ont permis au promoteur en premier et aux autres ensuite, de faire une analyse de l'existant en vue d'en déduire ce qui reste à faire ou à refaire.

De ce diagnostic est ressorti:

#### .,/ **Au niveau de la base de données**

- $\bullet$  La nécessité de prendre toutes les mseures techniques qui s'imposent afin que tout se passe bien pour la migration, et que les besoins exprimés s'y retrouvent;
- $\bullet$  La nécessité de poursuivre l'importation des dictionnaires;

#### .,/ **Au niveau des modules d'administration et d' enrichissement des données de la base**

- la nécessité d'améliorer les outils existants au double plan des fonctionnalités et de l'ergonomie; les modules concernés étant: la saisie de trancriprions, la vérification de transcriptions, l'outil d'écoute (odeIAudioListener).
- la necessité de développer un module permettant la recherche par motifs orthographique et phonétique;
- la necessité de développer un module permettant à M. Fryd d'administrer les droits d'accès des autres linguistes aux données de la base.
- l'importance de regrouper tous ces modules disparates, isolés et parfois écrits dans des langages de programmation différents, dans un module englobant et permettant l'échange de données entre eux.
- Le grand souhait de disposer d'un module de proposition automatique de transcriptions phonétiques pour un mot donné, à partir de mots déjà transcris et présentant des motifs similaires au mot à transcrire .

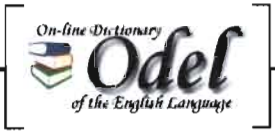

#### ./ **Au niveau des modules destinés à l'utilisateur final**

- L'importance de revoir l'ergonomie d'accès à la fenêtre pop-up.
- Le fait de devoir d'abord sélectionner le mot (par double-clic par exemple), puis de faire un clic droit sur la sélection, puis de cliquer sur « Odel » dans le menu contextuel qui apparaît, avant d'accéder à la fenêtre pop-up, semble un peu lourd et long. M. Fryd souhaite que soit menée une étude exploratrice d'autres solutions ergonomiques.
- La necessité de développer en interne une barre d'outils Odel pour le navigateur Internet Explorer. La même chose était entrain d'être fait pour le navigateur safari sous Linux par une société de service.

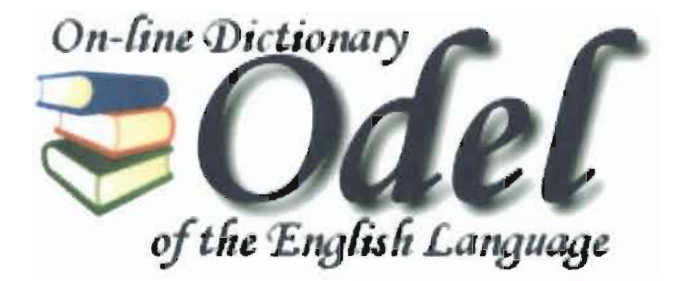

# **GESTION DE PROJET**

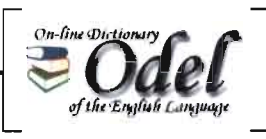

# 2. Gestion de projet : OdelAdmin

# 2.1. Positionnement du stage au sein du projet Odel

Au terme du diagnostic de l'existant, il nous a été prioritairement confié la mission de développer un outil intégré d'administration et d'enrichissement de la base Odel ; un outil touten-un reprenant les modules de SaISIe de transcriptions phonétiques, de recherche/remplacement, de vérification des transcriptions, d'écoute et de validation des transcriptions phonétiques sonores, et un module d'administration des linguistes à qui cet outil est destiné.

En effet, pour être sûrs de mettre sur le marché un dictionnaire de qualité irréprochable dans les meilleurs délais, M. Fryd et ses collaborateurs linguistes ont besoin d'avoir à leur disposition, un outil puissant leur offrant de grandes facilités (fonctionnalités étendues + ergonomie adaptée) dans la production de transcriptions phonétique: saisie, recherche, vérification, etc; tout ceci de façon cohérente et coordonnée.

Ce produit tout-en-un à réaliser a été dénommé *OdeLAdmin* pour administration et enrichissement de Odel.

Au vu de la complexité des fonctionnalités et de l'ergonomie demandées par l'utilisateur, *OdeLAdmin* sera dévéloppé en équipe et a fait l'objet d'une gestion de projet planifiée et coordonnée pour chaque module, et pour l'ensemble de l'outil.

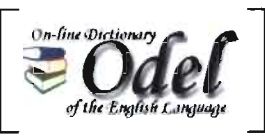

# 2.2. Processus de gestion de projet

Un projet est communément perçu comme une intention, souvent floue dont la réalisation peut être lointaine; ou encore comme une étude préparatoire qui sera soumise à décision. (Extrait reformulé du cours de gestion de projet dispensé cette année par le professeur Patrick Girard).

Mais dans notre contexte informatique et particulièrement dans le cas du projet Odel où les moyens mis en œuvre et les délais à respecter sont tout aussi importants que les objectifs à réaliser, il convient mieux pour nous de considérer le projet comme la situation dans laquelle l'on se trouve lorqu'on a contrat d'atteindre des *objectifs* déterminés avec les *moyens*  disponibles et ce, dans les *délais* prévus!

Dans une telle situation, l'on est nécessairement amené à analyser les besoins, organiser le travail et piloter convenablement ledit projet afin de parvenir aux résultats escomptés.

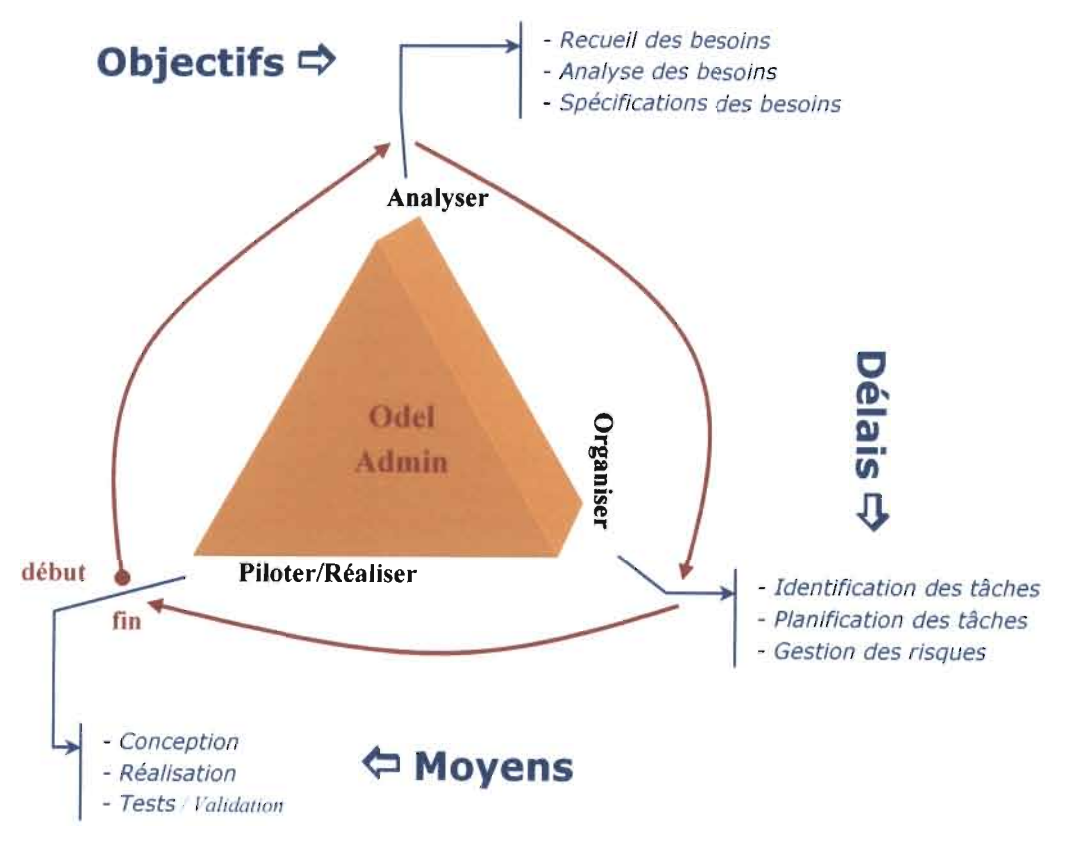

C'est cette approche triangulaire de gestion de projet que nous avons choisi de suivre dans le cadre de OdelAdmin, à la fois pour la maîtrise des coûts et des délais, mais aussi pour l'assurance d'atteindre des résultats acceptables.

Appréhender dès le départ les objectifs du projet et les contraintes qui l'accompagnent que sont les délais et les moyens, permet ensuite de mieux réussir ce dernier.

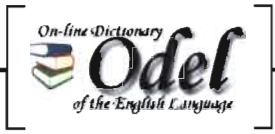

# 2.2.1 . Les objectifs assignés à OdelAdmin

Le projet OdelAdmin est un projet qui s'effectue au sein du projet ODEL. Son objet est la création d'un outil d'administration et de production pour le projet Ode!. Cet outil devra être utilisable en réseau.

Actuellement, l'administration du projet Odel est effectuée au moyen d'un nombre important d'outils isolés et parfois désuets du point de vue des besoins actuels de l'utilisateur.

Les objectifs du projet OdelAdmin sont alors multiples :

- • Regrouper les outils existants en un seul outil afin d'assurer une homogénéité entre eux
- • Permettre une communication entre ces derniers
- • Ajouter de nouveaux outils au projet Odel

Le projet doit reprendre les modules déjà développés suivants et qui sont actuellement indépendants:

- Outil de saisie des transcriptions phonétiques
- $\bullet$  Outil de vérification des transcriptions phonétiques
- • Outil d'écoute des enregistrements

Les modules suivant doivent être ajoutés :

- Module de recherche et mise à jour par motifs
- ◆ Module de gestion des utilisateurs d'OdelAdmin
- • Etude et mise en œuvre du module de propositions de transcriptions phonétiques

Le projet OdelAdmin doit être totalement modulaire et permettre le développement et l'incorporation de nouveaux modules à venir.

Le projet OdelAdmin doit permettre plusieurs niveaux d'utilisateurs, auxquels sont attribués des droits suivant leur fonction dans le projet Ode!.

# 2.2.2. Les délais impartis à OdelAdmin

Le calendrier de travail que s'est fixé M. Fryd prévoit le début de production des transcriptions phonétiques manquantes pour début octobre 2005 au plus tard, et la production des enregistrements audio pour la mi-octobre.

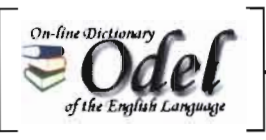

Le respect de ce calendrier prévisionnel implique donc la réalisation prioritaire des modules d'aide à la production de transcriptions phonétiques (saisie, recherche/remplacement). Ces modules devraient être opérationnels au plutard en début Septembre.

Le module d'écoute lui, peut attendre jusqu'en début novembre, dans la mesure où c'est à l'issue de la production des enregistrements audio par les locuteurs que celui-ci sera utilisé.

Quant au module de vérification des transcriptions phonétiques, sa réalisation a été jugée par l'utilisateur comme étant non immédiatement prioritaire dans l'échelle des besoins, et a donc été classé dans le même cas que l'outil d'écoute. Il en est de même pour le module d'administration des utilisateurs d'OdeIAdmin.

# 2.2.3. Les moyens à disposition de OdelAdmin

#### $\checkmark$  Les movens humains

OdelAdmin sera réalisé par une équipe de projet constituée de 4 étudiants: Chris Woodrow, Abdoulaye Séré, Moussa Ouédraogo et Belko Abdoul Aziz Diallo. Tous de niveau Bac+5.

Mais dans les premiers moments Chris n'y sera pas à 100% car déjà occupé par la migration de la base de données.

Cette équipe sera sous la responsabilité directe de M. Fryd, porteur du projet Odel, et techniquement encadré par un intervenant externe en la personne de Dominique Geniet. Ces deux acteurs constituent le comité de pilotage.

Le rôle de chacun de ces acteurs sera précisé dans le chapitre réservé à l'organisation de la gestion de projet.

#### Les moyens matériels

Un ordinateur portable de marque Acer avec des capacités largement suffisantes (Pentium 4 - CPU 2,80 Ghz - DO 30 Go - RAM 704 Mo) a été mis à la disposition de chaque développeur dans un état quasi-neuf.

#### $\checkmark$  Les moyens techniques

Le système de gestion de bases de données (SGBD) demeure SQL Server 2000. Le serveur Odel est hébergé par l'Université de Poitiers; et au plan sécuritaire, nous sommes tributaires de la politique de sécurité des administrateurs systèmes et réseaux de l'université.

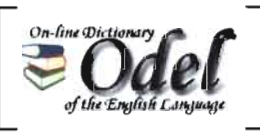

Les logiciels de développement disponibles sont principalement C# et java. Le modèle de conception utilisé au niveau applicatif est le modèle objet; au niveau base de données, c'est le relationnel. Un système de communication objet-relationnel est donc à prévoir.

# 2.3. Analyse globale des besoins

L'analyse globale des besoins utilisateurs a été réalisée en équipe et a consisté à recueillir tout azimuts, les besoins exprimés par l'utilisateur. Cette première étude a permis de fixer les contours et pourtours du projet OdelAdmin, d'identifier ses grandes fonctionalités, d'estimer globalement son ampleur, sa taille et le temps nécessaire à sa réalisation.

Une analyse détaillée permettra ensuite de spécifier et d'identifier de façon précise toutes les fonctionnalités demandées pour chaque module, ainsi que l'ergonomie souhaitée par l'utilisateur, et donnera lieu à la rédaction d'un cahier de charges.

Mais d'ores et déjà, Cette première analyse nous a permis, avec les éléments de base qui ont été recueillis, de mettre en place une certaine organisation autour du projet OdelAdmin.

# 2.4. Organisation de la gestion de projet

# 2.4.1.Les acteurs de la gestion de projet

# $\checkmark$  Marc Fryd

Marc Fryd, initiateur et porteur du projet Odel, porte plusieurs casquettes dans le cadre de la gestion de projet.

• Le client (le maître d'ouvrage)

En tant que responsable du projet Odel, M. Fryd est logiquement celui qui définit les grands besoins du projet et commande les produits qui lui semble essentiels.

C'est le cas de OdelAdmin, dont M. Fryd commande la réalisation à l'équipe de devéloppement.

Il apparaît en tant que tel comme un interlocuteur important dans l'acceptation du cahier de charges et la réception du produit final.

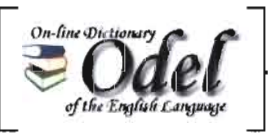

Le linguiste (le spécialiste)

M. Fryd fait aussi office de référent technique au sein du projet en ce qui concerne les aspects de la lingusitique et de la phonétique anglaise. En cas de problème avec une notion relevant de ce domaine, nous avons immédiatement eu recours à lui.

• L'utilisateur (le chef de projet utilisateur)

Etant linguiste, M. Fryd contribue énormément au peuplement de la base de données. Il saisit non seulement des transcriptions phonétiques, mais contrôle et vérifie aussi la qualité de celles saisies par les autres linguistes. Il constitue donc l'un des futurs utilisateurs de OdelAdmin, sinon le principal.

C'est auprès de lui qu'ont été recueillies les besoins utilisateurs (fonctionnalités+ergonomie pour chaque module) de façon précise et détaillée afin que soit produit un cahier de charges assez complet.

A ce titre, il apparaît comme le représentant du comité utilisateur, et sera aussi chargé de la validation de chaque module réalisé, et du produit dans son ensemble.

• « Le chefde projet » (le maître d'oeuvre)

Aux premiers moment du projet OdelAdmin, M. Fryd a également joué d'une certaine façon, le rôle de maître d'œuvre. L'équipe d'ingénieurs étant sous sa responsabilité directe hierarchiquement et administrativement, il a à certains moments coordonné les actions de dévéloppement, fixé les piorités, et vérifié l'état d'avancement des travaux.

Ce rôle est ensuite revenu en grande partie à Chris dès son embauche à la fin de son stage.

#### .,/ **Dominique Geniet**

Professeur d'informatique spécialisé en systèmes temps réel à l'Université de Poitiers, il a participé activement à la gestion de projet sous plusieurs rôles.

L'expert (côté client)

Au cours du projet, Dominique Geniet est intervenu à plusieurs reprises en appui à M. Fryd, pour aider à la spécification précise des besoins, à l'orientation conceptuelle et technique du développement logiciel, à la coordination des tâches, à la gestion du projet dans son ensemble.

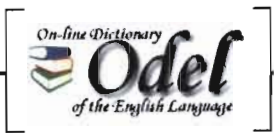

Le superviseur (côté stagiaires)

Il était aussi le superviseur des trois stagiaires burkinabè (dont je fais partie) ; des stagiaires qu'il a eu comme étudiants à l'Ecole Supérieure d'Informatique à Bobo-Dioulasso, et dont il est à l'initiative de leurs stages en France .

### ./ **Chris Woodrow**

Le stagiaire

A notre arrivée au sein du projet, Chris était encore stagiaire, et nous étions tous sous la responsabilité directe de M. Fryd. Néanmoins, il était notre principal interlocuteur (car connaissant déjà les aspects informatiques du projet Odel) et nous a beaucoup aidé à la prise en main des concepts et des outils existants. Il jouait déjà un rôle de tampon entre le client et le reste de l'équipe.

• Le maître d'œuvre

Après l'embauche de Chris par M. Fryd au cours du mois de septembre, son statut adminstratif a changé, ainsi que sa mission au sein du projet. C'est donc logiquement qu'il a été désigné chef de l'équipe de projet.

# ./ **Abdoulave, Belko et Moussa**

Ils constituaient avec Chris, l'équipe chargée de la production logicielle. Chacun d'eux a été responsable, seul ou à deux, de modules d'odelAdmin à réaliser.

Sur chaque module donc, chacun de nous a été chef de projet (maître d'œuvre) de la partie dont il était chargé de conduire à bon terme : recueil et spécification des besoins utilisateurs, rédaction d'un cahier de charges pour le module, planification des principales tâches du module dans le respect des délais globaux fixés pour tous, conception, réalisation, tests et validation avec l'utilisateur, gestion des risques.

# 2.4.2. Stratégie organisationnelle

# √ Au sein de l'équipe de projet

Le travail en équipe est souvent fait de beaucoup de procédures et de protocoles. Cela n'a pas toujours l'avantage d'aider au bon choix de solutions ou à l'avancement des travaux.

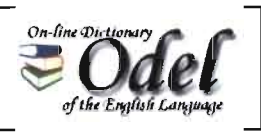

Au sein de l'équipe de projet OdelAdmin, les rapports communicationnels entre les acteurs étaient essentiellement basés sur le mode participatif. Un acteur qui décelait un problème ou qui avait un idée, en discutait avec les autres, et des solutions étaient vite proposées.

Si le sujet de communication était purement technique et n'impliquait pas de nouveaux choix par le client, cela se limitait au sein de l'équipe de projet et une décision était rapidement prise.

Dans les autres cas, cela faisait l'objet d'une séance de travail avec le comité de pilotage à la demande de l'équipe de projet.

Aux premiers moments de la gestion de projet, nous avons préféré ne désigner aucun chef d'équipe, cela pour plusierus raisons:

- le désir d'élaborer ensemble un plan de développement global et de suivre ensemble l'avancement des travaux;
- le désir de déterminer de façon consensuelle les tâches à attribuer à chaque membre de l'équipe
- la volonté de confier à chaque acteur la responsabilité et le pilotage de son module, et cela suivant le planning qui a été élaboré en groupe.
- Et enfin, la fait qu'étant tous stagiaires de même niveau, personne ne pouvait prétendre diriger ou encadrer l'autre.

Ce schéma organisationnel n'a pas vraiment changé après la désignation de Chris comme chef de projet; ce dernier ne s'étant pas conduit en chef de guerre. Chris a surtout contribué à mieux coordonner les travaux de l'équipe, à animer davantage les séances de travail et à représenter l'équipe auprès du client.

# $\checkmark$  Avec le comité de pilotage

Plus d'une vingtaine de séances de travail ont été tenues avec les membres du comité de pilotage, dont une demi-douzaine avec la présence de Dominique Geniet, en qualité d'expert (soit environ une rencontre/mois avec ce dernier).

Certaines séances étaient planifiées; les autres avaient lieu à la demande de l'équipe de projet ou du comité de pilotage. Là aussi, l'échange participatif et constructif était bien présent. Nous avons même eu une séance de brainstorming avec le client à la demande de l'équipe de projet; une séance qui a permis de répertorier certains besoins potentiels et essentiels du projet.

Les séances de travail avec le client et l'utilisateur M. Fryd avaient lieu soit en groupe lorsque toute l'équipe de projet était concernée (ex: besoins client engageant tout le produit OdeIAdmin), soit avec chaque responsable de module pour les besoins spécifiques.

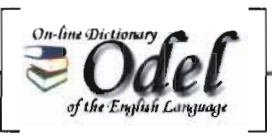

La présentation de l'état d'avancement des travaux à M. Fryd était faite par Chris, ou avec toute l'équipe suivant les précisions à donner.

En cas de demande de nouvelles fonctionnalités par le client en cours de développement, une rencontre de l'équipe avec ce dernier et parfois avec l'expert, permettait de relever la possibilité que la finition du produit prenne du retard en raison de l'augmentation de la charge de travail.

Il en était de même pour les autres évènements qui survenaient et qui étaient en mesure de ralentir l'avancement des travaux (ex: problème de conception et de configuration de la base de données, indisponibilité d'un membre de l'équipe par suite de maladie, etc).

# 2.4.3. Identification, répartition et plannification des tâches

Au terme de l'analyse globale des besoins ayant abouti à la définition d'ensemble du projet OdelAdmin, ce dernier a été découpé en deux grandes parties en vue de coller au calendrier de travail que s'était fixé le client:

- une première partie (OdelAdmin1) regroupant les modules à forte priorité (saisie, recherche/remplacement) avec pour échéance début septembre 2005,
- ◆ et une deuxième partie (OdelAdmin2) qui sera traitée plutard et regroupant tous les autres modules.

•<br>•<br>•

Ce choix de découpage modulaire a l'avantage de permettre au client de conunencer ses activités de production phonétique, alors même que la réalisation de l'ensemble de l'outil commandé n'est pas encore achevée.

Un planning de travail a été élaboré pour chacune de ces parties.

Pour chaque partie, les principales tâches ont été indentifiées et réparties entre les membres de l'équipe.

La répartition des taches a été faite suivant les aptitudes premières de chaque acteur, en considérant les besoins présents de l'utilisateur, et en fonction de l'estimation de la charge de travail qui en était déduite.

Les tâches jugées plus substantielles étaient confiées à deux personnes, et un même acteur pouvait se retrouver sollicité à participer à la réalisation de plusieurs tâches à la fois dans des proportions bien définies.

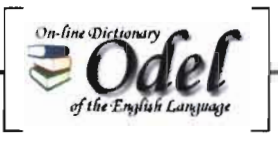

# Le planning de la première partie

odelAdminl a fait l'objet d'une planification globale s'inscrivant dans les délais impartis. Le gantt prévisionnel global est disponible à l'annexe A1. Au terme de la planification des tâches de OdelAdmin1, les principales tâches qui m'ont été confiées sont :

• La réalisation de l'outil de saisie des transcriptions phonétiques

Je serai seul sur cet outil, mais bénéficierai à hauteur de 5% des indications de Chris qui connaît déjà assez bien les outils existants. Sa réalisation était prévue ne durer que 15 jours à concurrence de 75% de nos temps de travail (Chris: 5%, et moi : 70%), soit environ 12 jourshommes (arrondi par excès). Pour le gantt détaillé réalisé pour cette tâche, voir l'annexe A2.

> $\bullet$  L'étude et la mise en œuvre du module de propositions de transcriptions phonétiques

Il est prévu qu'une équipe restreinte de deux personnes travaille dessus : Moussa et moi. Considérant la complexité des fonctionnalités demandées pour cet outil, sa réalisation est prévue s'étendre sur 20 jours à concurrence de 83% de notre temps de travail (Chris: 5%, Moussa: 30% et moi-même : 48%), soit environ 17 jours-hommes (Arrondi par excès). Voir également annexe A2 pour le gantt détaillé de cette tâche.

Initialement, la réalisation de ce module avait été confiée à une cinquième étudiante de maîtrise informatique, avec laquelle nous devrions travailler. Mais cette dernière n'ayant pas pu aller au bout de son stage pour des raisons administratives, l'équipe de projet a repris ce module à son compte et espère aboutir à sa réalisation malgré l'handicap que créait ce départ.

#### **∠** Le planning de la deuxième partie

Tout comme OdelAdminl, OdelAdmin2 a fait l'objet d'une plannification et d'une répartition des tâches prévues. Voir Annexe A3 pour le gantt global.

Au terme de cette plannification, les principales tâches qui me sont revenues sont :

• Le développement de l'Outil d'écoute des enregistrements

J'aurai à le faire en équipe restreinte avec Abdoulaye Séré. Il est prévu durer 35 jours à concurrence de 75% de participation de la part de chacun de nous deux, soit un coût humain de 52 jours-hommes. Le gannt détaillé de cette tâche est disponible à l'annexe A4.

La réalisation de l'interface graphique et des traitements de cet outil me reviennent, tandis que Abdoulaye se chargera du côté base de données.

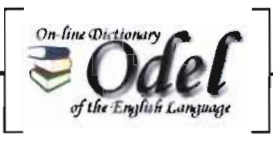

• Le développement du plugin Odel pour Internet Explorer

Sur cet outil, je serai seul à 40% de mon temps de travail sur une période de 14 jours, soit une charge d'environ 6 jours-hommes (arrondi par excès).

# 2.5. Politique de gestion des risques

L'absence d'une politique de gestion des risques inhérents à tout projet informatique peut être à l'origine de son échec.

Afin de faire de face à tout éventuel risque à mesure d'handicaper la réalisation de OdelAdmin, une liste des risques potentiels a été établie par l'équipe de projet. Et à chaque risque identifié, nous avons associé une fiche de gestion de celui-ci.

Une telle politique permet de :

travailller à éviter le maximum de risques dans la mesure où ceux-ci sont déjà connus.

trouver des solutions aux problèmes avant même que ceux-ci ne se produisent; ce  $\blacksquare$ qui devrait aider à éviter la panique, les précipitations et les grossses pertes de temps le moment venu.

Tout autre risque, à priori très difficile à prévoir ou à anticiper (par exemple décès d'un membre de l'équipe), fera l'objet d'une gestion pragmatique s'il se produisait.

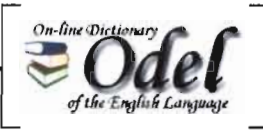

# 2.5.1. Les risques indentifiés

#### -/ **Les mouvements de grèves**

Notre stage se déroulant au sein du laboratoire Forell situé dans les locaux de la faculté de Lettres de Poitiers, la fermeture de celle-ci par suite de grève peut compromettre le bon déroulement de nos travaux. Toute fois, ce risque n'a pas la même probabilité d'apparition suivant le calendrier académique :

Période hors vacances académiques Période de vacances académiques

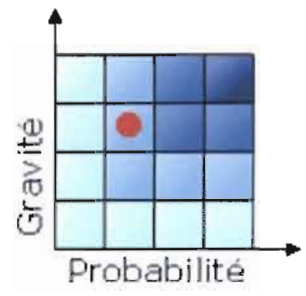

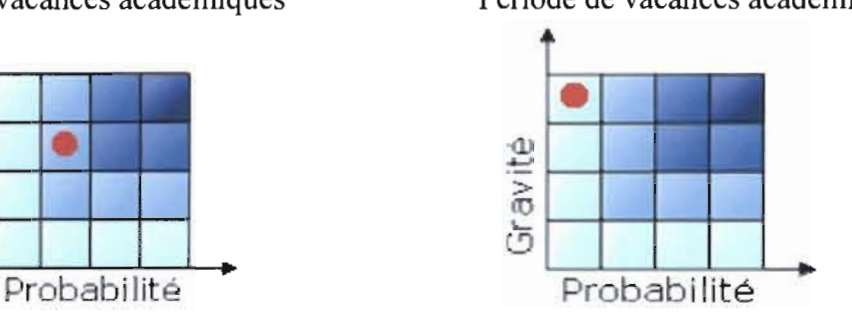

La solution envisagée pour palier à ce risque au cas où il surviendrait est de trouver temporairement d'autres locaux non concernés par la grève (par exemple le SP2MI) ou de s'organiser de sorte à travailler chez soi.

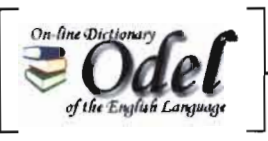

# ./ Les **défaillances du matériel de travail**

Au niveau matériel, la panne physique d'un ordinateur de travail, les pertes de données sur le serveur, et les pannes réseau constituent des risques plausibles non négligeables.

• Pour la panne d'un poste de travail, la solution est le remplacement du matériel défaillant.

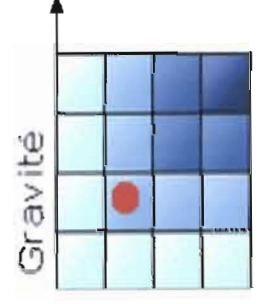

• En cas de perte de données sur le serveur Odel, il sera fait appel aux administrateurs systèmes pour la restauration automatique de la dernière version sauvegardée de la base. Il est à 2 -f--+ noter que le serveur Odel bénéficie d'une politique de sauvegarde automatique, régulière et incrémentale qui permet de parer  $\overline{\mathfrak{O}}$ efficacement à ce risque. Les disques du serveur sont en RAID 5.

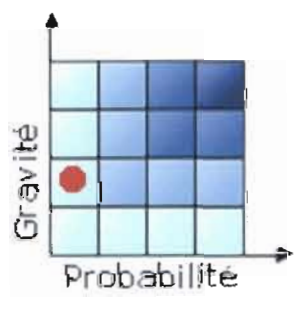

La gravité des pannes réseaux est liée au temps mis pour le rétablissement des services réseaux. Plus il est grand, plus cela devient handicapant notamment pour l'accès à la base de données sur le serveur, et pour la recherche d'informations sur le web. En période d'activité académique, le suivi pennanent du réseau par le service en charge de celui-ci réduit sensiblement la gravité de ce risque:

Hors vacances académiques Vacances académiques

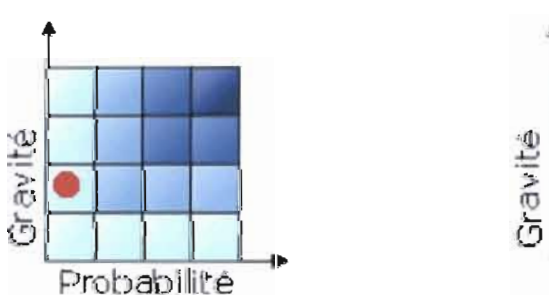

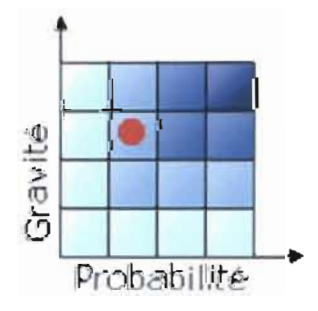

Pour contourner l'impossiblité de travailler sur la base de données pendant les pannes réseaux, une copie de la base de données a été implantée en local sur chaque poste de développement. Une telle solution pennet à l'équipe de projet de pouvoir continuer à travailler sur la base Odel même en étant déconnecté du réseau. Ces copies serviront du même coup de base de tests et permettront de réduire le risque d'introduction d'erreur dans la base sur le serveur.
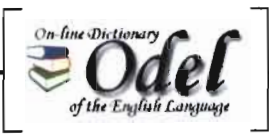

## Indisponibilié du comité de pilotage.

La présence de Marc Fryd (le client) et de Dominique Geniet (l'expert) est primordiale pour la définition des besoins et la validation des fonctionnalités réalisées. Leur absence prolongée en début de projet ou en fin, peut constituer un handicap. Le démarrage de OdelAdmin coïncidant avec la période des vacances d'été, ces acteurs ont d'hors et déjà prévus s'absenter.

### **• Indisponibilité de Marc Fryd**

Il prévoit s'absenter à partir du premier Août pour deux semaines.

Période du 1 au 15 Août Autres périodes

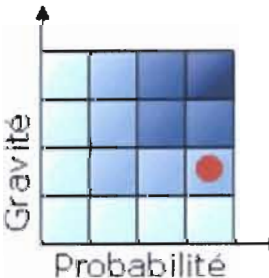

Cette absence a été prise en compte dans La solution retenue est de communiquer<br>le diagramme de Gantt en définissant les la solution retenue est de communiquer<br>par courrier électronique ou de prendre phases de spécifications des besoins avant <sup>par courrier</sup> électronique ou des rendez-vous à l'avance. cette date pour la première partie du projet.

## **• Indisponibilité de Dominique Geniet**

Il a déjà prévu s'absenter du 15 Juillet au 15 Août.

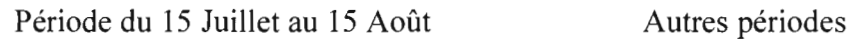

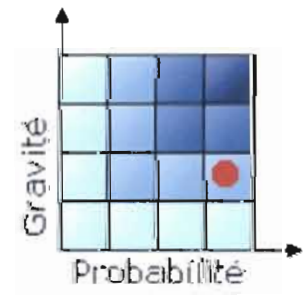

Solution convenue: échanges par courrier Solutions retenues: prendre rendez-vous électronique. Il s'agira notamment de soumettre à son appréciation par fichier échange de courriels. joint, les choix techniques effectués par l'équipe de projet et le cahier de charges décrivant les spécifications fonctionnelles.

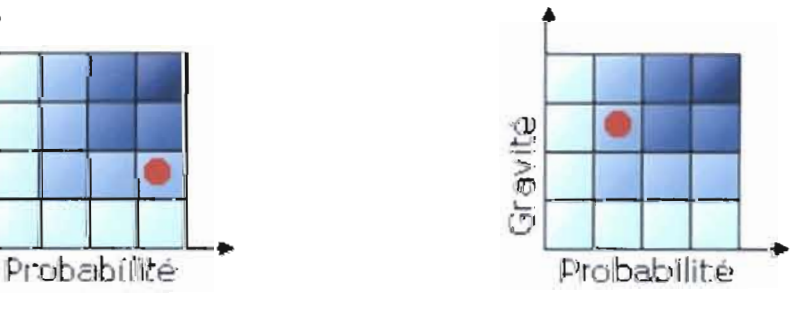

à l'avance si possible, ou à défaut,

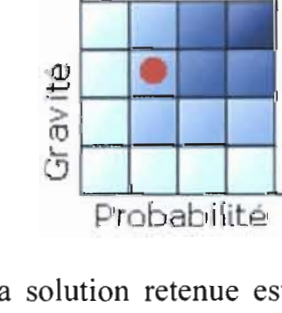

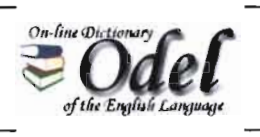

## $\checkmark$  Risque d'erreurs lié à la migration de Odell vers Odel2

Odel2 est une refonte de Odell pour prendre en compte les nouveaux besoins exprimés par M. Fryd. Les deux bases ayant des structures différentes, la migration des données de Odel1 vers Odel2 peut constituer un risque en ce sens qu'il peut y avoir des incompatibilités de données ou des erreurs de transferts ; ce qui signifierait la reprise du processus de migration et un retard dans le déploiement de l'application. La probabilité d'apparition de ce risque est certes faible, mais ses conséquences peuvent êtres très graves.

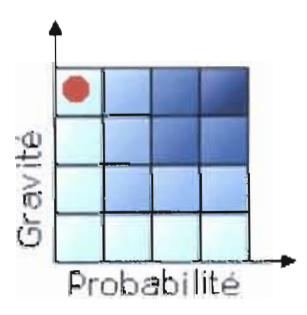

Solution envisagée: travailler sur d'autres modules (notamment sur l'IHM) en attendant que la migration soit prête.

La solution envisagée pour palier à ce risque au cas où il surviendrait est de trouver temporairement d'autres locaux non concernés par la grève (par exemple le SP2MI) ou de s'organiser de sorte à travailler chez soi.

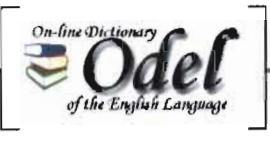

### Risques liés à l'intégration des modules

La phase d'intégration est une phase charnière dans la mise en œuvre de OdelAdmin. Le risque encouru pendant cette phase est qu'un module défaillant ne bloque le fonctionnement du reste du produit.

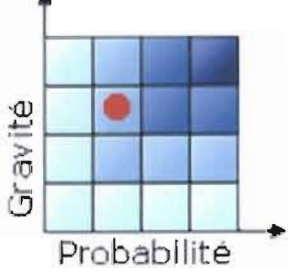

Pour palier à ce problème, des phases de tests unitaires et d'intégration ont été insérées dans le processus de développement des différents modules.

#### Problèmes de santé des membres de l'équipe de projet

Ce risque a été ajouté au cours de la seconde partie du projet, à savoir OdelAdmin2, à la demande de Dominique Geniet. En effet, la deuxième moitié de OdelAdmin2 coïncide avec le début de l'hiver, et un coup de froid est vite arrivé . Le risque est de voir un des trois burkinabés victime du froid.

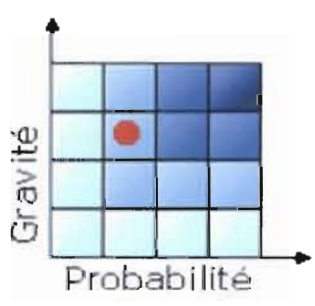

Etant donné la charge de travail revenant à chaque acteur de l'équipe, la seule solution envisagée est de mettre en veilleuse le module de la personne victime du coup de froid en attendant son retour. A moins que son absence ne se prolonge au point que les autres soient à mesure de finir leurs module avant de reprendre le sien.

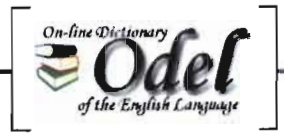

## 2.5.2. Les risques survenus

Parmi les risques préalablement identifiés, un certain nombre d'entre eux se sont réellement manifestés avec plus ou moins de gravité.

#### ./ **Les moins graves**

Au niveau du matériel, les quelques pannes réseaux qui sont survenues ont été sans incidence notable.

Les absences prévus et imprévus des membres du comité de pilotage ont été bien jugulées grâce à une politique d'anticipation et de communication à distance.

### Les très graves

- Problèmes avec la base de données
- Des problèmes de migrations

La migration de la base de données a été à l'origine de problèmes de d'itégrité et de cohérence dans la nouvelle base. Beaucoup de champs n'étaient pas correctement renseignés. Pour venir à bout définitivement de ces erreurs, la migration a dû être reprise par 3 fois.

- Des problèmes de conception

Peu de temps après que nous ayons commencé à adapter nos programmes pour l'usage des données de Odel2, nous avons décélé des problèmes de conception majeure rendant la base peu performante et difficile d'accès. Il est à noter que le schéma conceptuel de celle-ci avait été déjà réalisé avant notre arrivée et qu'il ne restait plus que la migration à effectuer. Ces probl èmes ont été relevés et soumis à l'expert externe (Dominique Geniet) puis à Chris pour correction. (Voir les annexes B pour plus de détails).

Ces problèmes conceptuels, conjugués aux tous nouveaux besoins que venait d'exprimer l'utilisateur pour le stockage de nouvelles informations, a amené l'équipe de projet à migrer de Odel2 vers Odel3 dont la conception a été réalisée par toute l'équipe.

- Des problèmes de configuration

D'autres problèmes tels que la configuration du SGBD SQL Server ne permettant pas une lecture directe des données unicodes de la base par Java ont été décélés. Les problèmes de cette nature ont été résolus par programmation logicielle au niveau de nos modules Java, et par

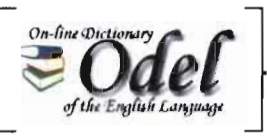

l'écriture de procédures stockées au niveau de la base de données. Nous avons jugé qu'une nouvelle configuration de SQL Server serait plus lourde et plus risquée.

• Problèmes de santé des membres de l'équipe de projet

Alors qu'on ne prévoyait ce risque que pour la période de froid, il s'est manifesté plus tôt. En effet, du 20 octobre au 7 novembre, un acteur de l'équipe a frisé l'hospitalisation et est resté allité durant toute cette période en raison d'une crise aigüe de paludisme. Il s'agit de moi. Cette absence assez longue a bien évidemment introduit un grand retard dans la réalisation du module d'écoute qui m'était confié, malgré toute la volonté et la détermination que j'y ai mis pour le rattrapper.

## 2.5.3. Le décalage des délais de livraison

### ../ **OdelAdminJ: base de données, ajout et extension de fonstionnalités**

Initiallement prévu pour début septembre, OdelAdminl a été livré avec un décalage d'environ deux mois.

En plus des problèmes liés à la base de données énumérés ci-dessus parmi les risques survenus, cette prolongation des délais s'explique surtout par une évolution des besoins du client en cours de dévéloppement. Certaines fonctionnalités devaient être ajoutées, d'autres étendues, et d'autres enfin devaient être remplacées par de nouvelles. Ceci s'explique par le fait que M. Fryd a besoin d'un certain temps d'utilisation et de réflexion, avant de décider d'ajouter ou de changer une fonctionnalité (ou l'ergonomie), car étant dans le cadre d'un projet innovant qui doit allier complétude, convivialité et efficacité.

Au regard donc de l'importance de ces fonctionnalités pour le projet, celles-ci ont été prises en compte, le plus souvent en procédant à de la retro-conception et à des réaménagements logiciels majeurs. Néanmoins, le client était régulièrement informé de la nécessité de disposer de plus de temps. Ce qui impliquait malheureusement un décalage des délais de livraison.

Voir Gantt final en annexe AS.

### ../ **OdelAdmin2 : poursuite des extensions, bugs et maladie**

Le décalage de livraison de OdelAdminl a logiquement impliqué un glissement du planning initialement élaboré pour OdeIAdmin2.

Outre ce glissement de calendrier, OdelAdmin2 (et particulièrement le module d'écoute) a également connu un décalage des délais de livraison s'expliquant notamment par:

- L'insertion d'une nouvelle phase d'amélioration du module de saisie (de OdelAdminl) en même temps que se déroulait OdeIAdmin2. Exemple: Affichage des définitions suivant la

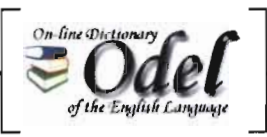

transcription sélectionnée, et aussi affichage des transcriptions phonétiques du mot suivant la ou les définitions sélectionnées.

- L'extension non initialement prévue de ces fonctionnalités devenues très complexes, a été par la suite à l'origine d'un comportement très instable de ce module. Tantôt tout va bien. Tantôt rien ne marche. Dans de tels cas, le temps nécessaire à la détection et à la correction des traitements coupables est souvent énorme. Il m'a fallu relire presque tout le code de mes programmes, soit plus de 20.000 lignes. Cela m'a occupé durant au moins une semaine, tests et corrections compris.

- La réécriture de nos procédures d'accès à la base de données afin de réadapter les modules de OdelAdminl à la structure de la nouvelle base Ode13 qui venait de remplacer Odel2.

- Les problèmes de santé qui m'ont éloignés durant une vingtaine de jours de toute activité informatique, sont venus raccourcir davantage le temps qui me restait pour la réalisation des parties du module d'écoute qui m'étaient confiées.

Le Gantt final de OdelAdmin2 est disponible à l'annexe A6.

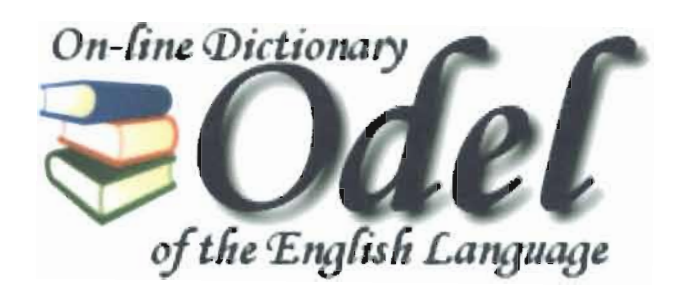

# REALISATION TECHNIQUE

Ň,

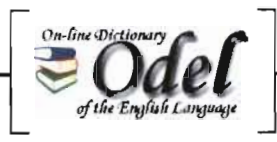

# 3. **Ingénierie logicielle** . Réalisation technique de OdetAdmin

# 3.1. Démarche globale

Pour réaliser un produit logiciel répondant aux attentes de l'utilisateur, il convient que le client et l'équipe de réalisation aient une lecture commune, précise et sans ambiguïté des besoins à satisfaire.

Avant donc de nous lancer dans toute activité logicielle, et forts du diagnostic de l'existant et des objectifs assignés au projet OdelAdmin, nous avons procédé à la rédaction d'un cahier de charges spécifiant de façon précise et détaillée les fonctionnalités et les exigences ergonomiques demandées par l'utilisateur pour chaque module du projet.

Après validation et acceptation du cahier de charges par M. Fryd, une phase de choix des outils techniques a été observée avant d'entamer la réalisation logicielle qui s'achève les tests de validation.

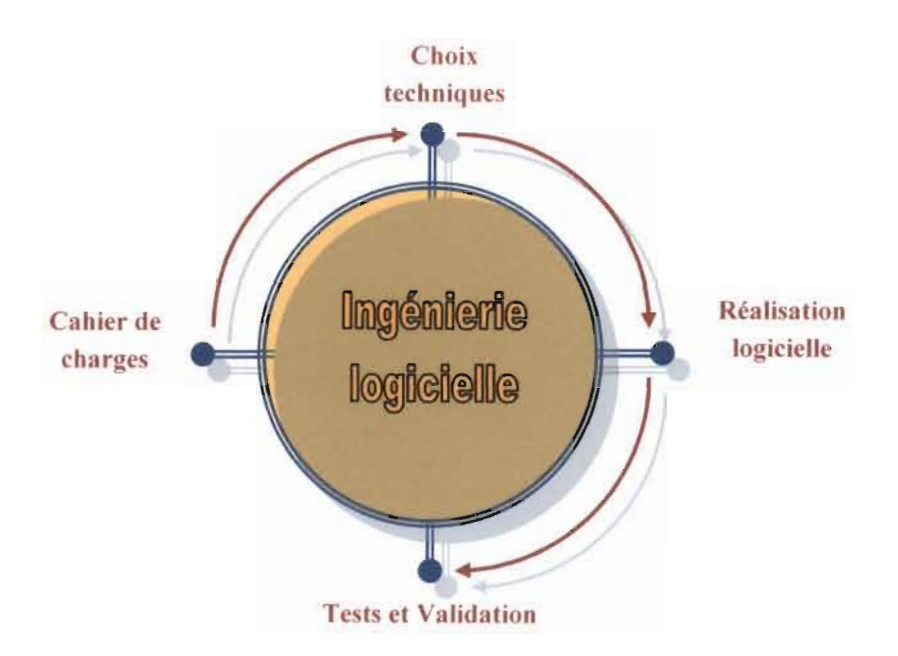

## 3.2. Besoins exprimés : le cahier de charges (extrait)

Les modules dont la réalisation me reviennent étant principalement le module de saisie et le module d'écoute, je ne présente ici que les besoins exprimés relatifs à ceux. Mais avant, voyons un bref aperçu du module principal.

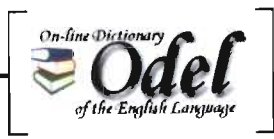

## 3.2.1 . Le module principal

Le projet OdelAdmin doit être totalement modulaire et permettre le développement et l'incorporation de nouveaux modules à venir.

Le principal besoin exprimé par M. Fryd au sujet des outils d'administration et d'enrichissement est l'absence d'inter-connectivité entre les différents outils qui sont en sa possession, et l'ajout de nouveaux modules.

Le module principal doit contenir ces modules et assurer un accès convivial et cohérent à ceux-ci. Les modules concernés pour le moment sont:

- $\bullet$  Le module de saisie des transcriptions
- • Le module de recherche / remplacement
- • Le module de Vérification des transcriptions
- • Le module d'écoute des fichiers sons
- Le module d'administration des locuteurs d'OdelAdmin

## 3.2.2. Le module de saissie des tran scriptions phonétiques

### **./ Fonctionnalités**

A partir du menu d'administration, l'utilisateur d'ODEL Admin peut, s'il a les droits, entrer de nouvelles transcriptions dans la base de données.

Cette saisie de transcription intervient lorsque:

Une entrée d'ODEL n'a pas de transcription phonétique qui lui a été associée. Pour une entrée d'ODEL, on veut ajouter une nouvelle transcription phonétique. Pour une entrée d'ODEL, on veut modifier une des transcriptions phonétiques. Pour une entrée d'ODEL, on veut supprimer une des transcriptions phonétiques.

A une entrée d'ODEL peuvent correspondre une ou plusieurs transcriptions phonétiques.

Cet outil doit permettre à l'utilisateur de visualiser l'entrée orthographique, son statut syntaxique et sa définition, et de :

- Saisir directement une transcription phonétique,
- $\bullet$  Rechercher dans la base, des mots ayant des motifs orthographiques ou phonétiques similaires afin de s'en inspirer pour la transcription de l'entrée en cours.

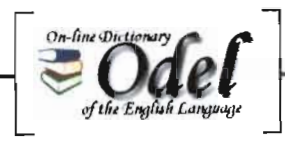

#### ./ **Scénario de transcription phonétique**

Le scénario pour la saisie d'une transcription phonétique est le suivant:

A partir du menu d'ODEL Admin, on clique sur Saisie transcription phonétique. une fenêtre portant le titre « NEW PHONETIC TRANSCRlPTIONS » s'affiche.

Dans la fenêtre, on a :

En haut: une zone proposant une entrée orthographique par défaut sélectionnée parmi celles qui n'ont pas du tout de transcriptions phonétiques. Dans cette zone, on peut choisir à volonté d'autres entrées à transcrire.

Juste en dessous de l'entrée, à gauche, il doit y avoir une zone indiquant le statut syntaxique de l'entrée.

Juste en dessous du statut syntaxique: une zone affichant la liste des définitions de l'entrée sélectionnée. Toutes les définitions provenant des différents dictionnaires qu'utilise ODEL doivent y figurer et doivent être sélectionnées par défaut. L'utilisateur peut les désélectionner/sélectionner à volonté. Les transcriptions saisies ne sont enregistrées que pour les définitions sélectionnées.

En dessous de l'entrée orthographique à droite: une zone de saisie dans laquelle l'utilisateur peut entrer sa transcription.

3. Si l'entrée n'avait pas encore de transcription, alors cette zone est celle qui suit immédiatement la zone affichant l'entrée choisie, et le curseur y est déjà positionné.

b. Si l'entrée sélectionnée avait déjà d'autres transcriptions, celles-ci apparaissent les premières dans des zones grisées, immédiatement suivies par une zone de saisie dans laquelle l'utilisateur peut saisir une autre transcription.

En face (à droite sur la même ligne) de chaque zone non modifiable, doivent se trouver trois petits boutons de forme carrée et dont la hauteur n'excède pas celle de la zone de texte grisée non modifiable:

Pour la modification, pas besoin de bouton. Un clic dans une zone devra permettre d'activer cette zone afin de rendre modifiable la transcription qu'elle contient.

Le deuxième bouton devra permettre à l'utilisateur de supprimer la transcription devant laquelle il se trouve. Ce bouton devra porter une icône faisant intuitivement penser à une action de suppression (par exemple image de ciseaux  $\times$ ).

Le troisième bouton devra permettre à l'utilisateur d'annuler la dernière action qu'il a effectuée sur la transcription (saisie en cours, modification, suppression). Ce bouton

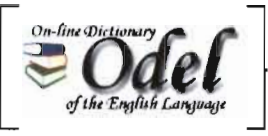

devra porter une icône faisant intuitivement penser à l'acte d'annuler (par exemple flèche retour arrière :  $\bigcirc$ ).

c. À chaque fois qu'une nouvelle saisie est opérée, une nouvelle zone de saisie apparaît automatiquement en dessous.

Au bas de la fenêtre et centrés, doivent se trouver les boutons Permuter (pour permuter deux transcriptions phonétiques préalablement sélectionnées par le biais de la case ronde figurant à gauche de chaque transcription), Rechercher (pour appeler le module de recherche), le bouton valider (pour enregistrer les transcriptions saisies) et Fermer qui permet à l'utilisateur de quitter la fenêtre de saisie des transcriptions.

## ./ **Aperçu de l'ergonomie**

Dans la mesure où la masse d'informations traitée est très importante, M. Fryd est très exigeant en matière d'ergonomie de travail et d'interfaces graphiques. Le but étant que les utilisateurs des différents outils soient efficaces et à l'aise dans l'usage de ceux-ci.

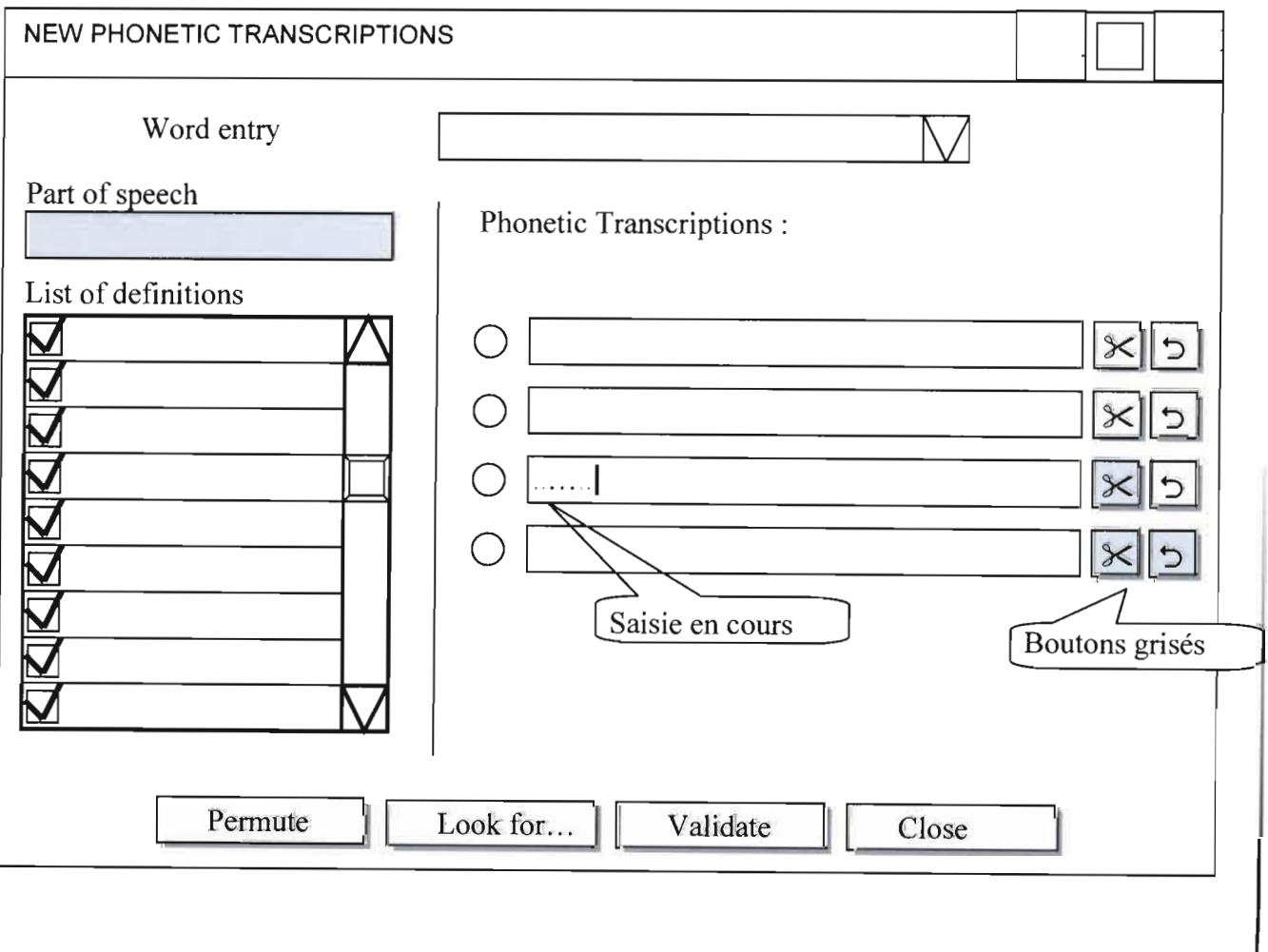

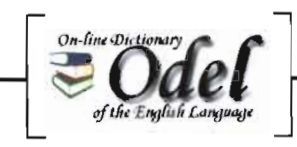

## 3.2.3. Au niveau du module d'écoute des enregistrements

Cet outil est utilisé pour la vérification et la validation des enregistrements audio effectués par les locuteurs. Ces enregistrements doivent être validés avant d'être mis en ligne et proposés aux utilisateurs finaux d'Odel

## ./ **Fonctionnalités**

Un outil existe déjà pour remplir cette tâche mais son principal défaut est d'être isolé des autres outils. Lors de la vérification d'un enregistrement, le linguiste peut se rendre compte que la transcription phonétique du mot n'est pas correcte. Dans ce cas, il veut pouvoir modifier cette transcription phonétique à partir de l'outil de saisie des transcriptions phonétiques.

D'autre part, une amélioration par rapport à l'outil actuel s'impose: quand le linguiste rejette un enregistrement à l'écoute de celui-ci, il doit pouvoir indiquer la raison de son rejet afin d'en informer le locuteur lors de son second enregistrement (afin de pouvoir gagner du temps de production). Ainsi, le module de vérification des enregistrements doit permettre au linguiste, de spécifier les erreurs suivantes:

- amplitude du signal (trop forte/faible)
- abscence signal
- présence de bruits
- problème de prononciation (générale ou spécifique)

### Ergonomie

Par rapport à l'IHM existante, les modifications porteront notamment sur les éléments suivants: la zone play option sera supprimée parce que les fichiers audio seront tous au format mpeg ; les touches «Retour chariot » et « Escape » correspondront respectivement au bouton good et bad ; le bouton « Pass » deviendra Modify phon.

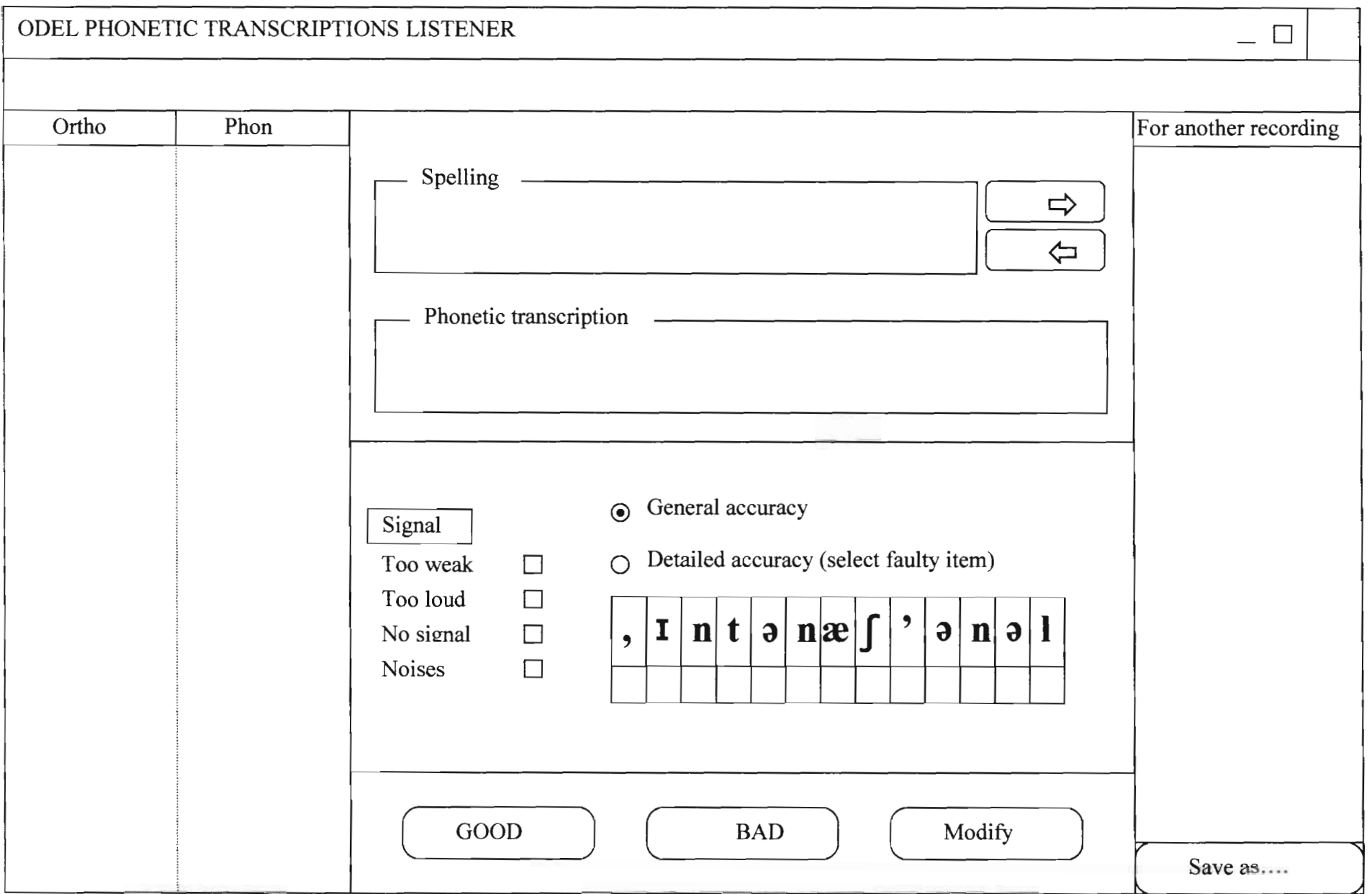

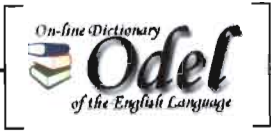

### Scénario d'écoute

Les deux colonnes (ortho et phon) à gauche de la maquette contiendront les mots orthographiques avec leurs transcriptions phonétiques à écouter. Ces mots sont regroupés par paquets. Dans ces colonnes les lignes ecoutés apparaisseront en couleur afin de les distinguer des autres lignes.

L'écoute d'un mot s'éffectuera par un clic sur la ligne correpondante. Les lignes consécutives seront lues en appuyant successivement sur la touche «retour chariot » ou en cliquant sur le bouton « good ».

La validation d'un enregistrement associé à une ligne s'effectura en appuyant sur la touche « retour chariot ». Ce qui permettra de passer à la ligne suivante.

Lorsque l'enregistrement d'une ligne est mauvaise, l'utilisateur pourra appuyer sur la touche «escape» ou cliquer sur le bouton « bad». Ainsi, une zone de saisie d'erreur apparaitra lui permettant de saisir les anomalies de l'enregistrement (voir la deuxième maquette). Le mot correpondant à cet enregistrement en cours sera ajouté automatiquement à la liste « for another recording » des mots à réenregistrer.

Lorsque l'utilsateur désire modifier une transcription phonétique d'un enregistrement en cours, il devra cliquer sur le bouton Modify Phon pour accéder au module de saisie des transcriptions phonétiques.

Les zones d'affichage Spelling et phonetic transcription indiqueront respectivement le mot orthographique et sa transcription phonétique correspondant à l'enregistrement en cours d'écoute. Ces zones contiendront donc les valeurs d'une ligne des colonnes otho et phon, mais en format plus grand.

Le bouton  $\Box$  permet d'ajouter le mot en cours à la liste « for another recording » tandis que le bouton  $\sum$  permet de retirer le mot pour l'afficher dans la zone spelling et sa transcription phonétique dans la zone phonetic transcription.

Quant au bouton  $\left\lfloor \frac{\text{Save as...}}{\text{Number of a number}} \right\rfloor$ , il permet d'enregistrer la liste des mots de for « another recording » dans un fichier.

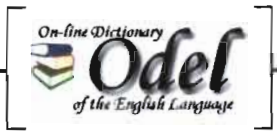

# 3.3. **Choix techniques**

Afin de réussir la réalisation informatique de OdelAdmin tout rn respectant les spécifications demandées, nous avons fait recours à des méthodes et techniques éprouvées relevant du domaine de la production logicielle. Certaines s'imposaient d'elles même, d'autres ont fait l'objet de choix justifiés.

## 3.3.1. Cycle de vie de développement logiciel : cycle en V amélioré

Le modèle du cycle en V est une amélioration du modèle en cascade pour limiter les retours-arrières en cas d'anomalie. Il passe aujourd'hui pour être le modèle le plus connu et probablement le plus utilisé dans le monde de l'industrie logicielle.

En plus du fait qu'il soit un grand standard du monde de l'informatique, l'équipe de projet a choisi de retenu ce cycle de vie sur conseil de Dominique Geniet, parce qu'il permet de parvenir sans incident à livrer un logiciel totalement conforme au cahier de charges.

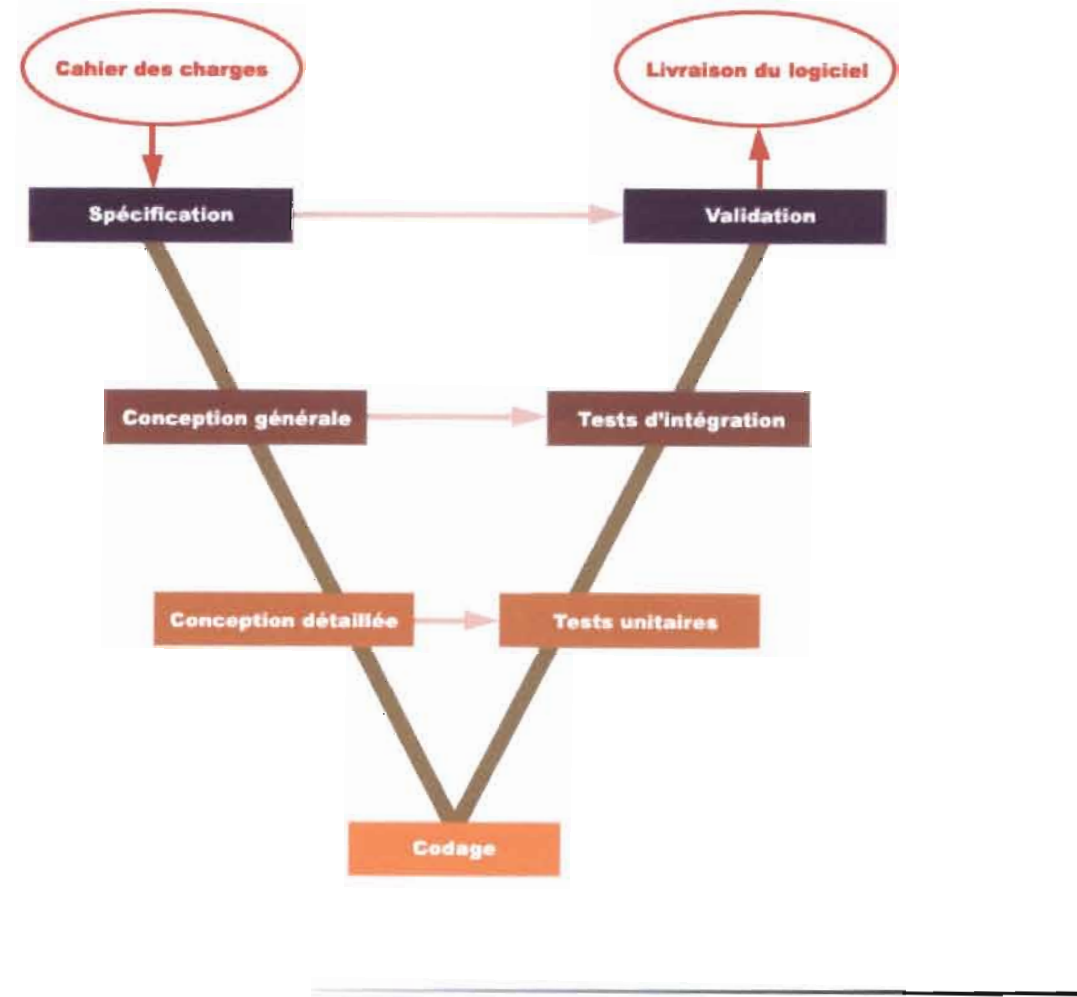

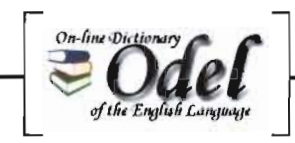

## 3.3.2. Approche informatique de résolution des problèmes: approche objet

L'approche objet, contrairement à la bonne vieille approche fonctionnelle (qui procède par décomposition successive du problème jusqu'à obtention d'unités fonctionnelles de base qui interagisssent), offre:

- Un ensemble de concepts stables, éprouvés et normalisés.
- Une solution destinée à faciliter l'évolution d'applications complexes.
- • Un éventail d'outils et de langages performants pour le développement

## 3.3.3. Modèle d'architecture logicielle : MVC multi-agents

Le modèle MYC est un design pattern permettant de séparer :

- les données utiles à l'application (modèle)
- $\bullet$  la/les présentation(s) que l'on en fait (vue(s))
- $\bullet$  les mécanismes d'interaction de l'application avec l'utilisateur (contrôleur(s))

La communication entre ces trois entités se fait comme suit :

- Le contrôleur est activé par une action qui se produit dans la vue.
- Il transmet au modèle la requête associée à cette action (interrogation, mise à jour).
- Il reçoit la « réponse » du modèle, qu'il transmet à la vue.

En résumé, le contrôleur assure que la vue présente une version à jour du contenu du modèle et que, après interaction graphique, le modèle soit convenablement modifié.

Un des intérêts de la séparation modèle/vue réside dans le fait qu'on peut proposer facilement plusieurs présentations (éventuellement simultanées) d'un même lot de données (modèle).

Nous avons préféré MYC aux autres modèles d'architectures multi agents telles que SEEHEIM ou PAC (Presentation – Abstraction – Control) car il:

- $\bullet$  est le plus connu,
- • est le plus adapté à l'approche objet
- est utilisé par de nombreux langages de programmation (java, c#) dans l'implémentation de leurs composants atomiques (bouton de commande, zone de texte, etc.).

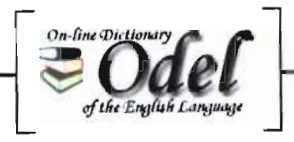

## 3.3.4. Langage de modélisation: UML

Le langage unifié pour la modélisation objet (Unified Modellig Language), devient de plus en plus, un standard incontournable dans le monde de la production logicielle. Il :

- • s'adapte à de phases de développements
- • est compatible avec presque toutes les techniques de réalisation
- est indépendant des langages de programmation
- • supporte les concepts de développement de haut niveau : patterns, composants et frameworks.

## 3.3.5. Langage de programmation : Java J2EE

Le choix de Java est motivé par les raisons suivantes :

- • Java est un standard bien connu, fiable et éprouvé.
- • La plupart des développements antérieurs ayant été effectué à l'aide de Java, nous avons trouvé intéressant l'éventualité de pouvoir récupérer des morceaux de code existants ou de pouvoir nous en inspirer. De plus, par rapport aux autres langages précedemment utilisés tels que C# et JavaScript, Java était celui qui était le plus fortement maîtrisé par l'équipe de projet.
- • Dans la mesure où certains des futurs partenaires du projet ne sont pas connus, la portabilité de java ("Write Once, Run Anywhere"), constitue un atout majeur.

J2EE (Java 2 Entreprise Edition) est une norme qui spécifie à la fois l'infrastructure de gestion des applications et les API des services utilisées pour concevoir ces applications. La plateforme J2EE fournit ainsi:

- • Une infrastructure d'exécution qui spécifie les rôles et les interfaces pour les applications, ainis que leur environnement d'exécution. Ce qui évite au programmeur d'avoir à reprogrammer les services d'infrastructure.
- $\bullet$  Un ensemble de services accessibles via le serveur J2EE comme les services d'authentification (se basant sur les concepts d'utilisateur, de domaines et de groupes), de connexion aux bases de données (JDBC), de logique métier (EJB), de messagerie (JMS), de programmation web (servlets, JSP), etc.

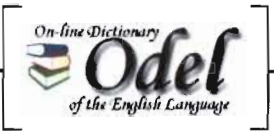

#### 3.3.6. Architecture système: Client lourd, Architecture 3-Tiers

Les besoins en matière d'interface et d'ergonomie étant importants, nous nous sommes rendu compte assez vite que nous ne pourrions pas y répondre en utilisant des applications web, dans la mesure où les composants HTML sont très peu riches.

Nous avons donc opté pour la mise en place d'un "client lourd" avec une architecture à niveaux :

- • couche présentation: l'interface graphique pour l'utilisateur.
- $\bullet$  couche métier : Recouvre la logique métier (encore appelée logique applicative).
- • couche données : Les données de l'application (serveur de base de données, documents XML, serveur LDAP... ).

Cette séparation en couches améliore la souplesse de l'application. Il devient alors facile de déployer de nombreuses interfaces utilisateur sans devoir modifier la logique applicative.

#### 3.3.7. Système de gestion de base de données (SGBD) : SQL Server 2000

La base de données ODEL a été originellement implantée sous SQL server 2000 et jusqu'en début de projet, elle fonctionnait encore correctement sous ce SGBD. Il n'était donc pas question d'y toucher.

Mais en fin de projet, avec les problèmes de lenteur et de configuration constatés dans l'usage de celle-ci, un possible changement de SGBD a été évoqué.

### 3.3.8. Outils d'aide au développement

- Suite Office 2003 (Word, Excel) pour la bureautique,
- Photoshop, MS Paint pour le traitement d'images
- Poséidon for UML pour la conception objet
- • Netbeans et Eclipse comme environnment de développement intégré (IDE) pour le développment Java.
- ConceptDraw Project pour la plannification des tâches (gantts).

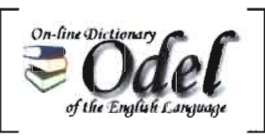

# 3.4. **Réal isation logicielle**

# 3.4.1. Architecture globale de OdelAdmin

#### ./ **Structure modulaire de OdelAdmin**

Afin de garantir une véritable modularité des modules, nous avons implémenté une structure dans laquelle ceux-ci sont considérés comme des briques logicielles par rapport au module principal. Pour afficher un module à la demande de l'utilisateur, il suffira au module principal d'instancier le module en question, considéré comme un objet-composant de base. De la sorte, chaque module a un fonctionnement autonome et peut être intégré dans dans n'importe quel autre projet.

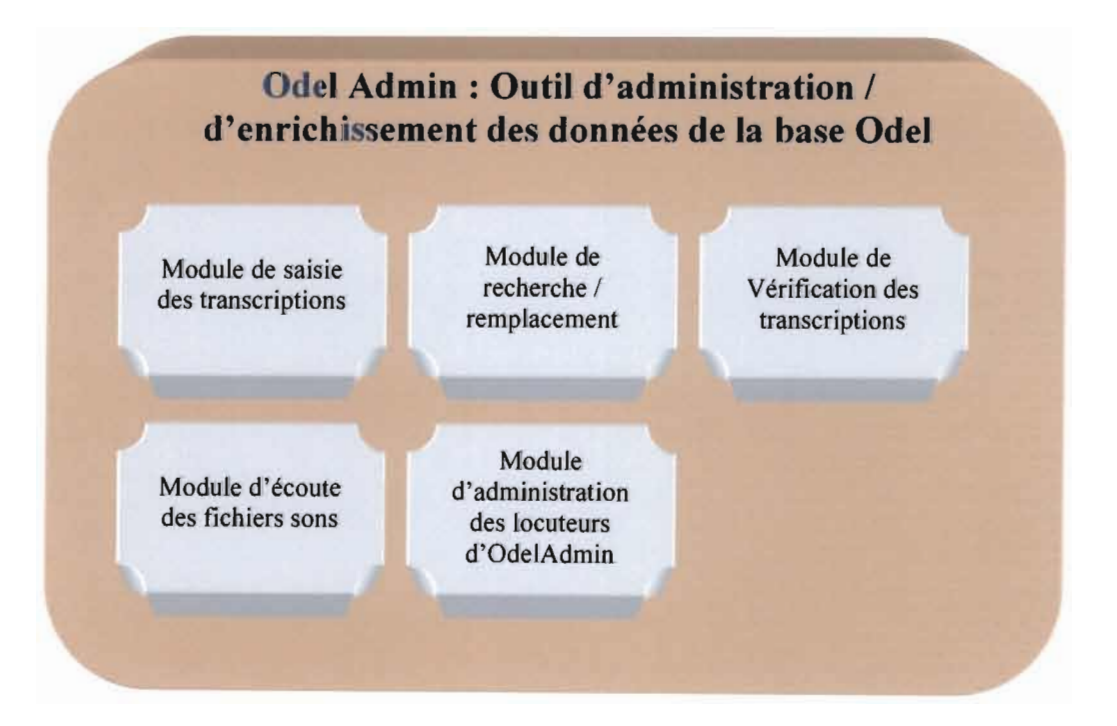

### ./ **Echanges inter modules**

Toujours dans la logique de préserver l'indépendance des modules, l'échange d'informations entre les modules est géré de façon indépendante par le biais d'évènements asynchrones. Une couche logicielle a été implémentée dans le module principal pour prendre en charge cette communication.

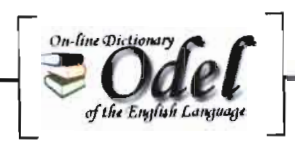

Le module désireux d'exporter une information vers un autre module où celle-ci sera traitée par l'utilisateur, déclenche un évènement contenant sa requête et l'information en question. Cet évènement est intercepté et décripté par la couche de communication. Celle-ci demande ensuite l'affichage du module destinataire avec les données transmises comme contexte initial.

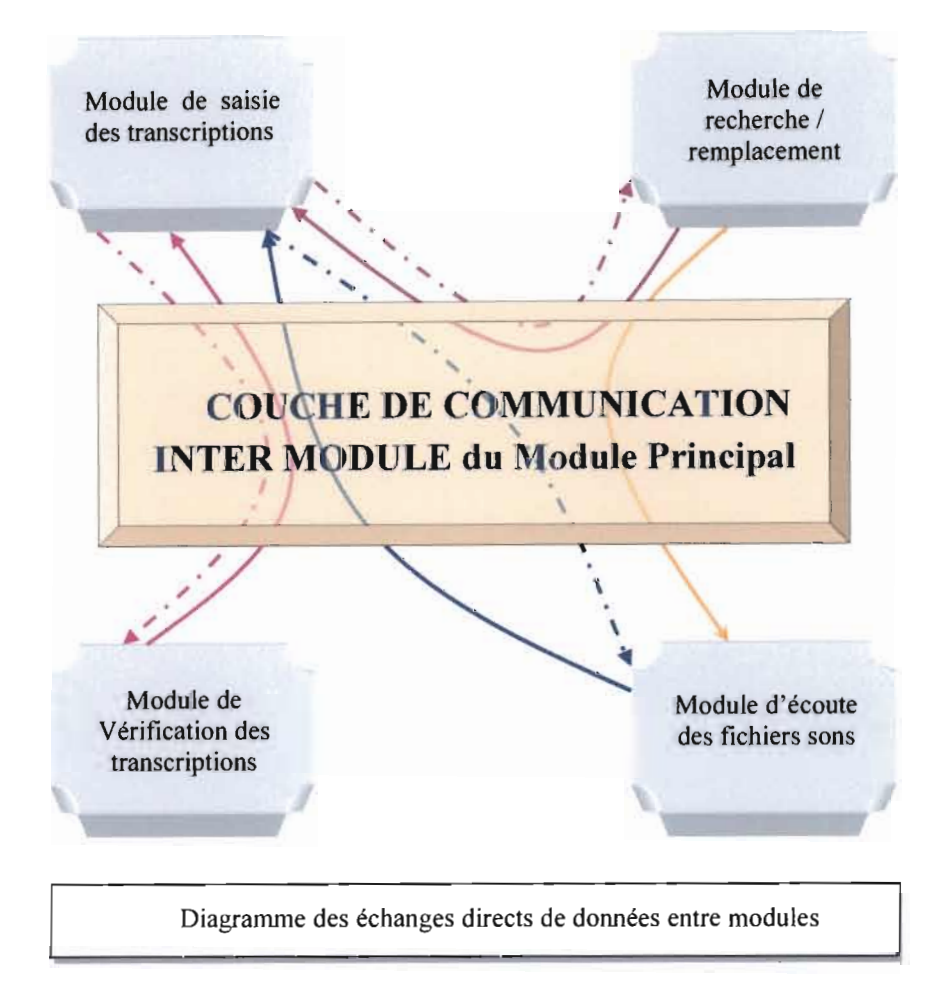

Les flèches pleines indiquent le sens des échanges d'informations tandis que celles en pointillées les possibilités de retour vers le module émetteur. En effet, après traitement des informations transmises au module destinataire, l'utilisateur peut demander à revenir au module émetteur pour d'autres traitements.

### ./ **Architecture logicielle de OdelAdmin**

Ayant retenu comme architecture système, un client lourd à trois couches, voici comment se présente l'architecture de l'outil OdelAdmin à réaliser.

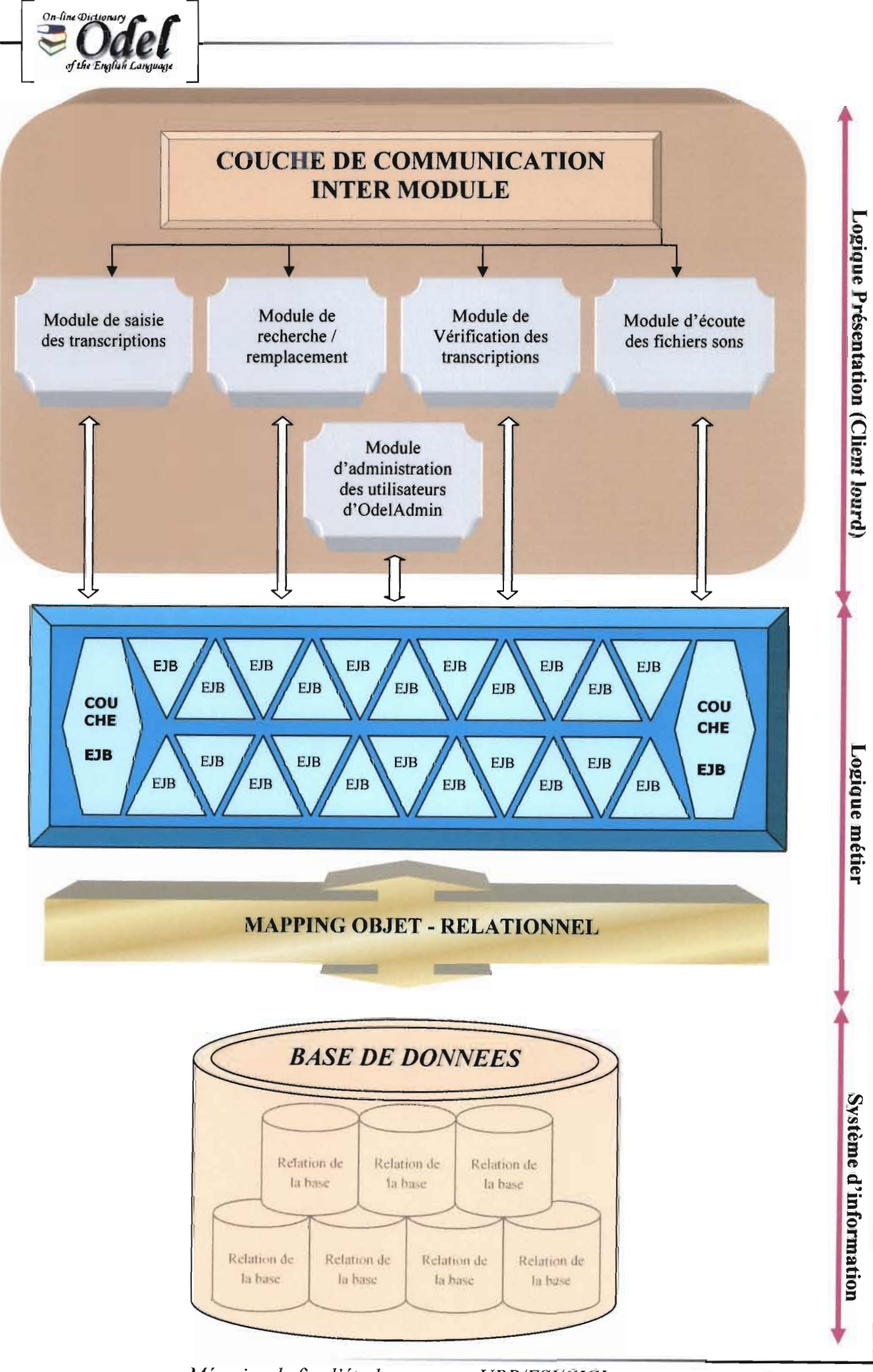

Mémoire de fin d'études

**UPB/ESI/CICI** 

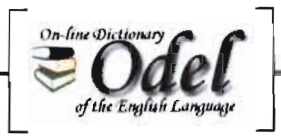

OdelAdmin est une application client-serveur destinée à être utilisé en réseau. La couche présentation sera du côté client (sur les machines des linguistes du projet Odel à travers le monde) et les deux autres couches sur le serveur hébergeant la base de données ODEL.

La logique présentation correspond à l'interface utilisateur. Elle sera implémentée par les composants Swing de Java qui sont des composants évolués mais lourds.

La couche métier se compose d'une couche (ou conteneur) EJB et d'un module de mapping objet-relationnel.

EJB (Enterprise Java Beans) est une technologie utilisée pour développer des composants Java réutilisables dans le cadre d'applications distribuées. Cette technologie permet ainsi la construction d'applications réparties par assemblage de modules logiciels. Ces composants logiciels que nous aurons à développer pour chaque module, seront implantés sur le serveur et auront pour rôle principal d'assurer la communication entre la couche présentation et la couche de données.

Le mapping objet-relationnel permet d'extraire les données contenues dans les relations de la base et de les transformer en objets manipulables au niveau logiciel (Relation  $\rightarrow$  Objet). Il réalise également la transformation inverse (Objet  $\rightarrow$  Relation) et permet ainsi de stocker les informations manipulées sous forme d'objets au niveau applicatif en données relationnelles stockables dans la base.

Enfin, la couche « système d'information » réprésentée ici par une base de données coorespond à la couche de stockage physique des données.

## 3.4 .2. Le module de saisie des transcriptions phonétiques

#### **Méthode de réalisation**

Ce module occupe une place importante dans la production des transcriptions phonétiques, base essentielle du projet ODEL. A ce titre, la réalisation des fonctionnalités initialement demandées s'est faite par validation progressive. J'ai personnellement choisi cette démarche de cycle de développement par fonctionnalité, malgré le cycle en V initialement retenu, pour les raisons suivantes :

• Etant en plein début de stage, et venant juste de découvrir les profondeurs du domaine phonétique, je voulais, à travers ces validations ponctuelles, m'assurer

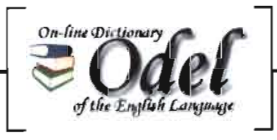

d'avoir bien compris les concepts évoqués et les besoins demandés, et d'y avoir apporté les bonnes réponses.

- • Etant donné l'étendue du domaine phonétique, la multitude des actions que les linguistes pourraient être amenés à souhaiter faire, et la complexité logicielle de leur réalisation, ces points de vérification-validation me permettaient de voir avec le client s'il souhaitait apporter des changements. Cela permettait au client de voir avant la fin, ce que donne les fonctionnalités qu'il a demandé, et au développeur que je suis, de prendre en compte les éventuelles demandes de changement pendant que cela était encore possible. Ce qui permet de minimiser les retro-conception.
- Ces séances de vérification-validation étaient aussi parfois demandées par M. Fryd qui, en plus de la casquette de client, jouait aussi le rôle de chef de projet (maître d'œuvre).

Bien que cette méthode que j'ai dû adoptée, ait permis de faire évoluer bon nombre des fonctionnalités de façon maîtrisée, il y a eu tout de même des cas importants de rétroconception dûs principalement au fait que certaines demandes d'ajoûts ou de changements intervenaient tardivement ou remettaient sévèrement en cause l'architecture initiale. Mais cela s'explique facilement par le fait que, travaillant dans un contexte d'innovation, le client a besoin d'un certain temps d'utilisation et de réflexion, avant de décider d'ajouter ou de changer une fonctionnalité (ou l'ergonomie).

Cette méthode de validation ou d'invalidation progressive presque par itération fonctionnelle est à cheval entre un cycle en V itératif et la méthode XP (eXtreme Programming).

En effet, d'une part, pour la réalisation de chaque fonctionnalité, il est appliqué le cycle en V jusqu'aux phases de tests au cours desquels la fonctionnalité est soumise au client pour vérification-validation avant de passer à la fonctionnalité suivante. Aussi, alors que dans le cycle en V standard le client ne porte pas d'autres casquettes et ne procède à la validation du logiciel qu'à la fin de son développement, ici, on offre la possibilité au client de procéder à des prévalidations.

D'autre part, l'extrême prograrnming (XP) est un processus de développement logiciel dit processus agile qui se démarque des démarches traditionnelles en mettant l'accent sur le travail d'équipe et la réactivité. La méthode XP se pose entre autre comme questions: «Comment mieux travailler avec le client pour nous focaliser sur ses besoins les plus prioritaires et être aussi réactifs que possible? », etc. Elle apporte « *une réponse originale* à *ces questions, avec un ensemble de pratiques organisées autour des principes suivants :* 

*• Le client (maîtrise d'ouvrage) pilote lui-même le projet, et ce, de très près grâce* à *des cycles itératifs extrêmement courts* (l *ou* 2 *semaines).* 

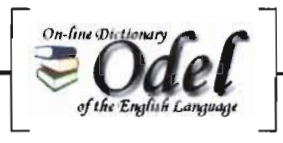

- L'équipe livre très tôt dans le projet une première version du logiciel, et les livraisons de nouvelles versions s'enchaînent ensuite à un rythme soutenu pour obtenir un feedback maximal sur l'avancement des développements.
- L'équipe s'organise elle-même pour atteindre ses objectifs, en favorisant une collaboration maximale entre ses membres.
- L'équipe met en place des tests automatiques pour toutes les fonctionnalités qu'elle développe, ce qui garantit au produit un niveau de robustesse très élevé.
- Les développeurs améliorent sans cesse la structure interne du logiciel pour que les évolutions y restent faciles et rapides. »

(« L'Extrême Programming », Régis Médina, Ed.  $2 - 12 / 2004$ , www.design-up.com)

Ce qui laisse voir qu'en dehors des tests automatiques que je n'ai pas implémenté, la démarche de développement que j'ai suivie est très proche de l'extrême programming.

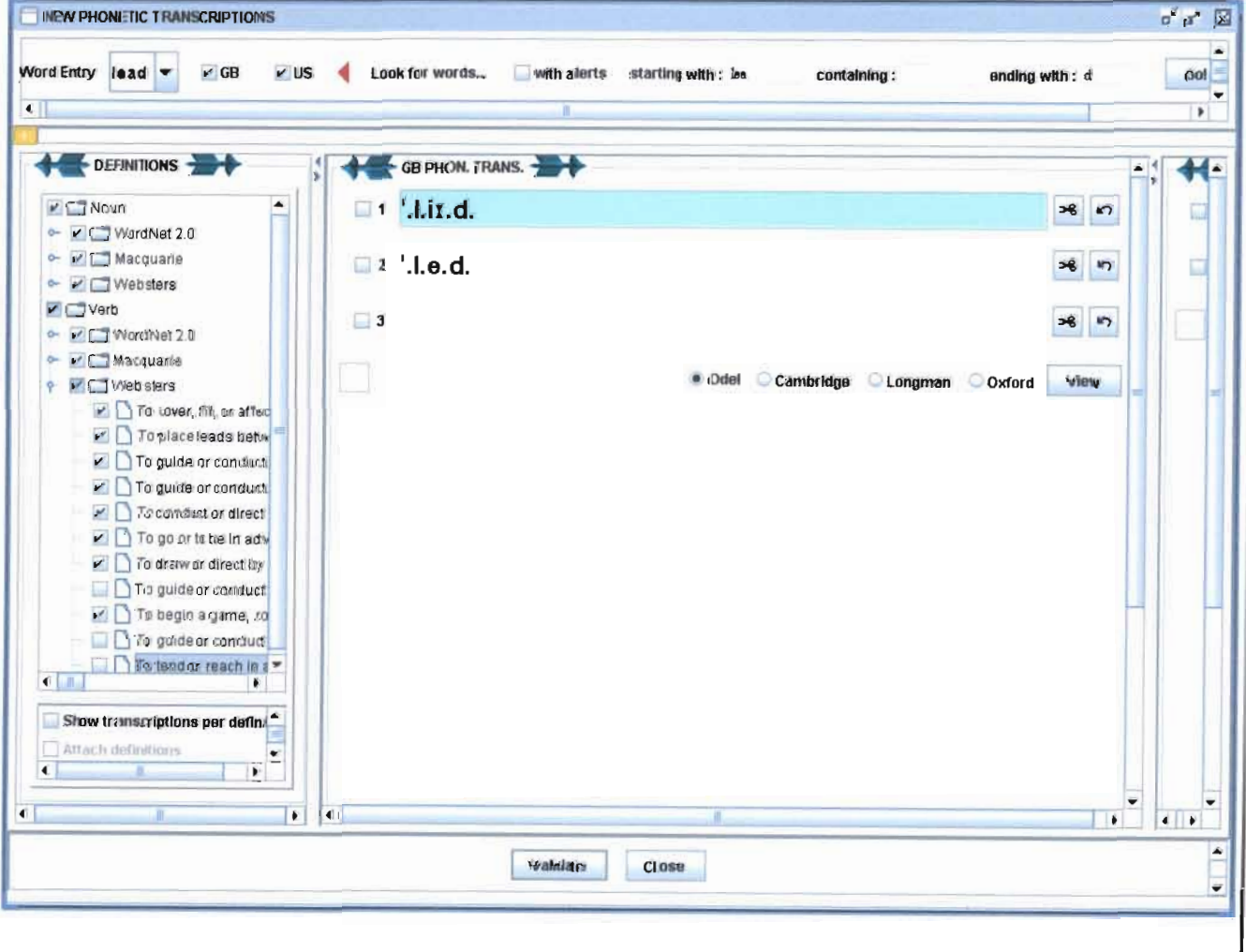

#### Le produit réalisé

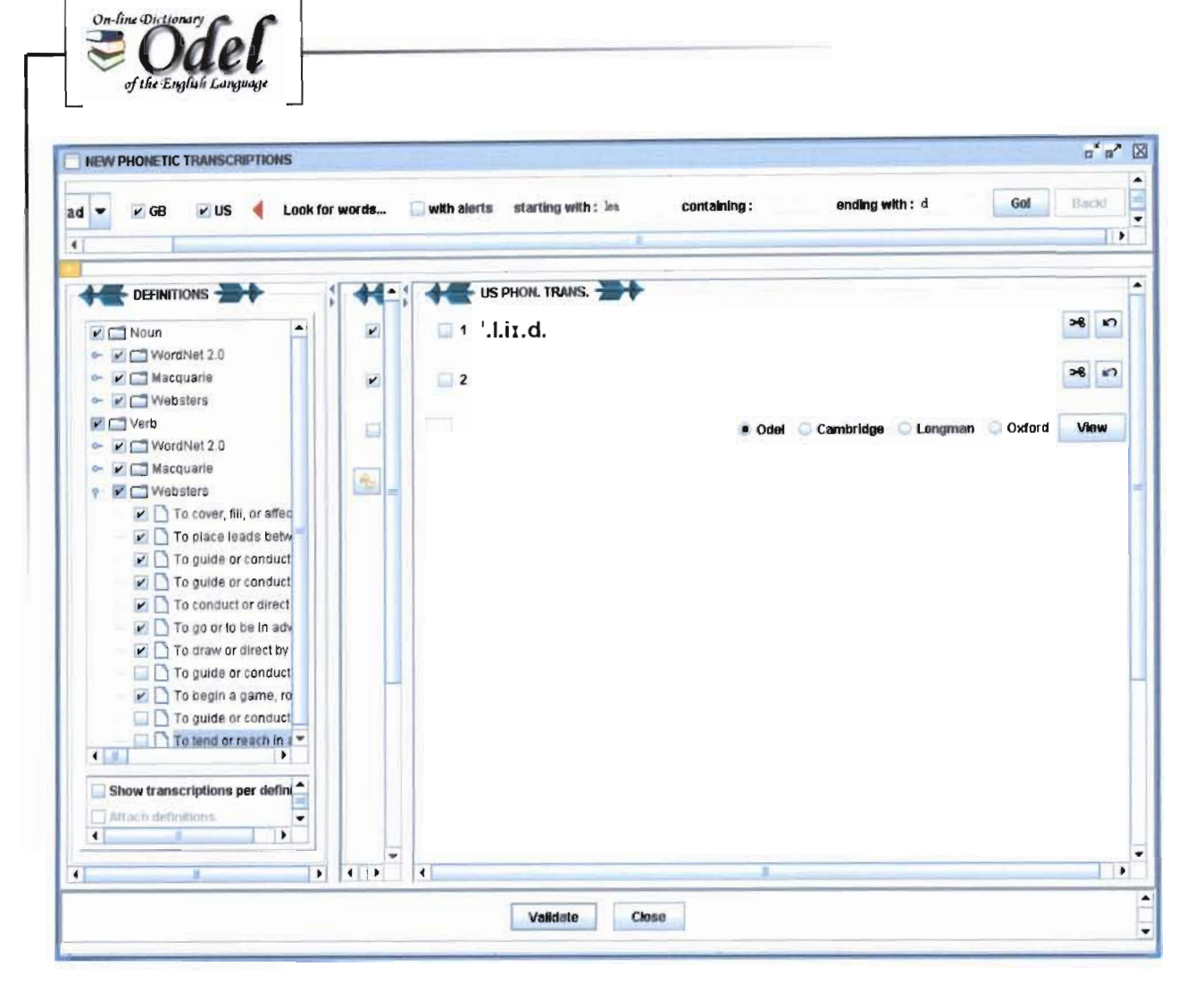

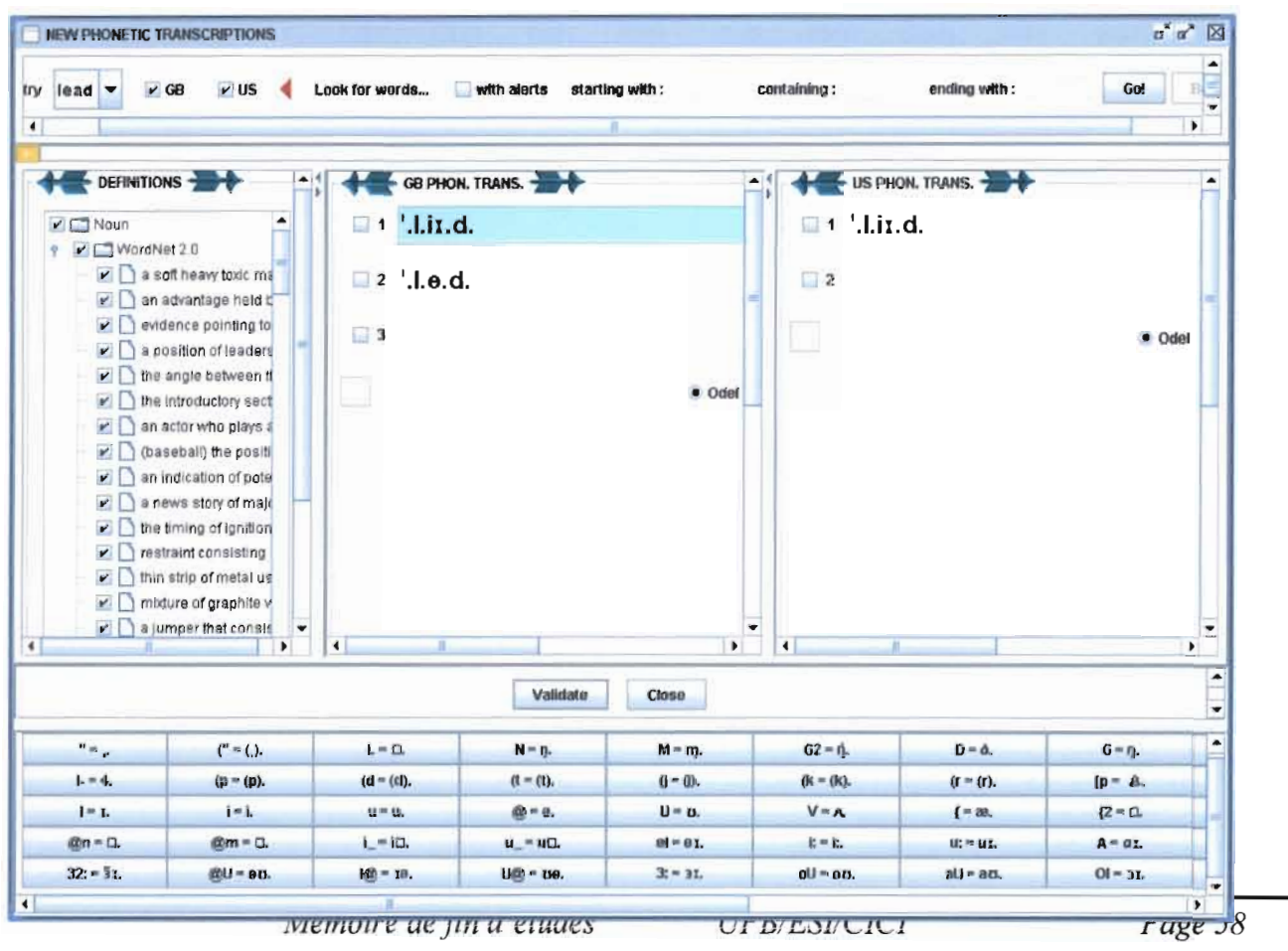

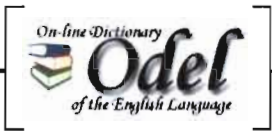

C'est tout simplement un produit qui a beaucoup évolué pour prendre en compte les besoins nouveaux du client. Vous trouverez en annexe, un extrait des évolutions progressives apportées. Annexes C.

La réalisation d'un tel outil a demandé la conception de composants graphiques propres à Ode!. Il s'agit notanunent de :

- l'arbre de définitions (que j'ai nommé OdelTree) dont chaque nœud dispose d'une case à cocher à trois états: {nœud non sélectionné, nœud partiellement sélectionné, nœud entièrement sélectionné)}. Un nœud est partiellement sélectionné lorsque seule une partie de ses fils est sélectionnée. Java propose séparément des composants JTree (JavaTree) et des composants cases à cocher (JCheckBox) à deux états. Et réaliser un arbre disposant de coches à deux états relève déjà d'un assemblage pas simple. Finalement, m'inspirant des travaux du docteur Heinz M. Kabutz, spécialiste de java (http://www.javaspecialists.co.za/archive/Issue082.html), j'ai réussi à adapter son composant TriStateCheckBox et à l'assembler à un Jtree.
- la zone de texte de saisie des transcriptions phonétiques OdelTextField, qui convertit automatiquement une suite de caractères clavier saisis en phonème basé sur la police Alphabetum Unicode et suivant le dictionnaire phonétique choisi (Odel, Oxford, Cambridge, Longman) . Il a fallu surcharger un composant JtextArea auquel on adjoint un mini interpréteur de commande pour la traduction interactive des suites de caractères clavier saisis qui sont considérés comme des raccourcis phonémiques. Lorsqu'une suite de caractères ne correspond pas à un raccourci préalablement défini, la traduction n'est pas réalisée, et les caractères sont effacés.

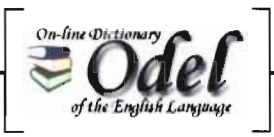

Architecture logicielle interne

Considérant toujours la complexité de ce module tant au niveau des fonctionnalités qu'au niveau de l'IHM (Interface Homme-Machine), et pour permettre un développement progressif de ces fonctionnalités, j'ai fait recours à une architecture basée sur des composants MVC autonomes communiquant par le biais d'évènements asynchrones. Cette architecture décompose le module en plusieurs grands pôles de fonctionnalités plus ou moins autonomes. Chaque grand pôle regroupe des fonctionnalités sémantiquement et graphiquement proches, et est représenté par un agent MVC (implémenté sous forme de composant java) chargé de réaliser les traitements propres à ce pôle.

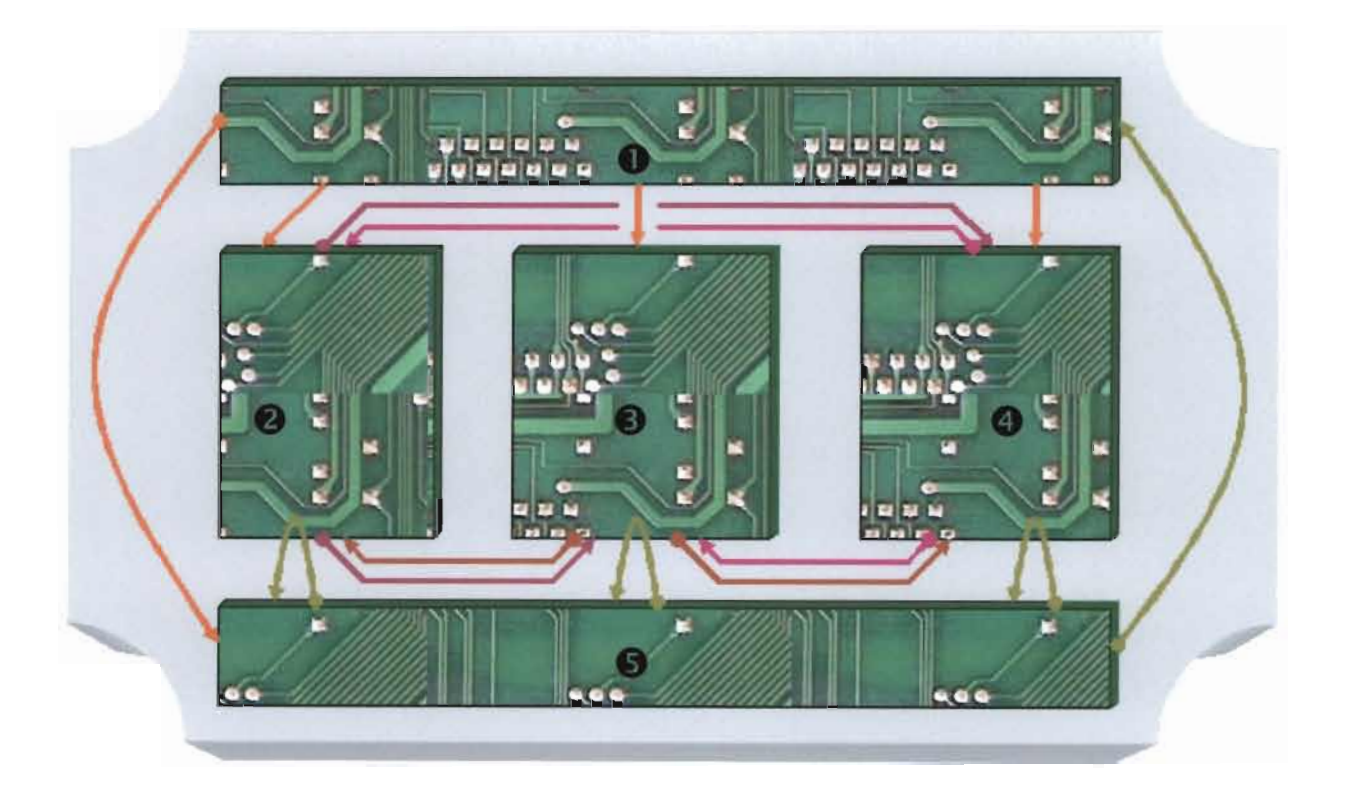

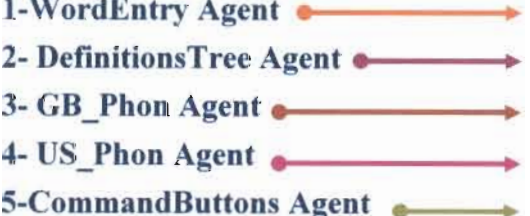

Emission d'un évènement WordEntryChanged **2- DefinitionsTrec Agent \_ Il** Emission d'un évènement DefmitionsTreeChanged Emission d'un évènement GB\_PhonChanged Emission d'un évènement US\_PhonChanged **5-CommandButtons Agent \_ Il** Emission d'un évènement ValidationOccured

**Architecture interne du module de saisie** 

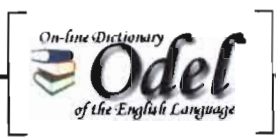

Le composant MVC wordEntryAgent est chargé des traitements liés aux entrées orthographiques,

Le composant DefinitionsTreeAgent s'occupe de l'affichage de l'arborescence des définitions du mot sélectionné et des traitements effectués sur ces définitions,

Le composant GB Phon permet la saisie et le traitment des transcriptions phonétiques britanniques,

Le composant US\_Phon permet la saisie et le traitment des transcriptions phonétiques américaines,

Et l'agent CommandButtonsAgent est chargé des traitements liés au boutons de commande.

## **Fonctionnement interne**

En rappel, la communication entre les trois entités d'un agent MVC se fait comme suit :

- Le contrôleur est activé par une action qui se produit dans la vue.
- Il transmet au modèle la requête associée à cette action (interrogation, mise à jour).
- • Il reçoit la « réponse» du modèle, qu 'il transmet à la vue. Le contrôleur assure que la vue présente une version à jour du contenu du modèle et que, après interaction graphique, le modèle soit convenablement modifié.

Dans notre cas, tous les agents partagent le même modèle dans lequel les données sont chargées. Seul le modèle a accès à la base de données, et seul l'agent WordEntryAgent peut demander le chargement des données de la base dans le modèle. De même, seul l'agent CommandButtons peut demander au modèle, le stockage de données dans la base.

Voici, de façon détaillée comment sont fonctionnent nos composants MVC.

o Lorsque, par exemple, l'utilisateur souhaite avoir la liste des entrées orthographiques commençant par, contenant ou se terminant par..., et qu'il clique sur le bouton GO, la vue de l'agent MVC WordEntryAgent informe le contrôleur de l'action effectuée. Ce dernier transmet la requête de l'utilisateur au modèle. Le modèle accéde à la base de données via le mapping, et rapatrie la liste des mots concernés et leurs caractéristiques qu'il stocke sous forme d'objets à son niveau. Le contrôleur accède ensuite au premier mot de la liste et demande à la vue de l'afficher comme mot sélectionné. Il informe ensuite les autres agents du changement intervenu en émettant un évènement WordEntryChanged contenant le mot sélectionné. C'est alors que les contrôleurs de ces agents qui interceptent cet évènement, demanderont à leurs vues respectives de se mettre à jour.

f) Ainsi, le contrôleur de l'agent DefinitionsTreeAgent demandera au modèle de lui renvoyer parmi les caractéristiques du mot qui ont été chargées, la liste des définitions du mot. Ces définitions sont alors affichées par la vue.

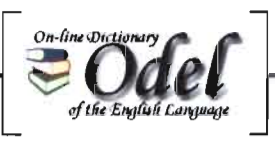

@ De même, le contrôleur de l'agent GB\_PhonAgent demande au modèle de lui renvoyer parmi les caractéristiques du mot, les tranacriptions phonétiques britanniques de celui-ci. Celles-ci sont transmises à la vue par le contrôleur pour affichage.

o L'agent US\_PhonAgent fera de même.

o L'agent CommandButtonsAgent quant à lui, prend acte du changement en gardant une référence sur la nouvelle entrée. Lorsque l'utilisateur cliquera par exemple sur le bouton Validate, le contrôleur de CommandButtonsAgent utilisera cette référence pour envoyer un évènement ValidationOccured aux agents DefinitionsTreeAgent, GB\_PhonAgent et US PhonAgent pour récupérer les définitions et les transcriptions à enregistrer. Le même évènement est envoyé au composant WordEntryAgent pour lui demander de sélectionner automatiquement le mot suivant suivant dans la liste déroulante. Et ainsi de suite!

## 3.4.3. Le module d'écoute des enregistrements audios

Nous avons été deux à être chargés de la réalisation de ce module: Abdoulaye et moi. Fort de mon expérience tirée du module précédent en matière d'IHMs complexes, j'ai été chargé de l'implémentation des vues et contrôleurs du module, alors que la mise en œuvre la partie modèle revenait à Aboulaye.

#### Démarche de réalisation

Contrairement au module de saisie, la réalisation du module d'écoute n'a pas fait l'objet d'une démarche particulière. Nous avons suivi de bout en bout le cycle en V et cela pour les raisons suivantes :

- Les fonctionnalités de ce module quoi qu'importantes en matière d'IHM, avaient l'avantage d'être plus claires, plus complètes et bien raffinées. Ce qui excluaient tout risque d'écarts ou d'évolutions immédiates.
- je m'étais à présent largement familiarisé aux concepts du projet ODEL.
- Marc Fryd avait délégué ses responsabilités de chef de projet (maître d'œuvre) à Chris Woodrow après le recrutement de celui-ci et n'intervenait plus directement dans la réalisation des modules. Ce qui nous permettait de pouvoir aller jusqu'au bout de nos développements avant de lui soumettre le produit réalisé pour validation.

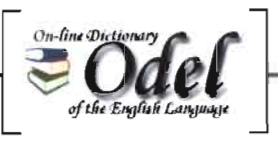

Produit réalisé

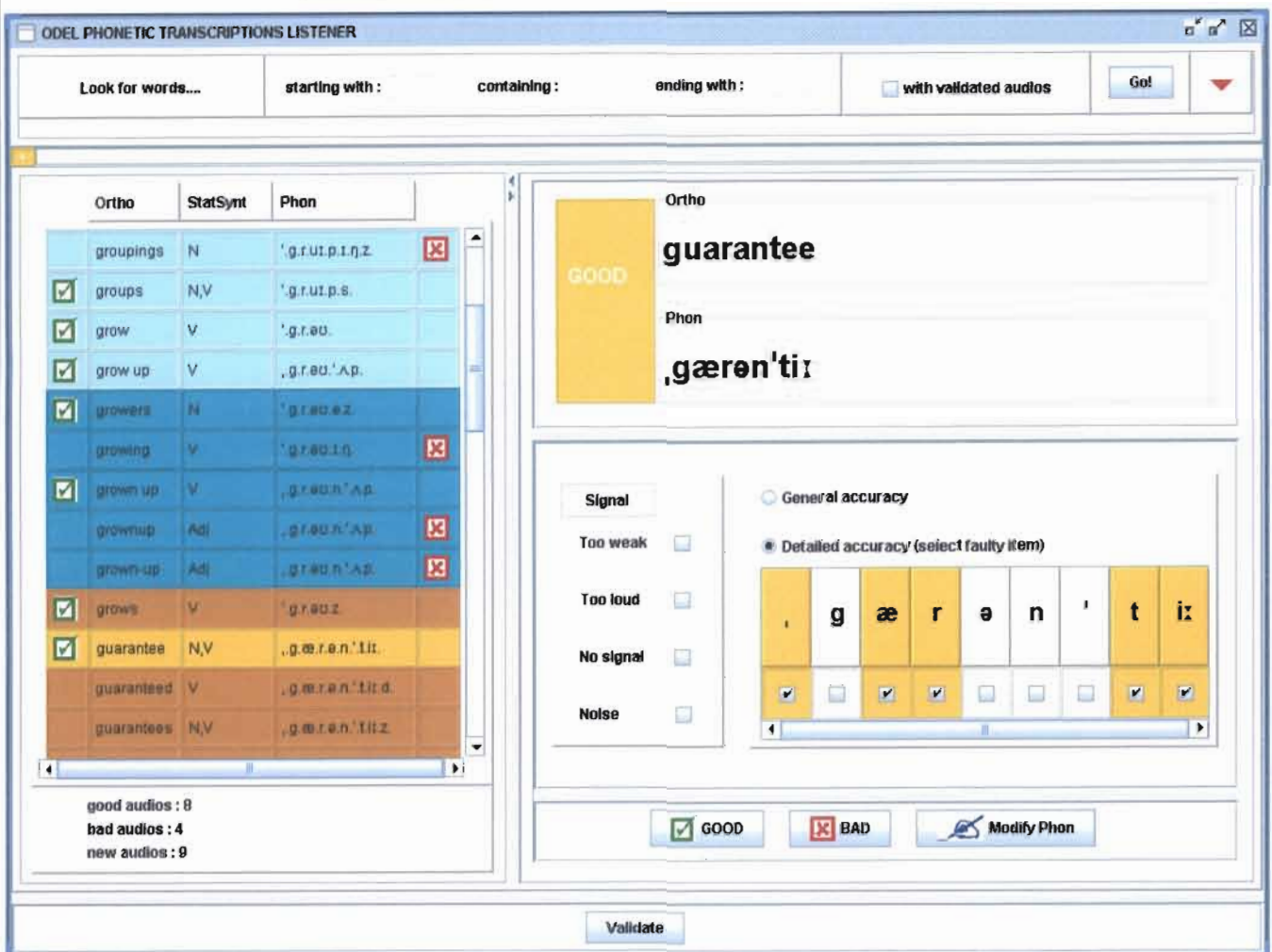

La réalisation de ce module a également demandé la mise en œuvre de composants graphiques particuliers à Odel. Il s'agit notamment de :

La table contenant les lignes des transcriptions phonétiques à écouter. Le client souhaite regrouper visuellement les lignes par petits lots de 5, 10, 20,.. coloriés automatiquement de façon distincte. Il veut aussi, en lieu et place de deux tables de données (une à gauche pour les transcriptions phonétiques dont les fichiers sons ont été jugés bons, et une autre à droite pour les sons rejetés), disposer d'une seule à laquelle on ajoute deux colonnes d'états : l'une à gauche pour l'état Good, et l'autre à droite pour indiquer les mauvaises lignes. Java n'offrant aucun composant tabulaire supportant à la fois colonnes de textes et d'images avec des lignes multicolores, il a fallu en construire à partir des composants atomiques Java : JLabel et JtextField. Ce composant que j'ai nommé OdelTable est autonome et réutilisable tout comme les autres.

La grille de sélection et de précision des phonèmes mal prononcés dans le fichier audio. Celle-ci, générée à partir d'une fonction prenant en paramètre la transcription phonétique n'est malheureusement pas facile à réutiliser ailleurs.

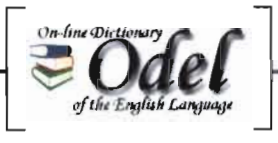

#### ./ **Architecture et fonctionnement internes**

Nous avons fait recours au même type d'architecture interne que celui adopté pour le module de saisie, et avec le même mécanisme de fonctionnement.

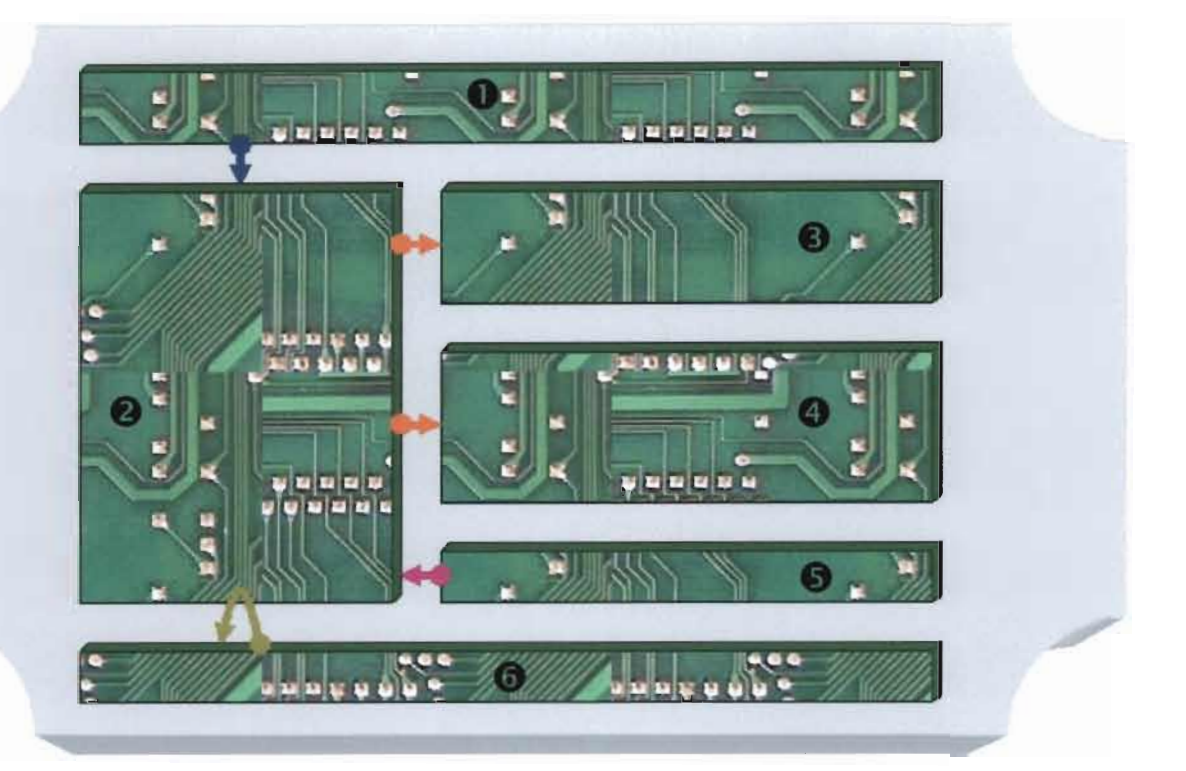

1-DataFinder Agent • Emission d'un évènement newDataFound 2- OdelTable Agent  $\longrightarrow$  Emission d'un évènement OdelTableRowSelected **3-SelectedRowdisplay Agent 4-** AudioPhoneticAccuracy Agent **5-AppreciationButtons Agent . •** Emission d'un évènement AppreciationButtonCJicked **6- Validation Agent • •** Emission d'un évènement ValidationOccured

## **Architecture interne du module d'écoute**

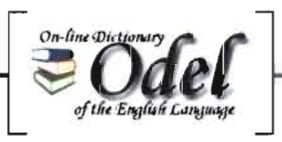

L'agent DataFinder permet de rechercher des mots suivant différents critères. Lorsque l'utilisateur actionne le bouton Go, la vue informe le contrôleur qui à son tour transmet la requête au modèle. Le modèle accède à la base de données et renvoie la liste des mots ayant déjà été enregistrés et correpondant aux critères fournis. Cette liste est stockée dans le modèle, puis le contrôleur envoie un évènement newDataFoind à la table des transcriptions phonétiques à écouter.

Le contrôleur de celle-ci accède au modèle et renvoie les nouvelles données à la vue qui les charge. Le contrôleur sélectionne ensuite automatiquement la première ligne et joue le fichier son correpondant. La sélection de la ligne déclenche un évènement OdelTableRowSelected qui est envoyé aux agents SelectedRowdisplayAgent et AudioPhoneticAccuracy Agent respectivement pour :

- l'affichage en grand, de la ligne sélectionnée,
- • et l'affichage de l'espace d'appréciation du signal sonore et de la grille des phonèmes.

Lorsque l'utilisateur clique sur l'un des boutons d'appréciation « GOOD » ou « BAD », un évènement AppreciationButtonClicked indiquant le bouton concerné, est envoyé au composant MVC OdelTable. Le contrôleur de celui-ci décripte l'évènement et demande à la vue et au modèle de mettre à jour la ligne qui vient d'être appréciée « good » ou « bad ». une fois la mise à jour effectuée, le contrôleur sélectionne automatiquement la ligne suivante; un nouvel évènement OdelTable est à nouveau déclenché, et le cycle d'échanges reprend.

Quand l'utilisateur décide de valider et clique sur le bouton validate, la vue de l'agent ValidationAgent informe son contrôleur de l'action effectuée. Ce dernier envoie un évènement validationOccured à l'agent OdelTableAgent pour vérifier les données de la table avant de procéder à la validation et à l'écriture des données dans la base effectuée par le modèle via la couche de mapping objet-relationnel.

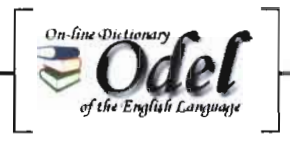

## 3.5. **Tests et validation**

La validation a été organisée autour de M. Fryd, représentant à la fois le client et J'utilisateur. Une base de données temporaire a été spécialment mise à sa disposition afin qu'il puisse tester de façon étendue chaque fonctionnalité, sans risque de pertes de données. Les jeux de tests étaient le plus souvent imaginés par M. Fryd, le seul à mesure de cerner tous les cas de production, d'enrichissement ou de vérification phonétique. Par contre, pour les fonctionnalités ne necessitant pas de très fortes connaissances en phonétique mais très exigeantes en terme d'exactitude, j'ai proposé des fiches de validation. Voir Annexes D.

A chaque fois que l'utilisateur decelait un problème, ce dernier était analysé pour voir s'il relevait de la validation ou pas.

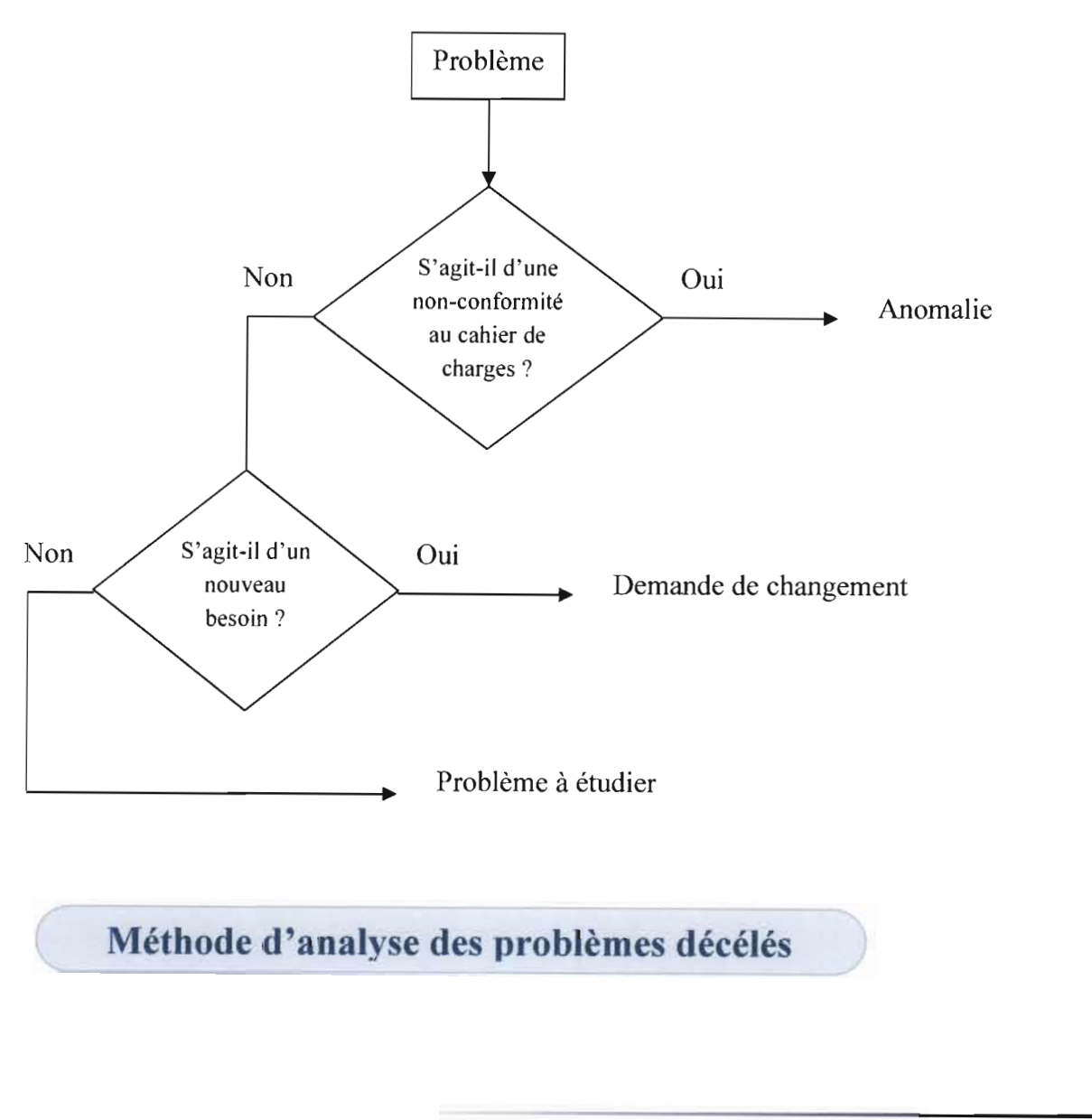

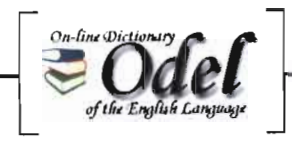

## 3.5.1. Traitement des anomalies

Les séances de validation réalisées avec M. Fryd, notamment pour le module de saisie, a permis de déceler des anomalies qui ont été corrigées de la façon suivante:

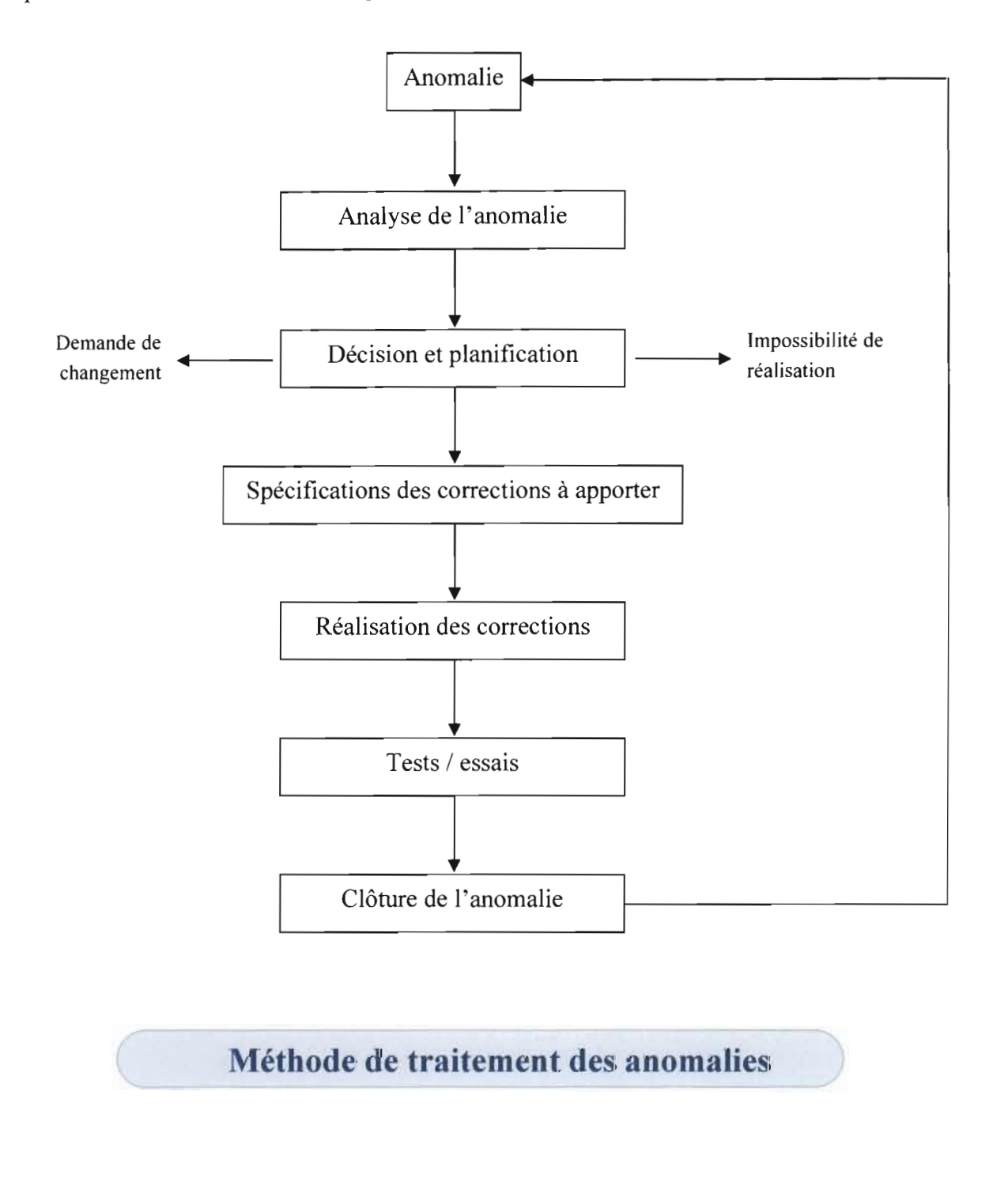

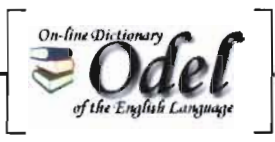

## 3.5.2. Traitement des demandes de changements

Pour les nombreuses demandes de changement intervenues, voici comment j'ai procédé pour les prendre en compte, même si pratiquement, cela n'a pas été aussi simple: sous la pression, la rétro-conception de certaines demandes a introduit des anomalies d'instabilité qui ont été longues à corriger.

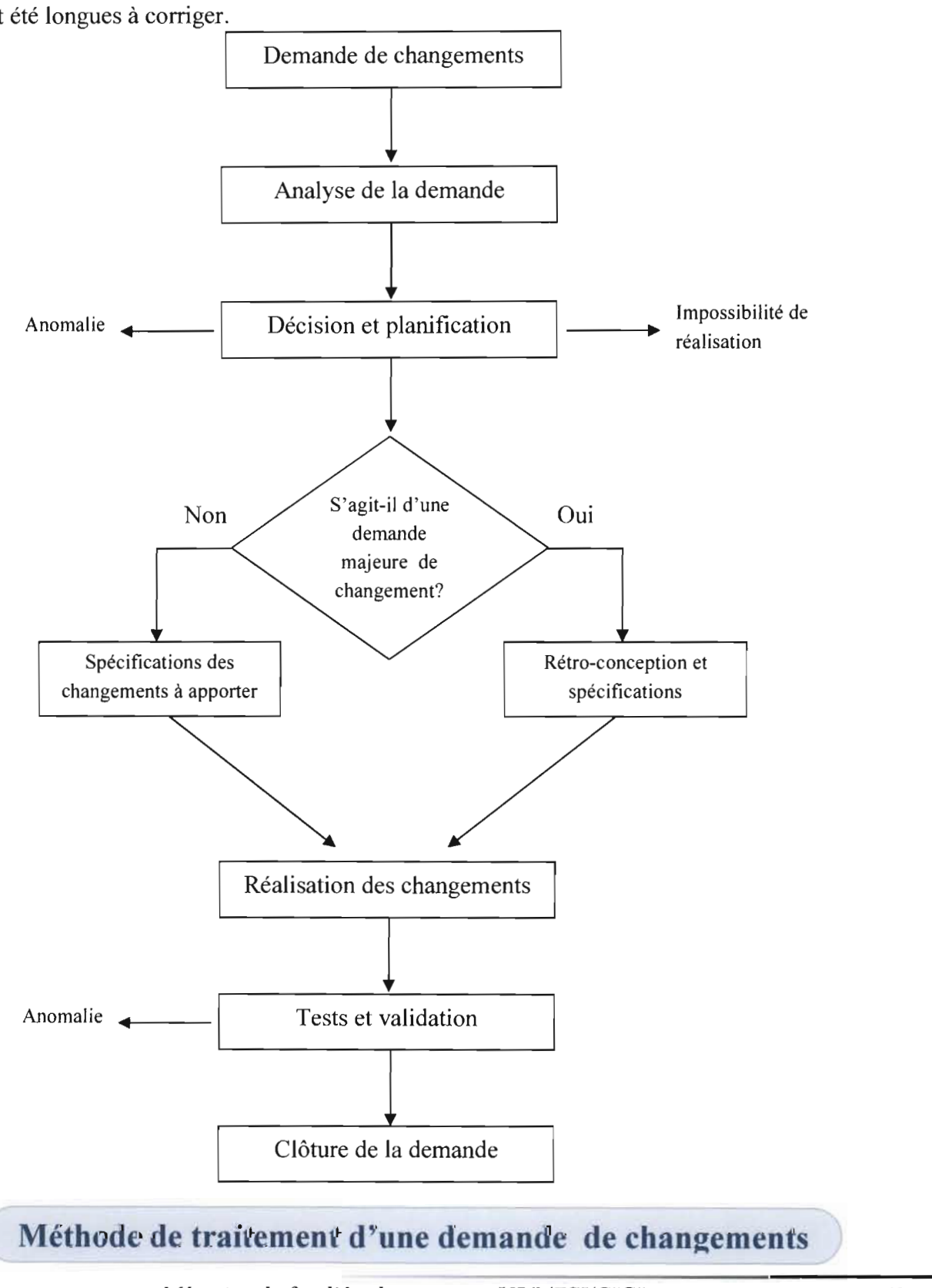

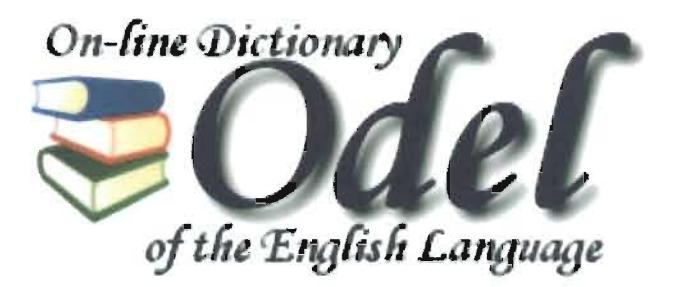

# **BILAN DE STAGE**
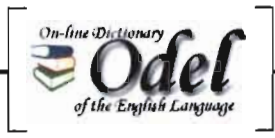

## 4. Bilan de stage : Que des acquis!

Ce stage tenu dans un contexte international, a constitué pour moi une véritable aubaine de formation professionnelle, de perfectionnement technique et de découverte culturelle.

## 4.1. Acquis professionnels

C'est la première fois que je travaille avec une équipe aussi importante (six personnes) sur un projet aussi ambitieux, et j'en suis bien satisfait. J'en ai tiré des leçons de management participatif, de rigueur dans le travail et d'exigence de résultat !

Le concept de gestion de projet et ses autres aspects d'organisation de l'équipe, de plannification des tâches et de gestion des risques, ne me sont plus étrangers.

Six mois passés auprès d'une telle équipe (équipe franco-burkinbé), m'a également enrichi en matière d'entretien de rapports professionnels et interpersonnelles.

Les besoins souvent urgents, changeants et dynamiques de M. Fryd m'ont permis de découvrir le travail sous pression de près, et m'ont permis de me forger une certaine ténacité face à une charge de travail qui croît.

### 4.2. Perfectionnements techniques

Au fur et à mesure que les outils évoluaient et qu'ils se complexifaient parfois, j'étais amené à explorer plusieurs solutions afin de trouver celle qui était à mesure de résoudre le problème posé. Evidemment, cela m'a permis de maîtriser et de m'approprier solidement certaines méthodes et techniques (UML, MYC, architectures n-tiers, EJB), de découvrir de nouveaux outils (Poseidon for UML, ConceptDraw Projrect), d'apprendre C#, et d'approfondir mes connaissances en java et en SQL Server.

### 4.3. Découvertes culturelles

Bien que nous ne soyons pas parti en explorateur en France, ce séjour français et plus spécifiquement poitevin, nous a penni de rencontrer du monde et de découvrir des lieux. Nous avons vécu de près, ce que nous entendions de loin : la spécificité française, leur accueil, leur cuisine, leur rapport au travail et à la famille, et surtout leur manque de temps, et leur froid.

Nous avons également fait la connaissance de chinois, de cap-verdiens, de malgaches, de syriens, de gabonnais et aussi des compatriotes bukinabé. Nous avons appris auprès d'eux tous, et j'espère qu'il en fût de même pour eux. En tout cas, ce fut une véritable expérience de vie.

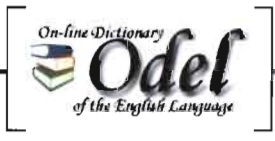

## **Conclusion**

Au cours de ce stage qui s'achève, il m'a été donné l'occasion de travailler en équipe sur le développement d'un outil intégré devant énormément contribuer à l'enrichissement et à l'administration des données d'un projet relevant du secteur de l'innovation: le projet ODEL de la société française ALSYST.

La réalisation de cet outil a fait l'objet d'une gestion de projet plannifiée et rigoureuse, et d'une réalisation technique méthodique et laborieuse. Ce qui a permis, malgré certaines difficultés survenues, de livrer un produit dont le client est très satisfait et dont il s'en sert déjà.

Ce stage d'envergure internationale s'est très bien passé, et a été pour moi une véritable opportunité d'apprendre, de découvrir, et d'être plus efficace ! Un tel résultat est à mettre au crédit des universités de Poitiers et de Bobo qui ont initié ces stages à l'internationale dans le cadre de leurs échanges inter universitaires. Nous ne pouvons que souhaiter que de tels échanges se multiplient.

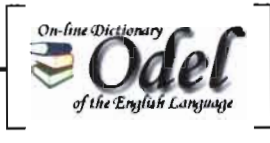

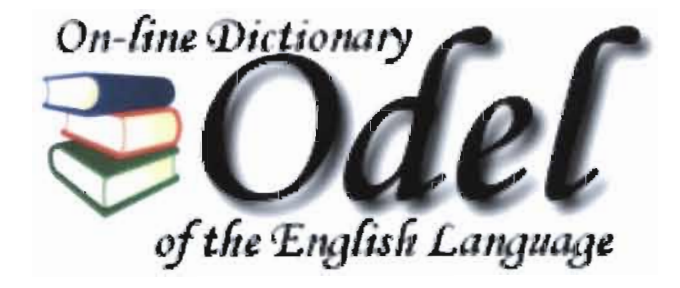

## **ANNEXES**

# ANNEXES A

Gantts prévisionnels et finaux de **OdelAdmin** 

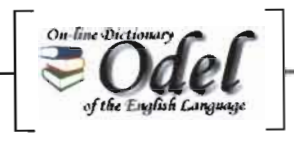

### ANNEXE Al : Planning global de OdelAdminl

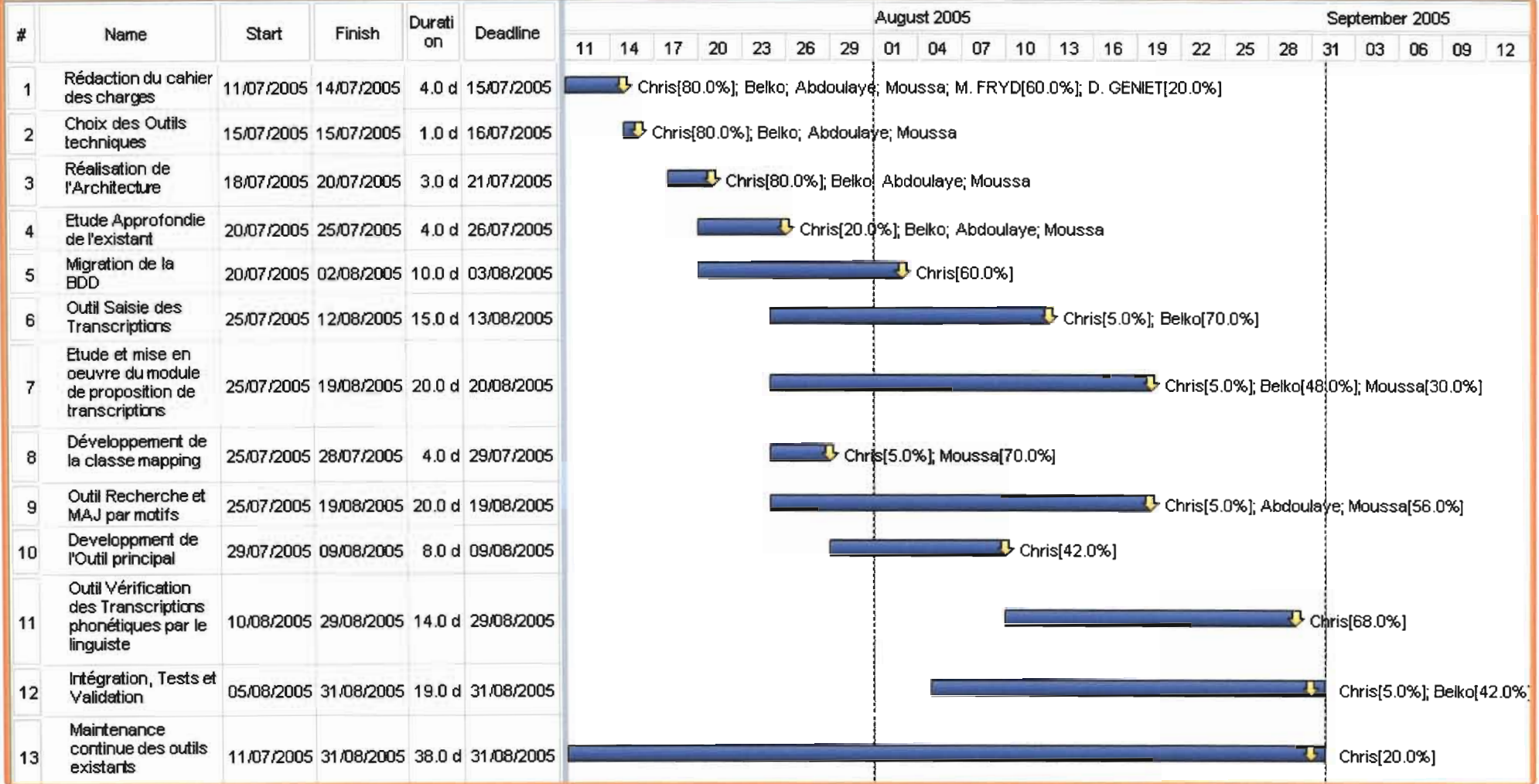

L'absence de pourcentage devant le nom d'un acteur signifie que celui-ci intervient à 100% sur la tâche. Les pourcentages sont des pourcentages moyens d'intervention de l'acteur sur l'ensemble de la période T que dure la tâche. Ce qui signifie qu'à une période tl donnée de l'exécution de la tâche, l'acteur peut être à un pourcentage pl d'intervention (par exemple 70%), et à une autre période, n'y être qu'à un pourcentage p2 (par exemple 60%). Si par exemple  $T = t1 + t2$ , alors le pourcentage moyen d'intervention de cet acteur sur cette tâche est de 65%. *,..... .<sup>L</sup>*1\_ .&. '-'\_

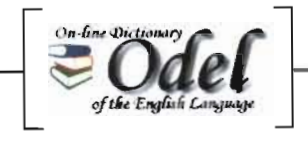

ANNEXE A2 : planning détaillé de l'outil de saisie et du module de proposition de transcriptions

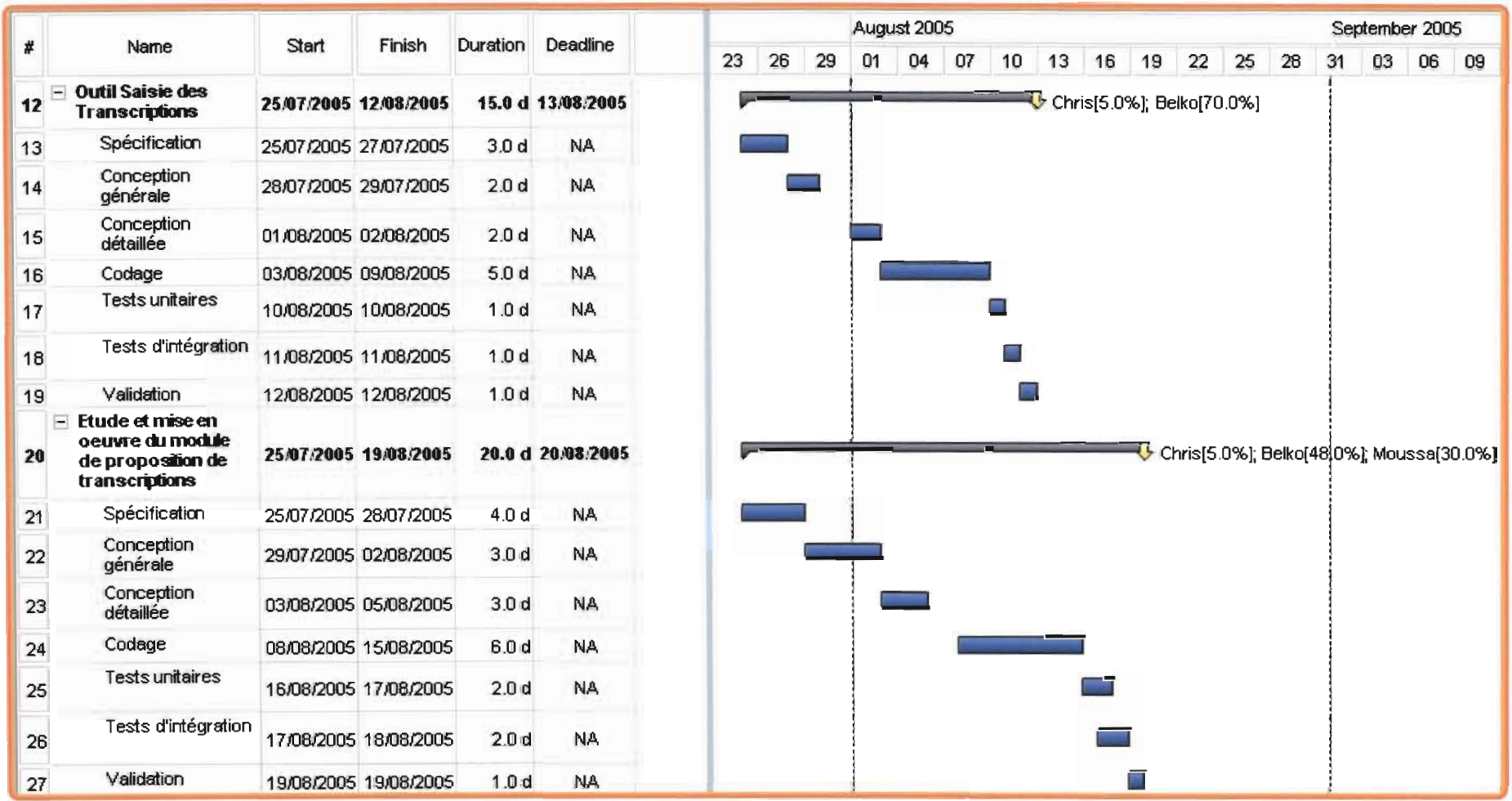

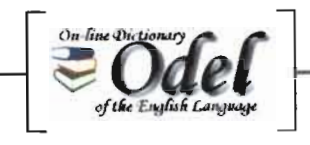

## ANNEXE A3 : Planning global de OdelAdmin2

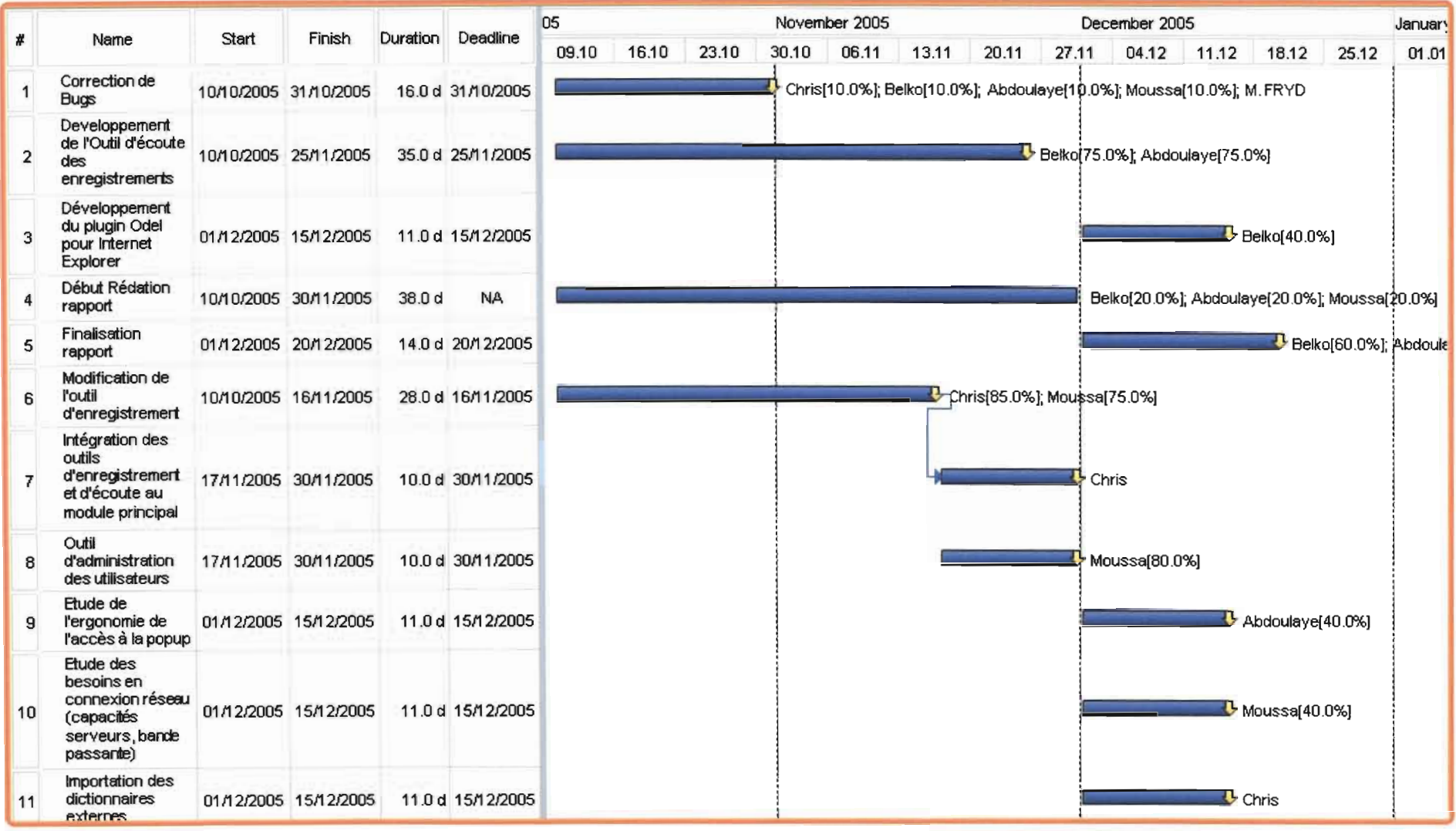

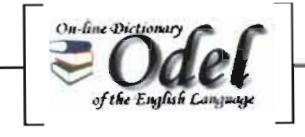

### ANNEXE A4 : planning détaillé de l'outil d'écoute

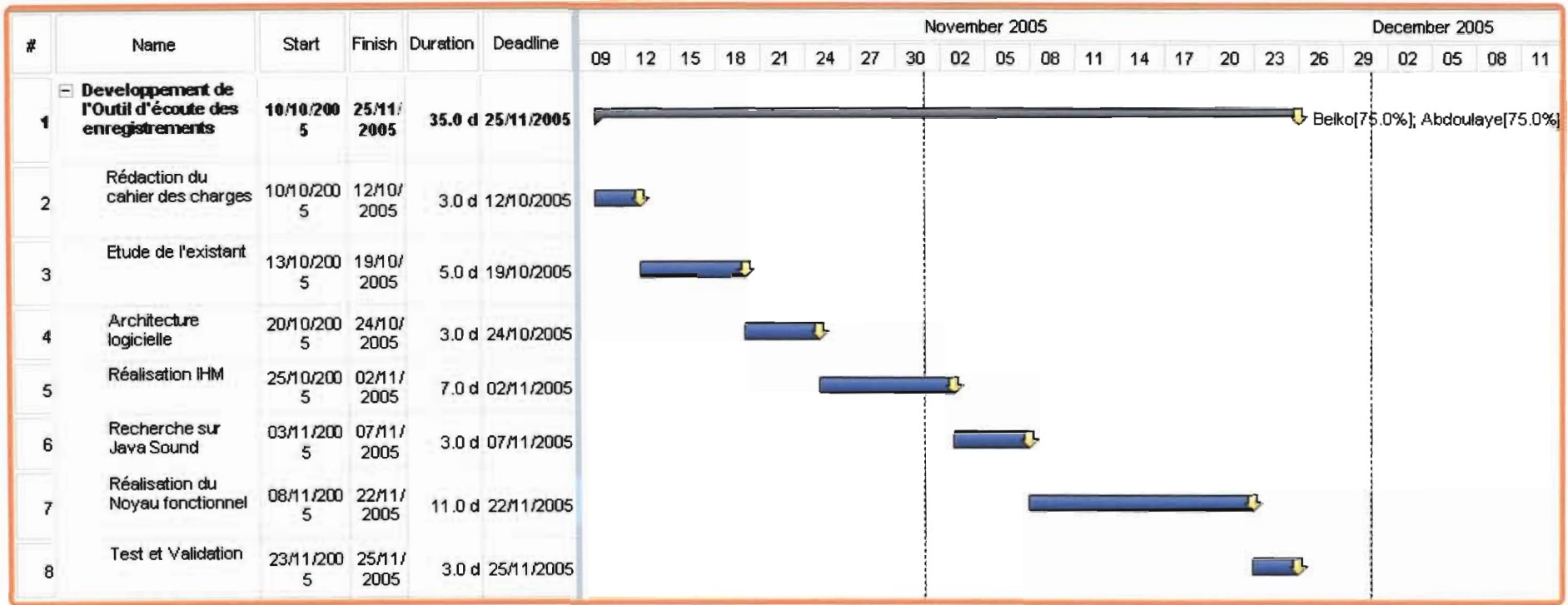

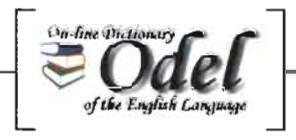

### ANNEXE A5 : GANTT FINAL de OdelAdmin (Partie 1)

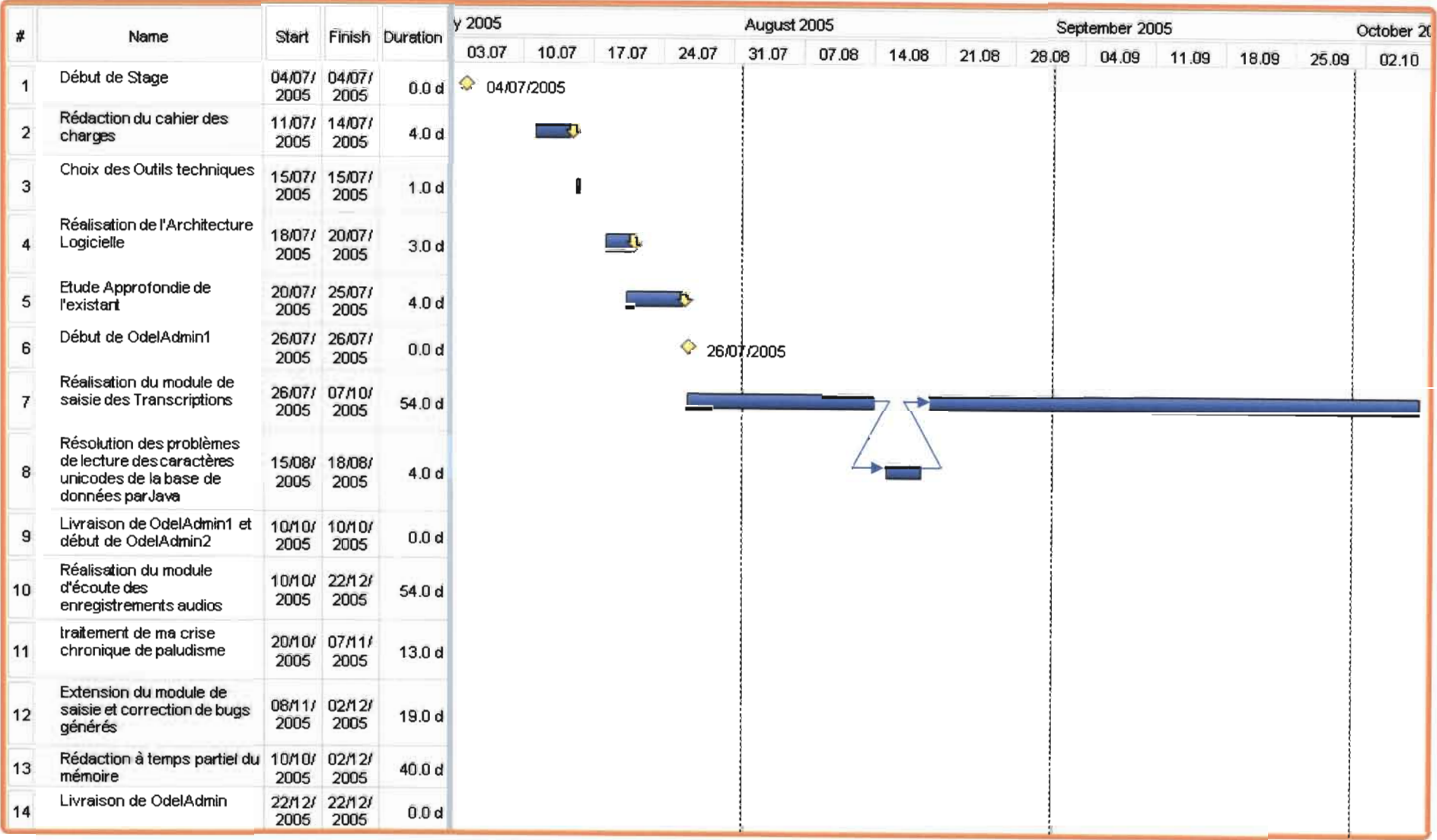

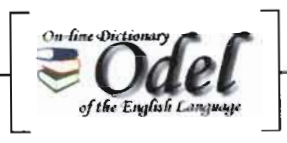

### ANNEXE A6 : GANTT FINAL de OdelAdmin (Partie II)

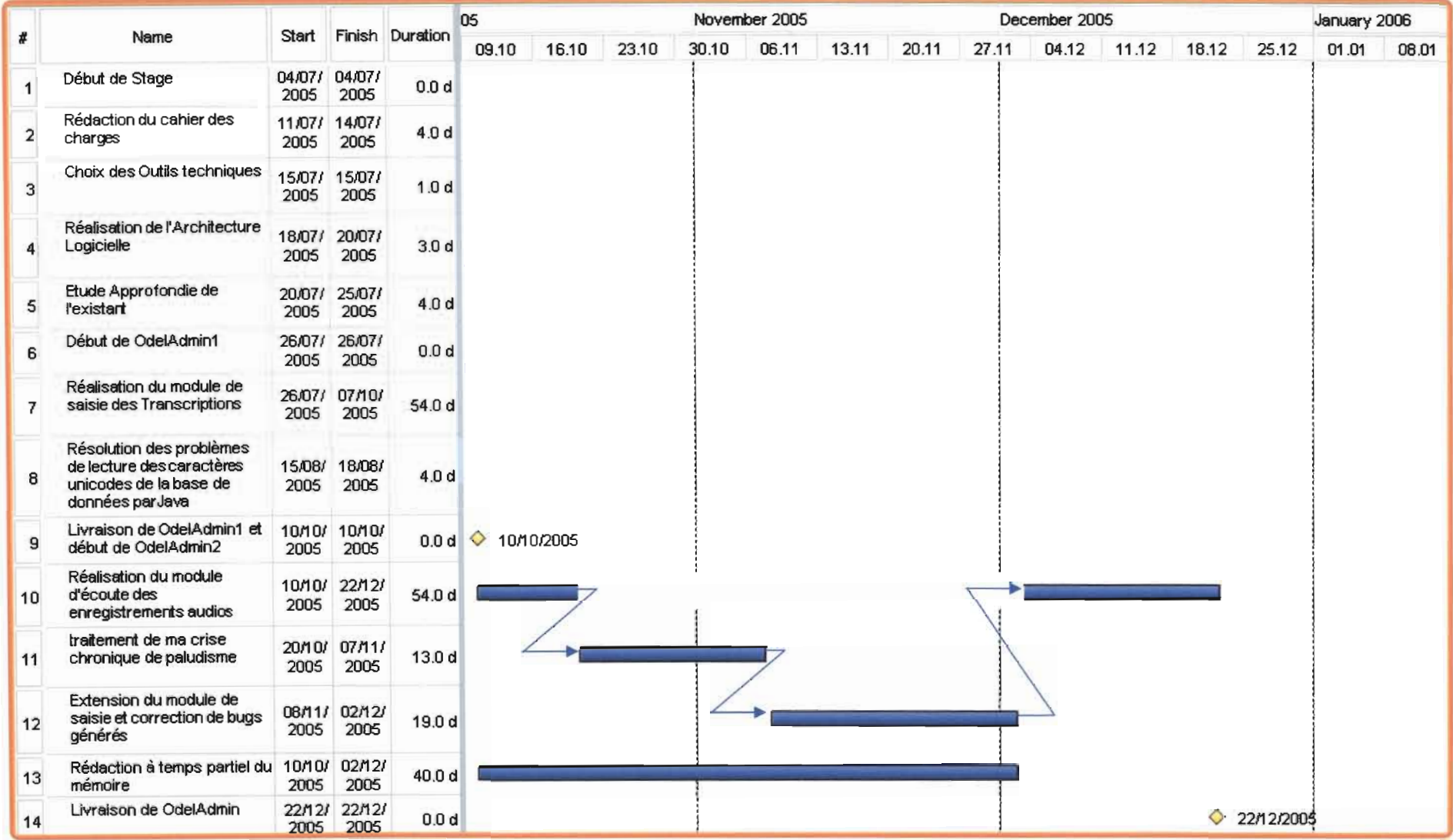

# **ANNEXES B**

# Problèmes de conception relevés sur la base et soumis tels quels à l'équipe de proiet et à l'expert externe

### **SCHEMA DE LA DERNIERE VERSION** DE LA BASE DE DONNEES ODEL2 **DATEE DU 30/08/05**

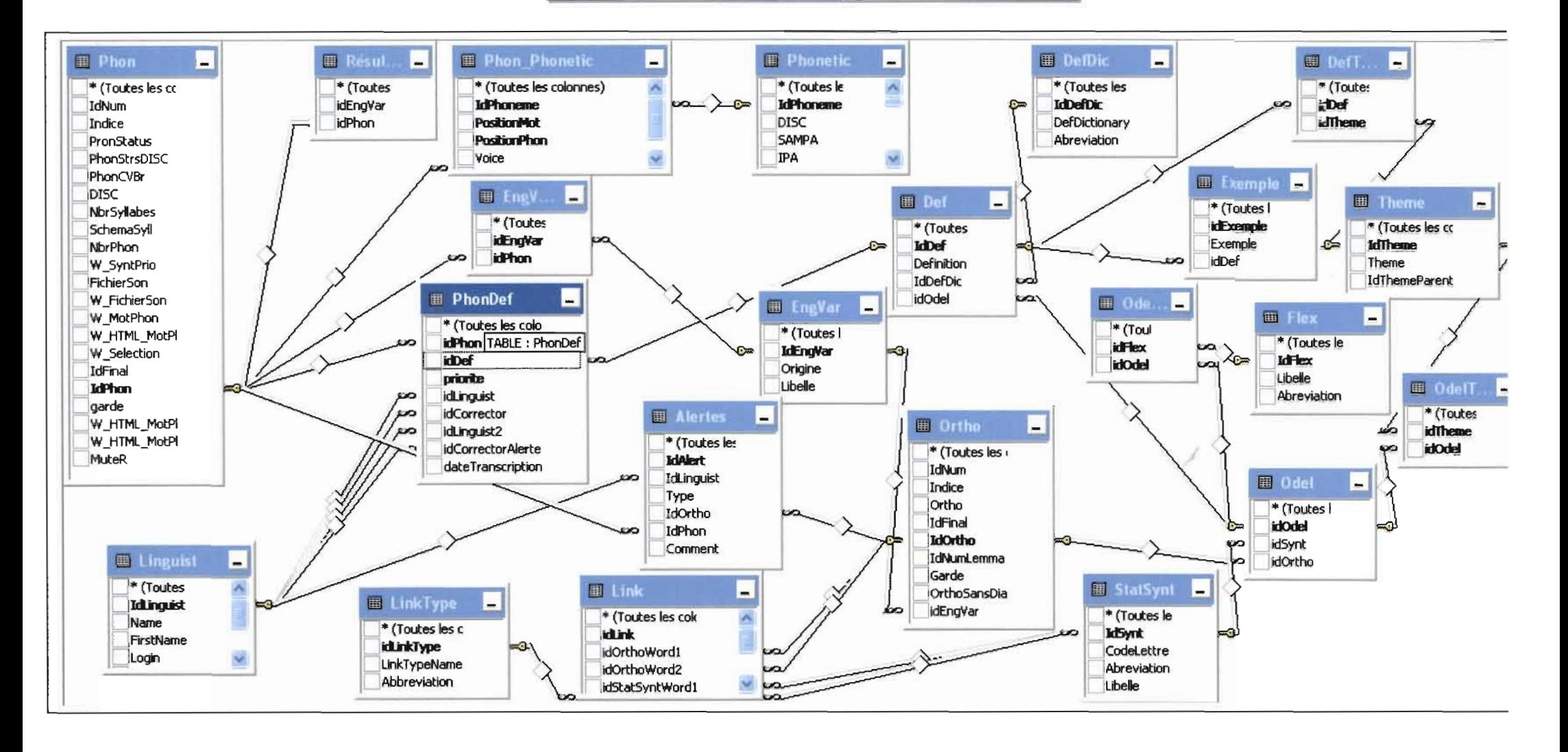

### Problème de conception :

Il y a une multitude de cycles dans la base, ce qui enlève toute notion de dépendance fonctionnelle entre les données et n'assure pas une intégrité et une cohérence des données. De plus, ralentissement des requêtes.

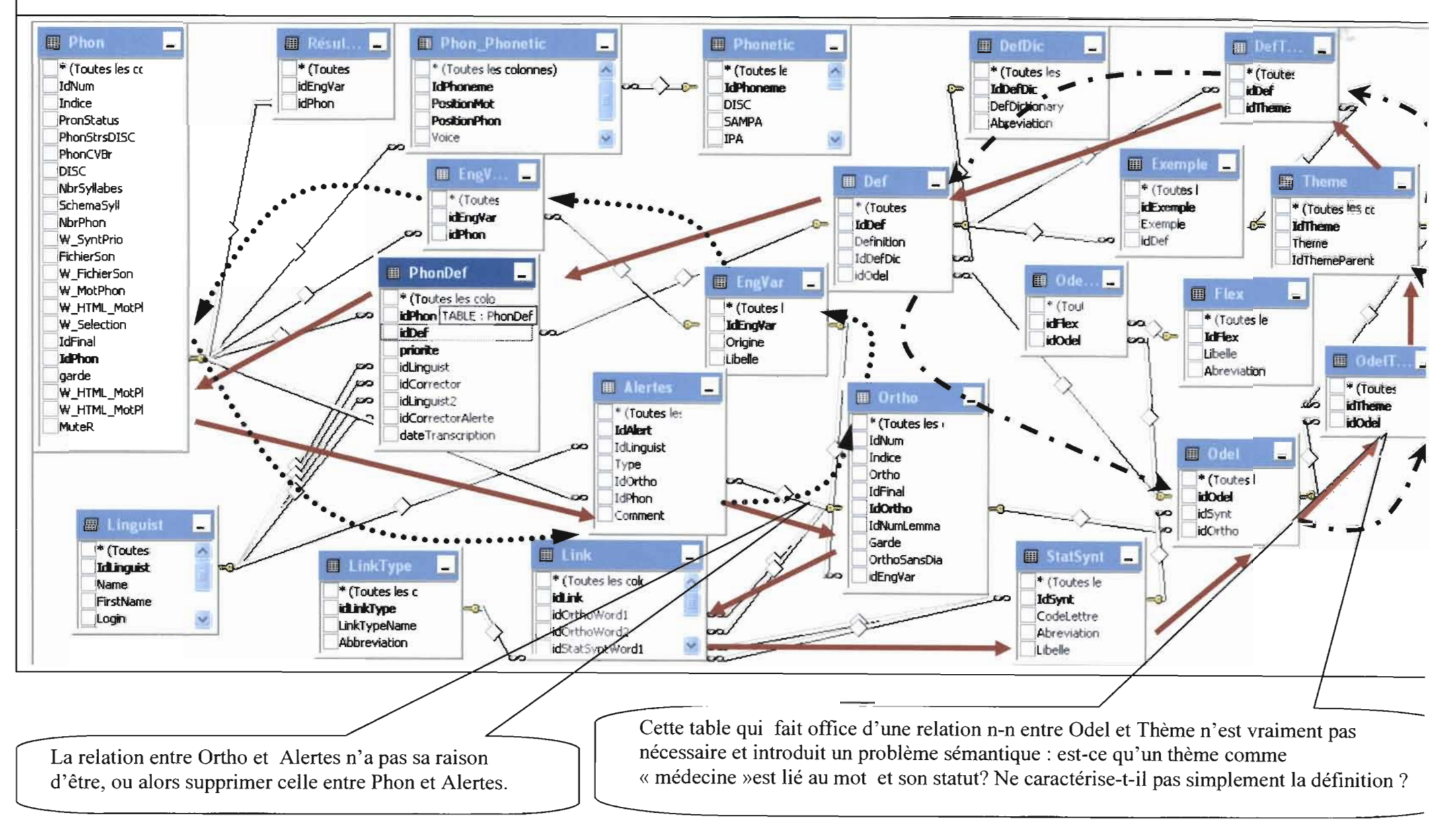

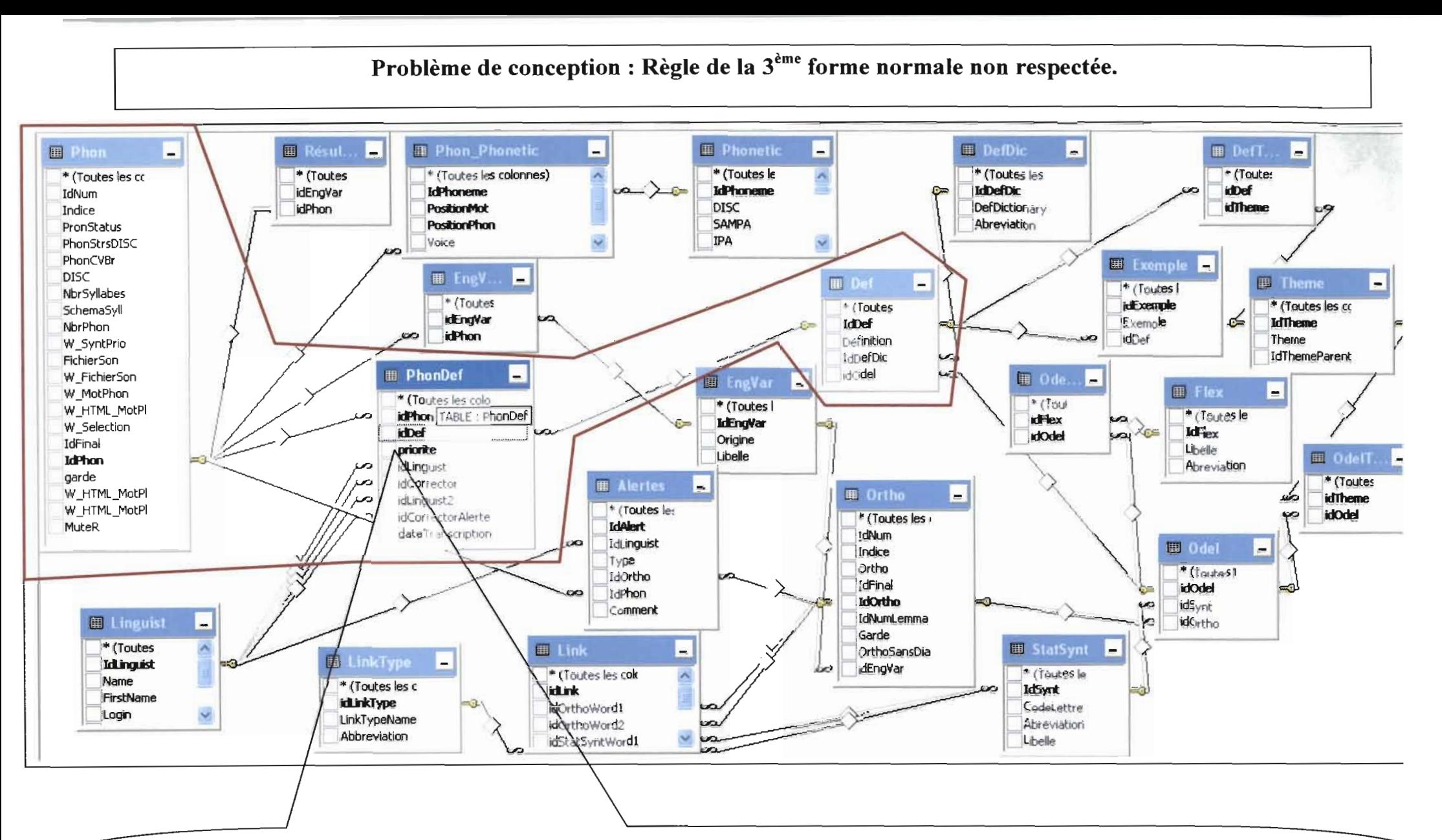

PhonDef étant une relation entre Phon et Def, les propriétés qu'elle porte doivent caractériser l'ensemble des entités participant à la relation et non une entité particulière de cet ensemble. (C'est ce que stipule une des règles de la 3<sup>ème</sup> forme normale) Ce qui n'est pas le cas de « priorité » et « dateTranscription » qui n'ont rien à voir avec la definition et ne caractérisent que Phon. De plus, cela alourdit le fonctionnement de la base. Exemple: soit une transcription phonetique faisant référence à dix définitions. Pour enregistrer une telle transcription, on aura à reproduire dix fois les propriétés « priorité » et « dateTranscription » soit au minimum 4x2 octets neuf fois inutiles, pour cette transcription. Il en de même pour les « idLinguist » et autres. Cette relation ne devrait contenir que les deux clés externes « idPhon » et « idDef »

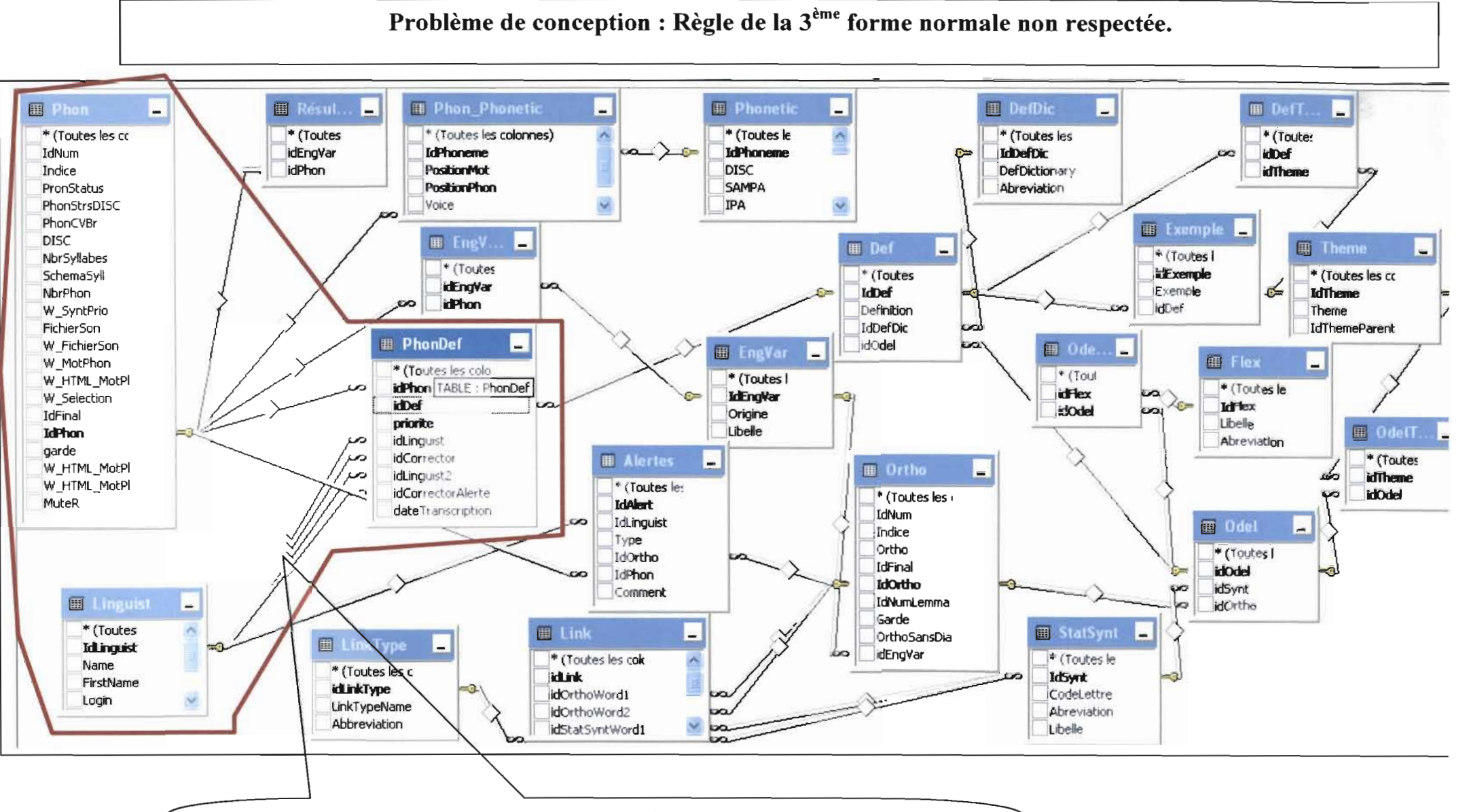

Il ne devrait pas y avoir un lien entre Linguist et PhonDef. L'idée de pouvoir savoir quel linguiste a transcrit, vérifié, alerté ou corrigé une transcription phonétique devrait faire l'objet d'une conception différente

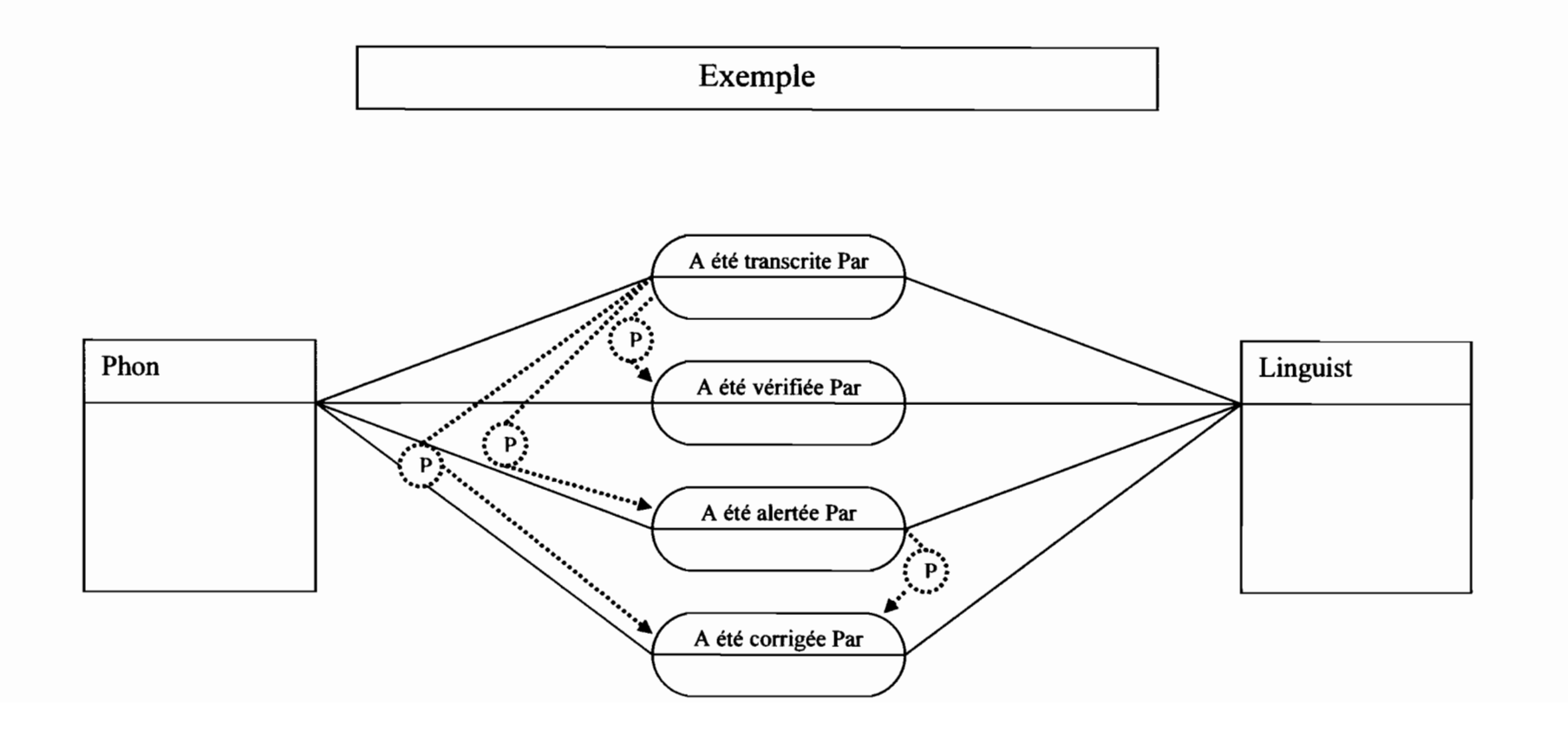

 $\mathcal{O}(\mathcal{A})$  and  $\mathcal{O}(\mathcal{A})$  are the set of the  $\mathcal{O}(\mathcal{A})$ 

 $\sim$   $\sim$ 

# **ANNEXES C**

Evolutions progressives du module de saisie (extraits)

### 25 Juillet

Module de saisie selon le cahier de charges initial

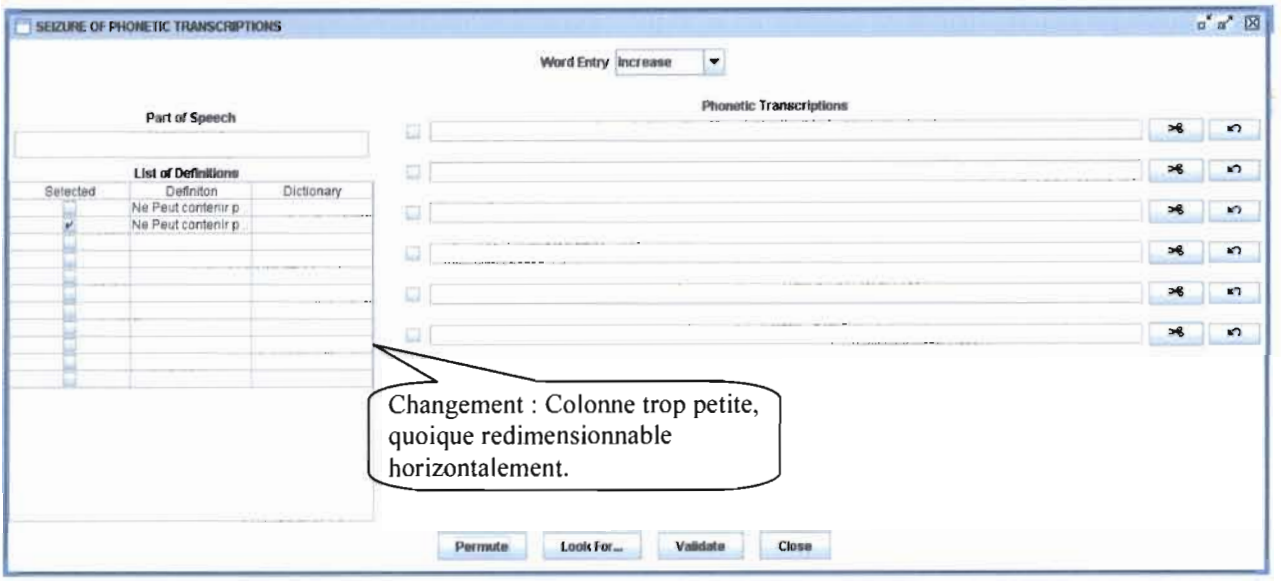

Modifier

### 01 Août

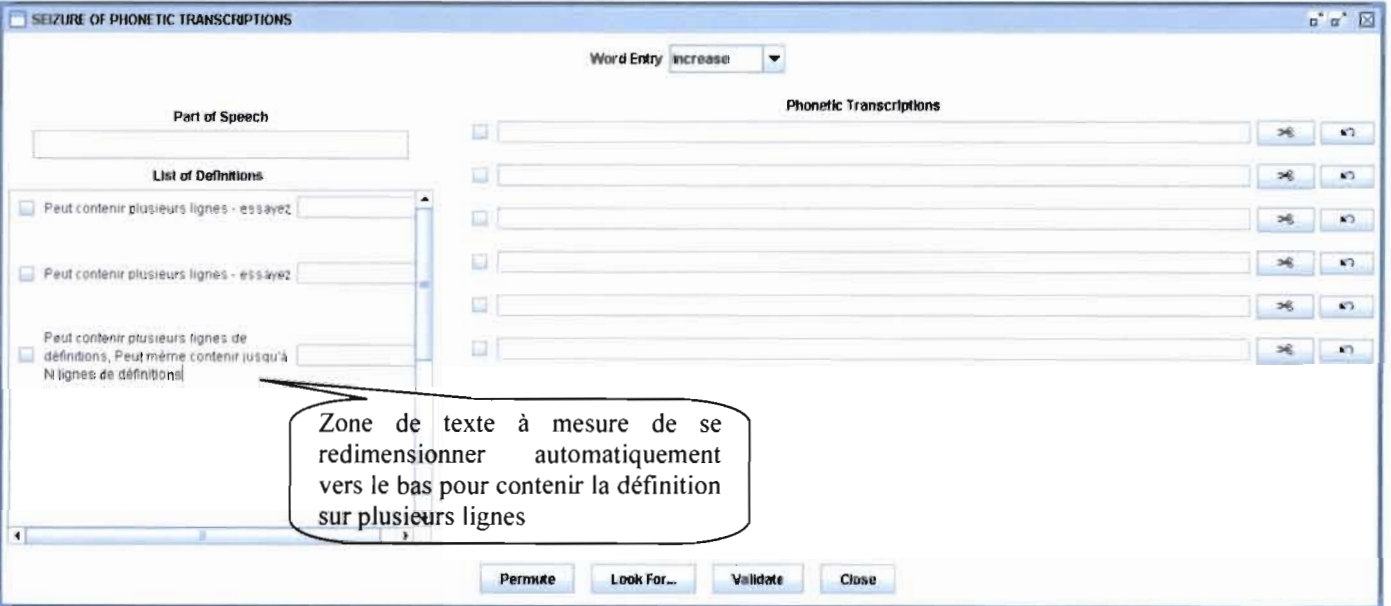

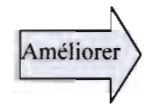

## $\boxed{08 \text{ Août}}$

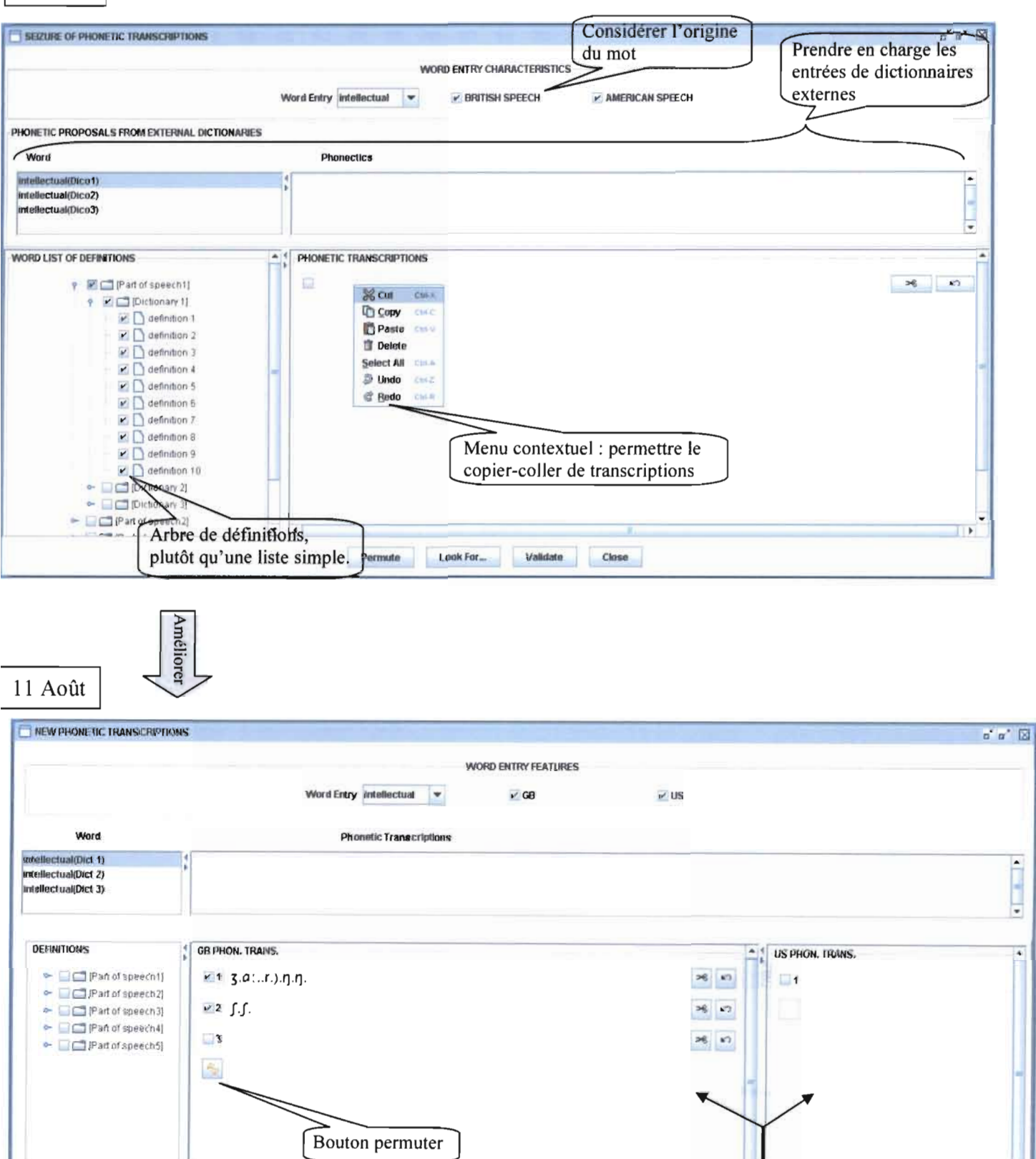

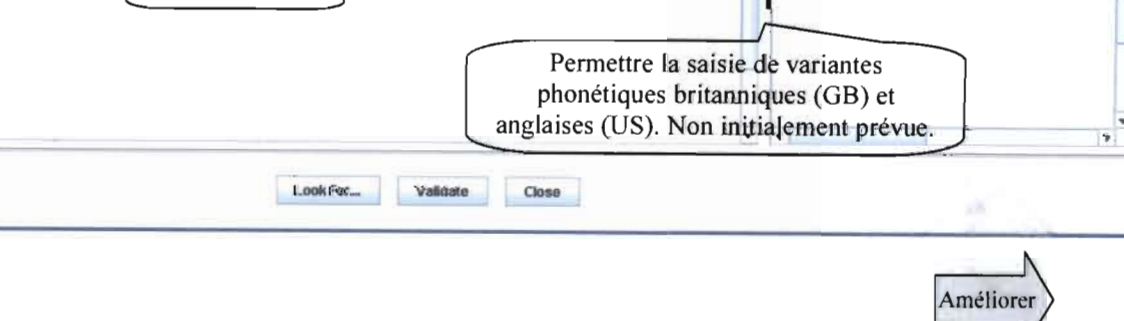

 $\left| \mathbf{A} \right|$ 

## $\overline{23}$  Août

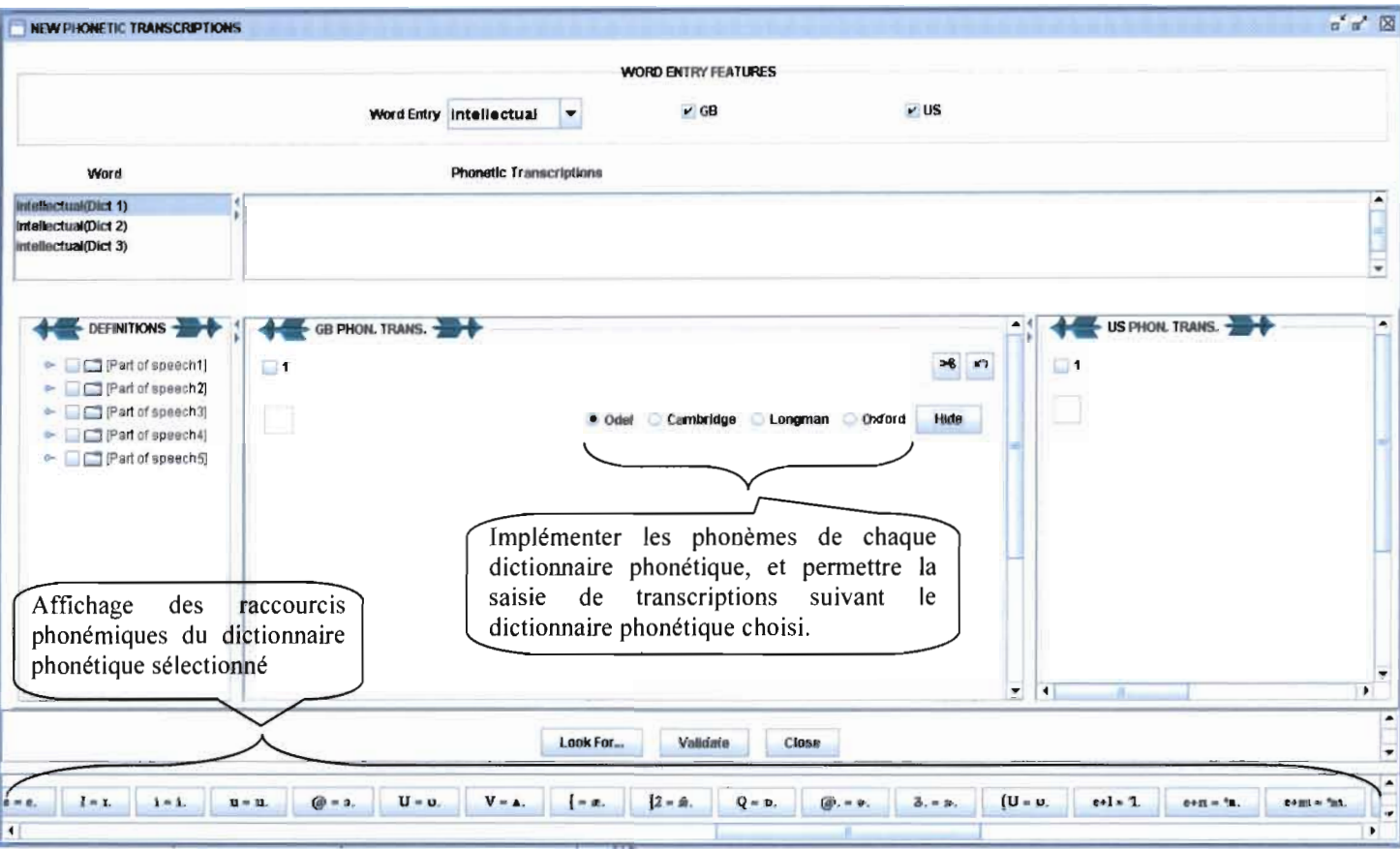

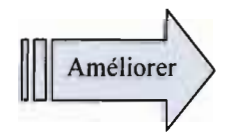

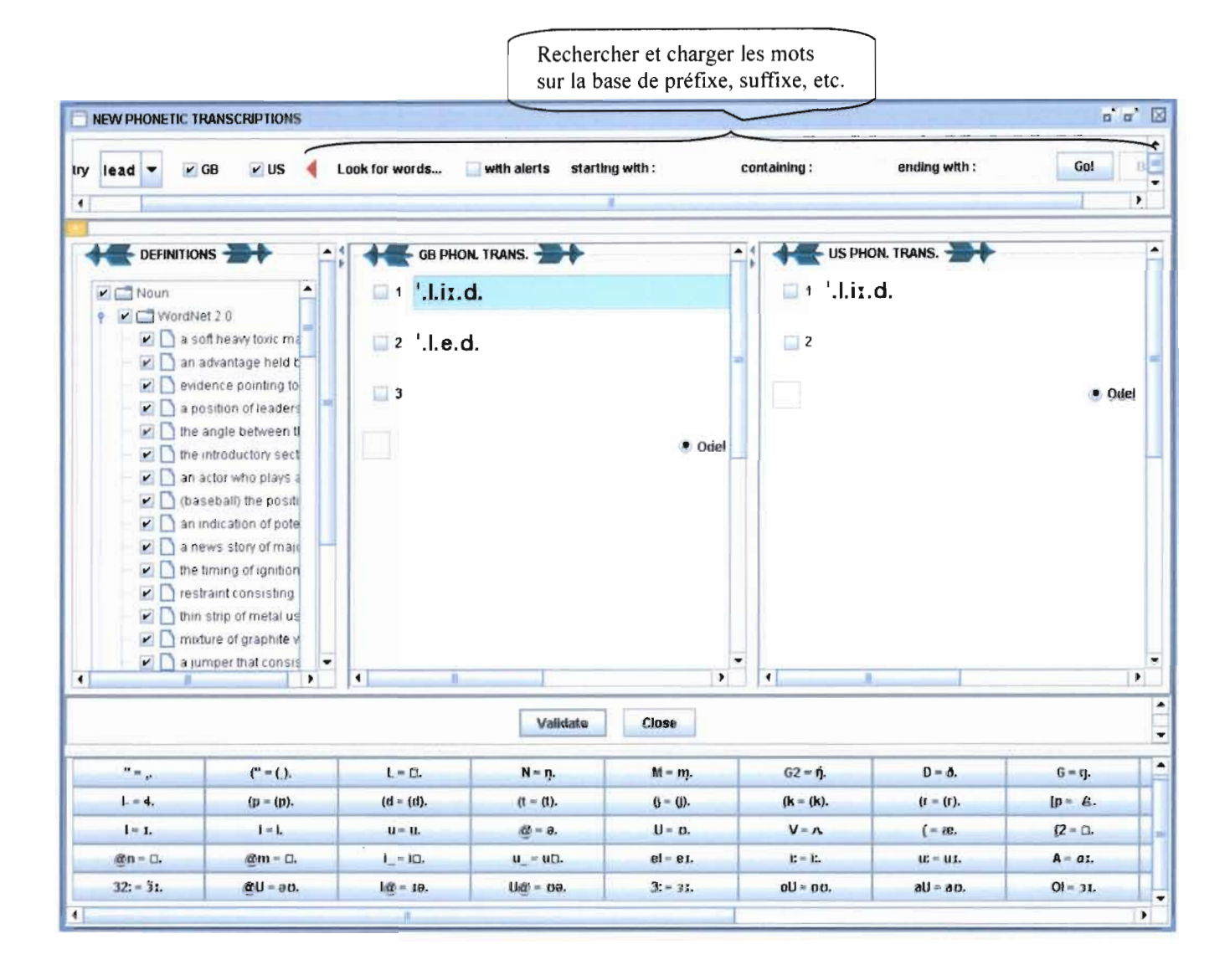

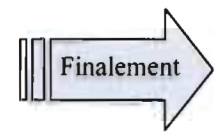

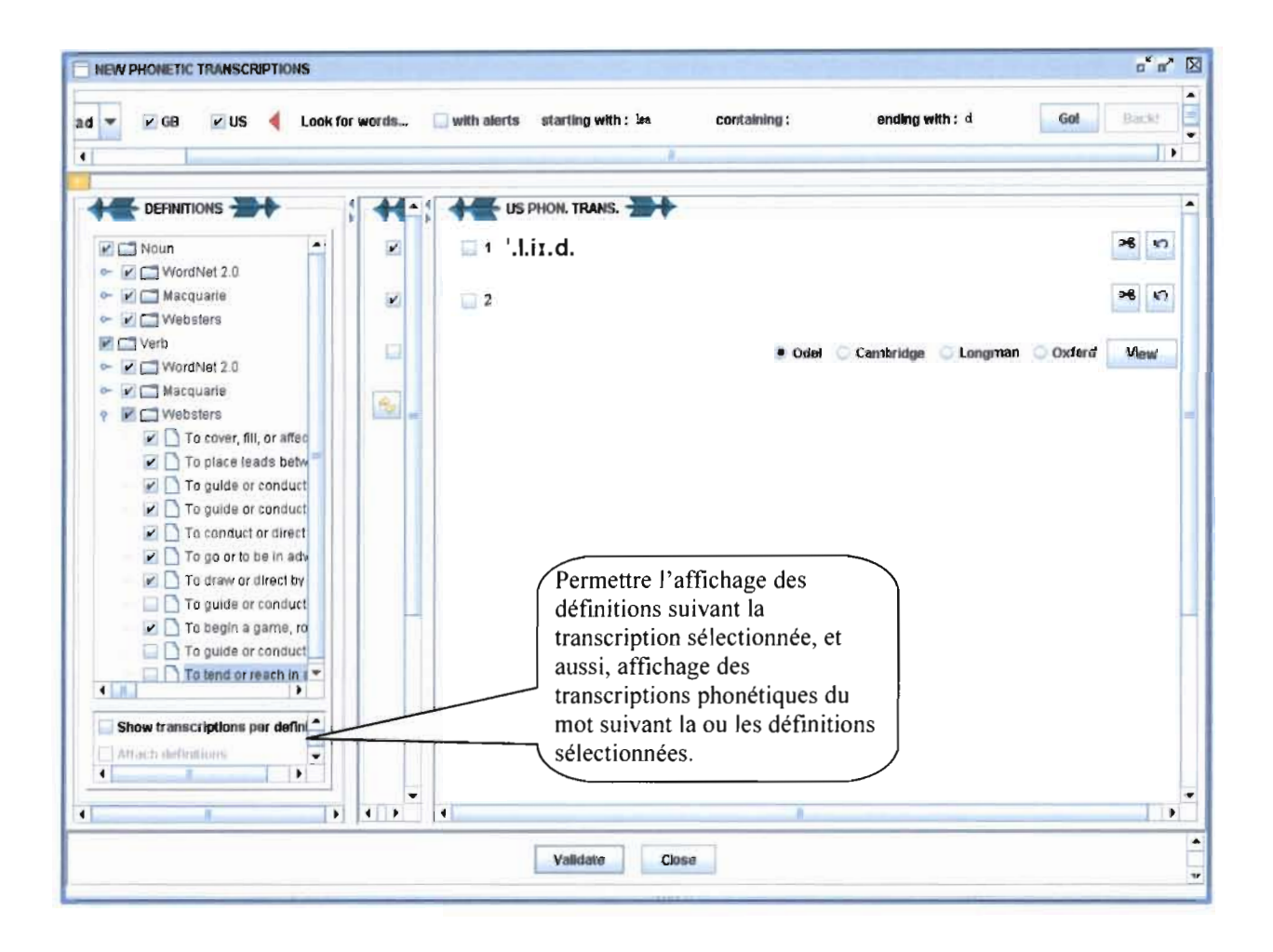

## **ANNEXES D**

Fiches de validation (extraits)

### FICHE DE VALIDATION : SAISIE DE CHAQUE PHONEME POUR LE DICTIONNAIRE ODEL

N° FICHE DE **VALIDATION:** 

**ST01** 

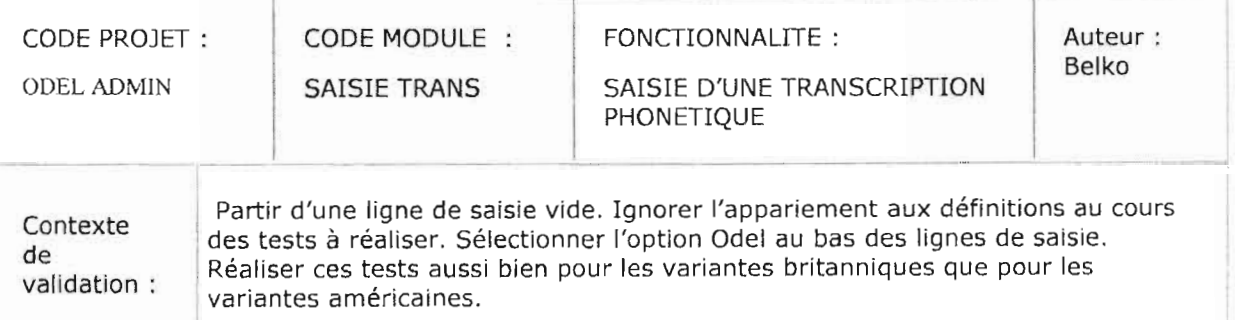

#### TESTS A REALISER :

- 1. Vérifier que chaque raccourci clavier tapé affiche exactement et automatiquement le phonème correspondant.
- 2. Vérifier que chaque phonème affiché correspond exactement aux caractères phonétiques unicodes demandés.
- 3. Bien vérifier que chaque raccourci clavier correspond orthographiquement et ergonomiquement (facilité de saisie) aux besoins exprimés.
- 4. Vérifier que la liste des phonèmes et des raccourcis est complète pour ce dictionnaire
- 5. Vérifier que la saisie de phonèmes les uns à la suite des autres se fait correctement lors de la saisie d'une transcription phonétique valide.
- 6. Vérifier que l'insertion de phonèmes au début ou à l'intérieur d'une transcription phonétique déjà saisie se fait correctement lors de la saisie d'une transcription phonétique valide.

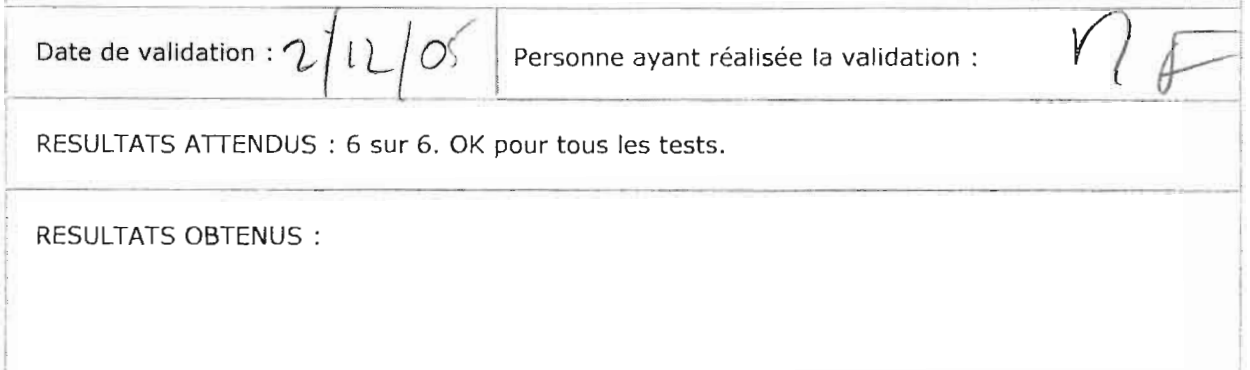

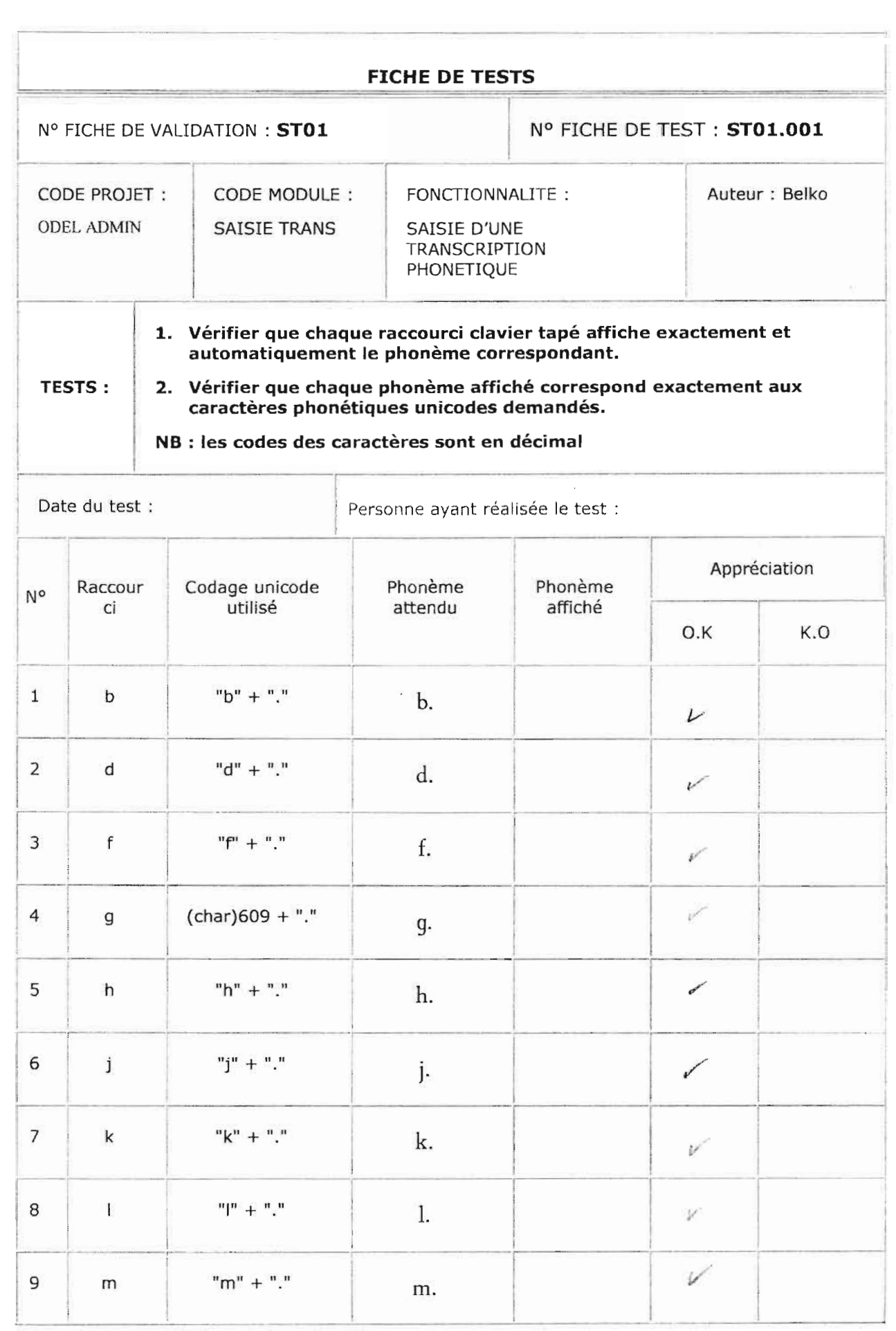

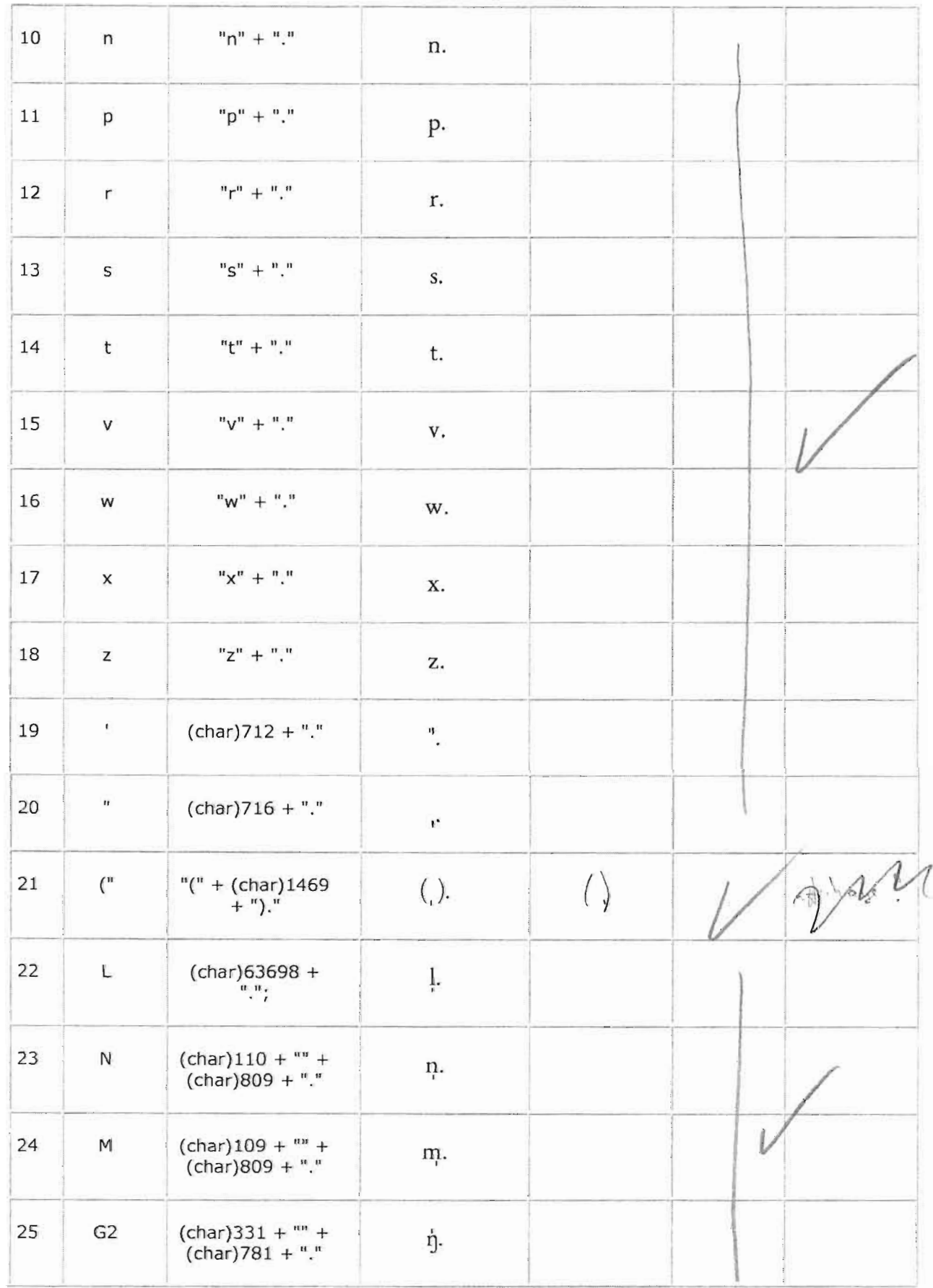

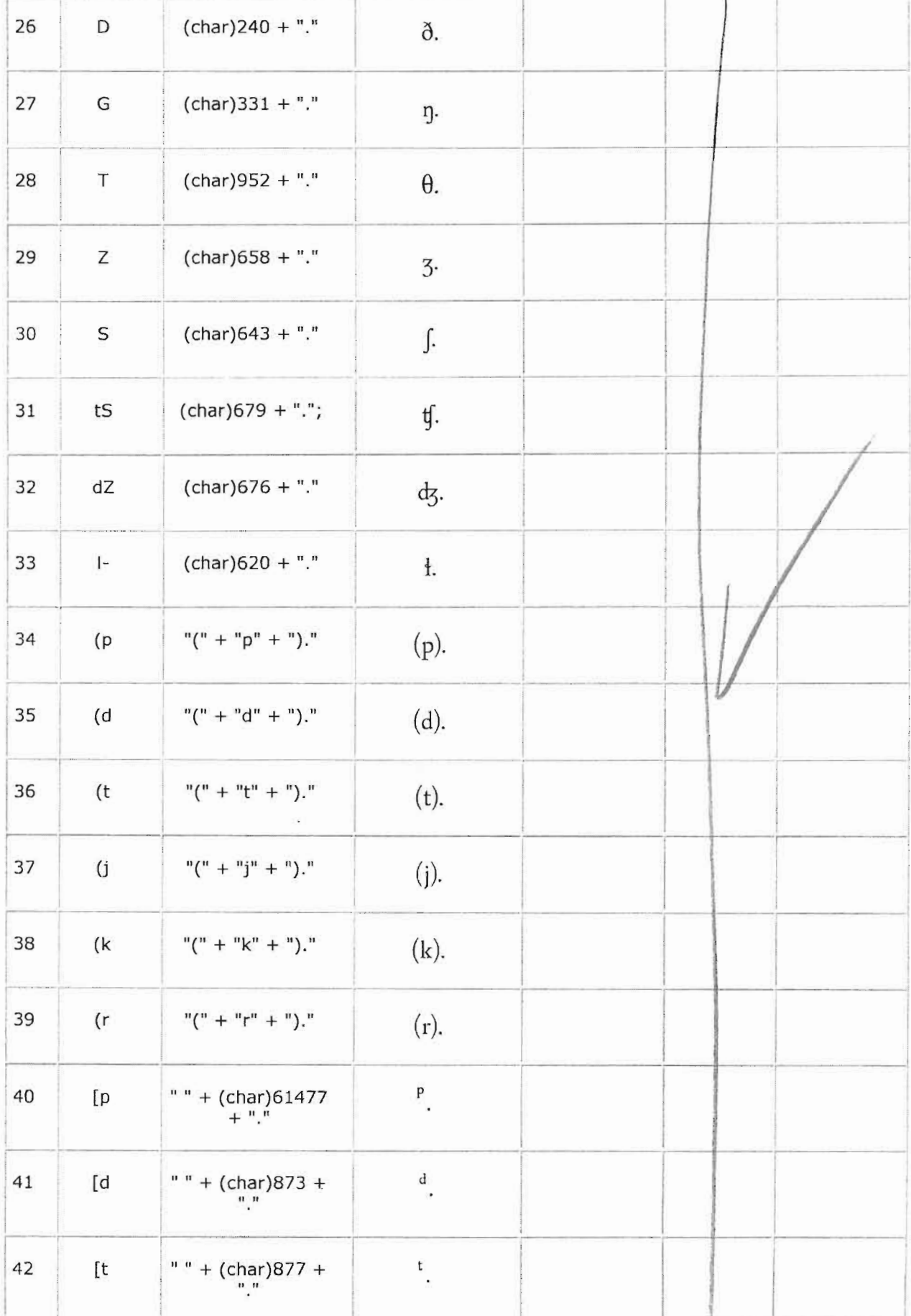

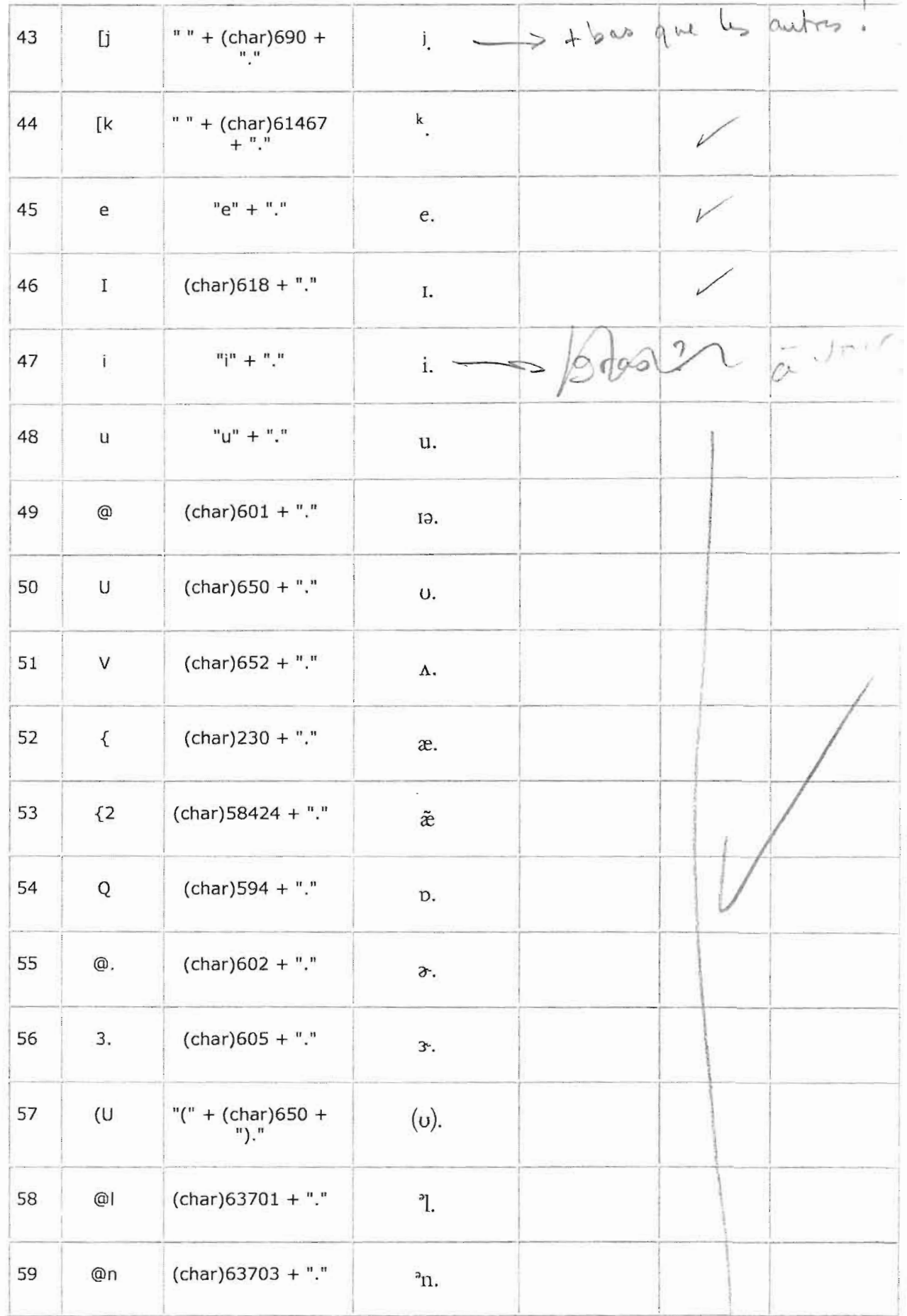

 $\mathbb{E}$ 

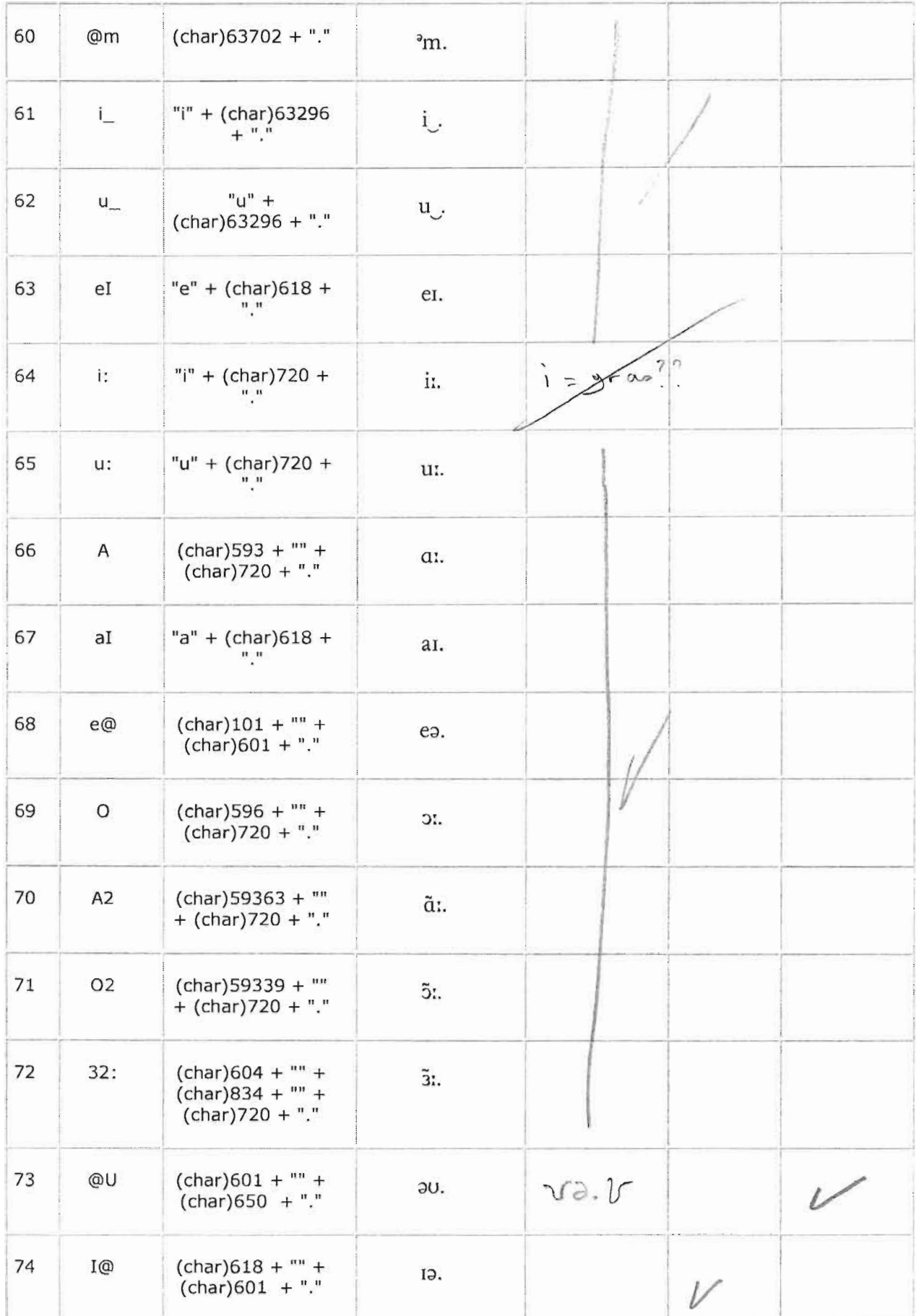

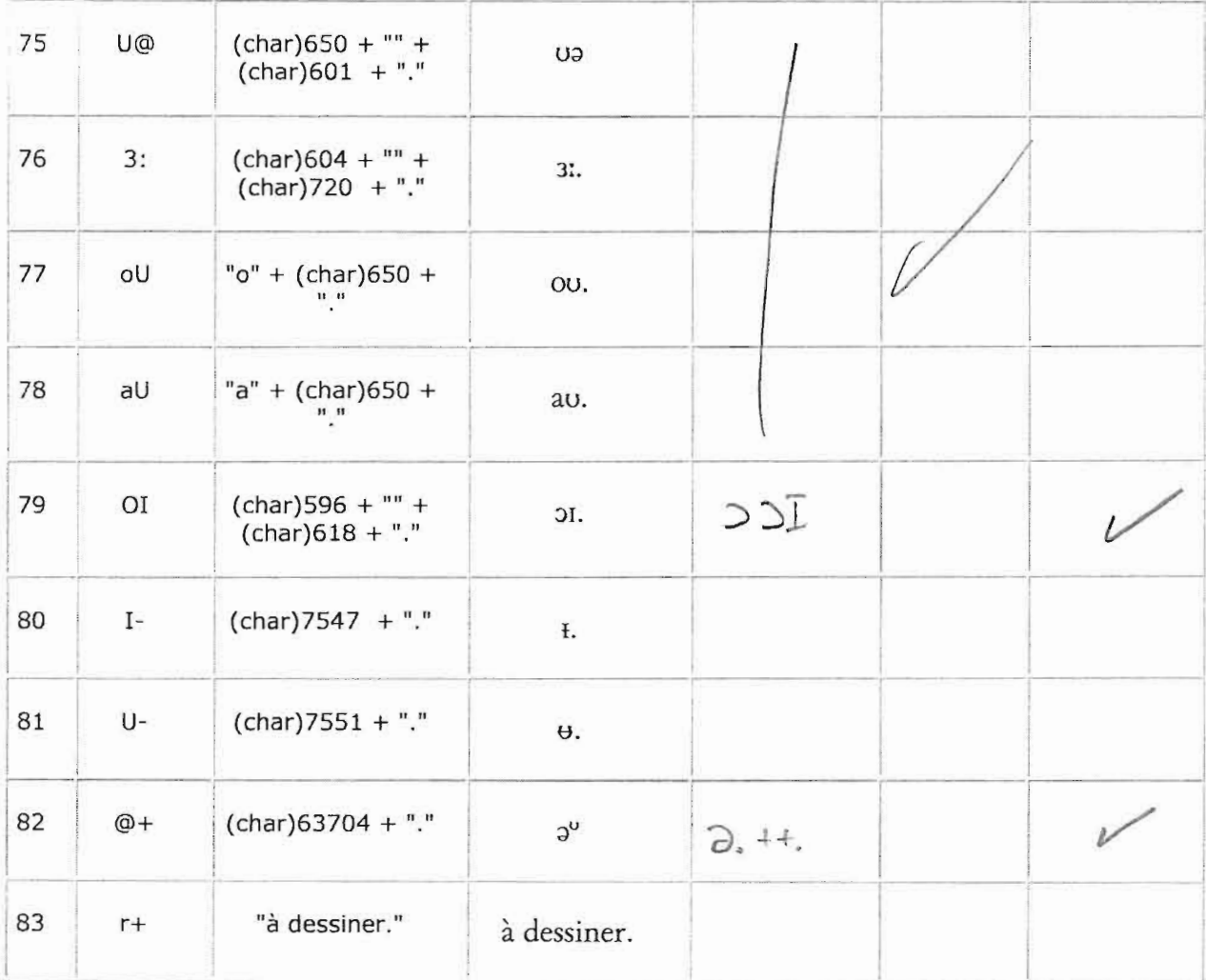

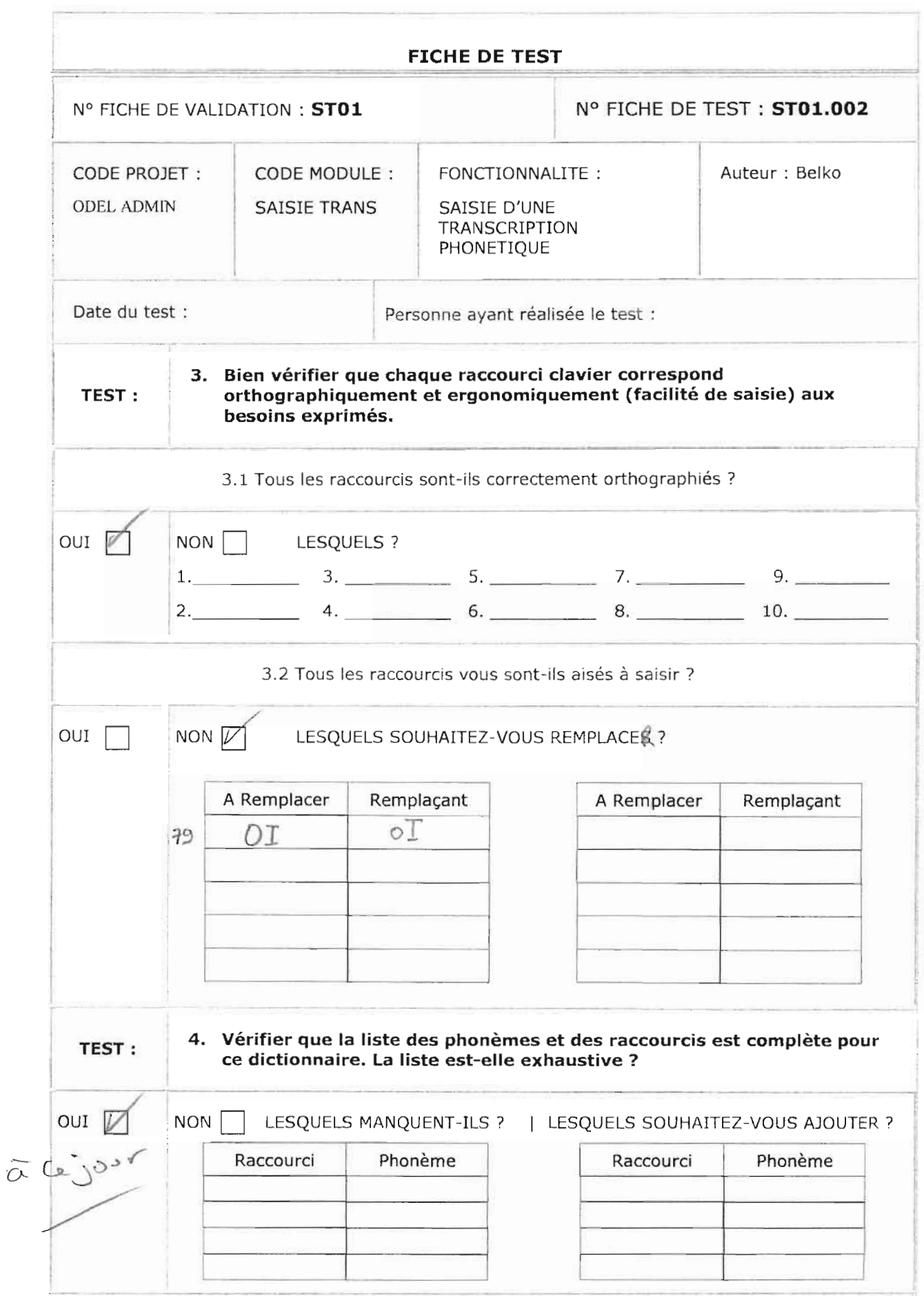

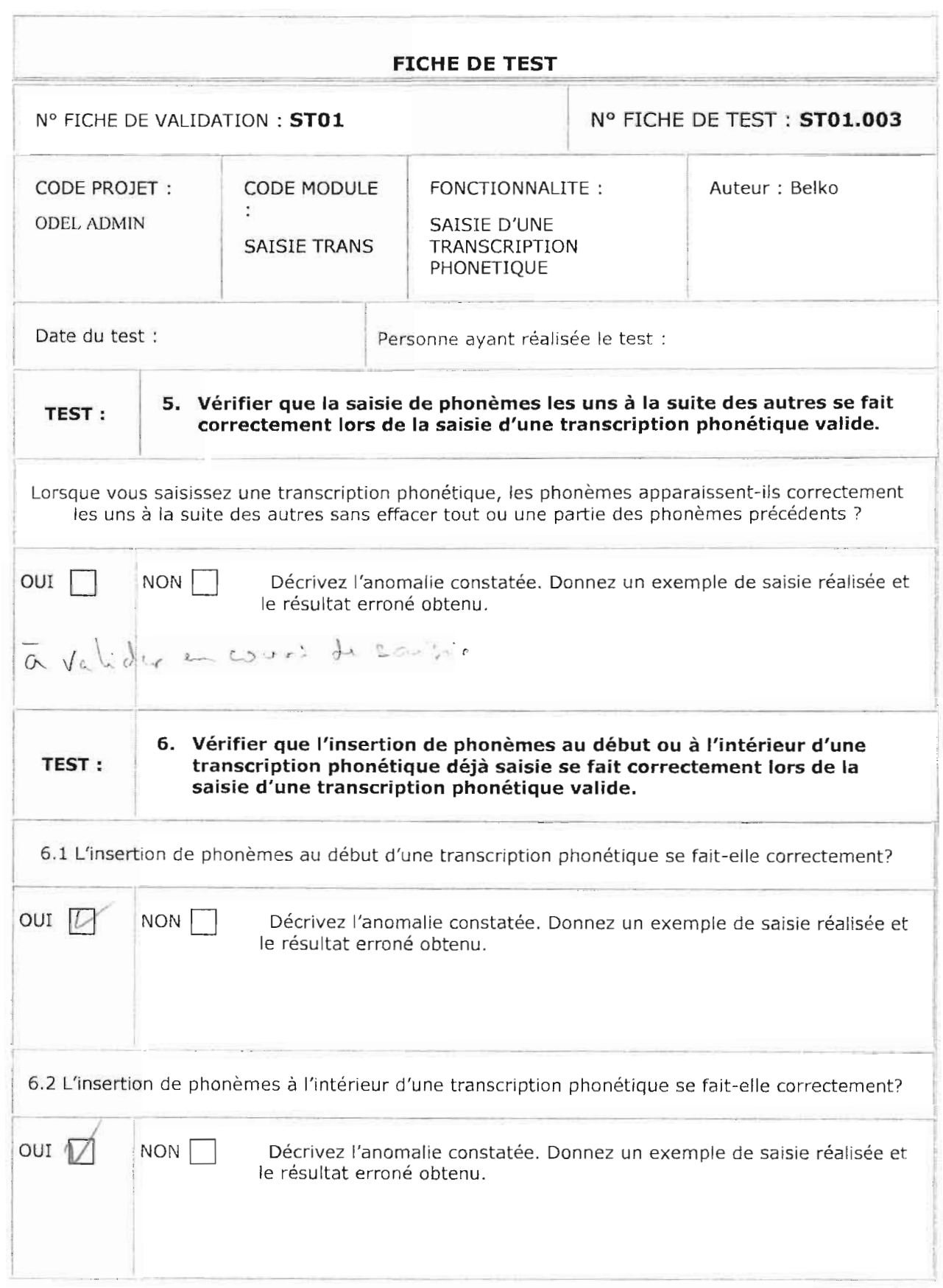

# **AUTRE ANNEXE**

Coûts estimatifs du projet OdelAdmin

,

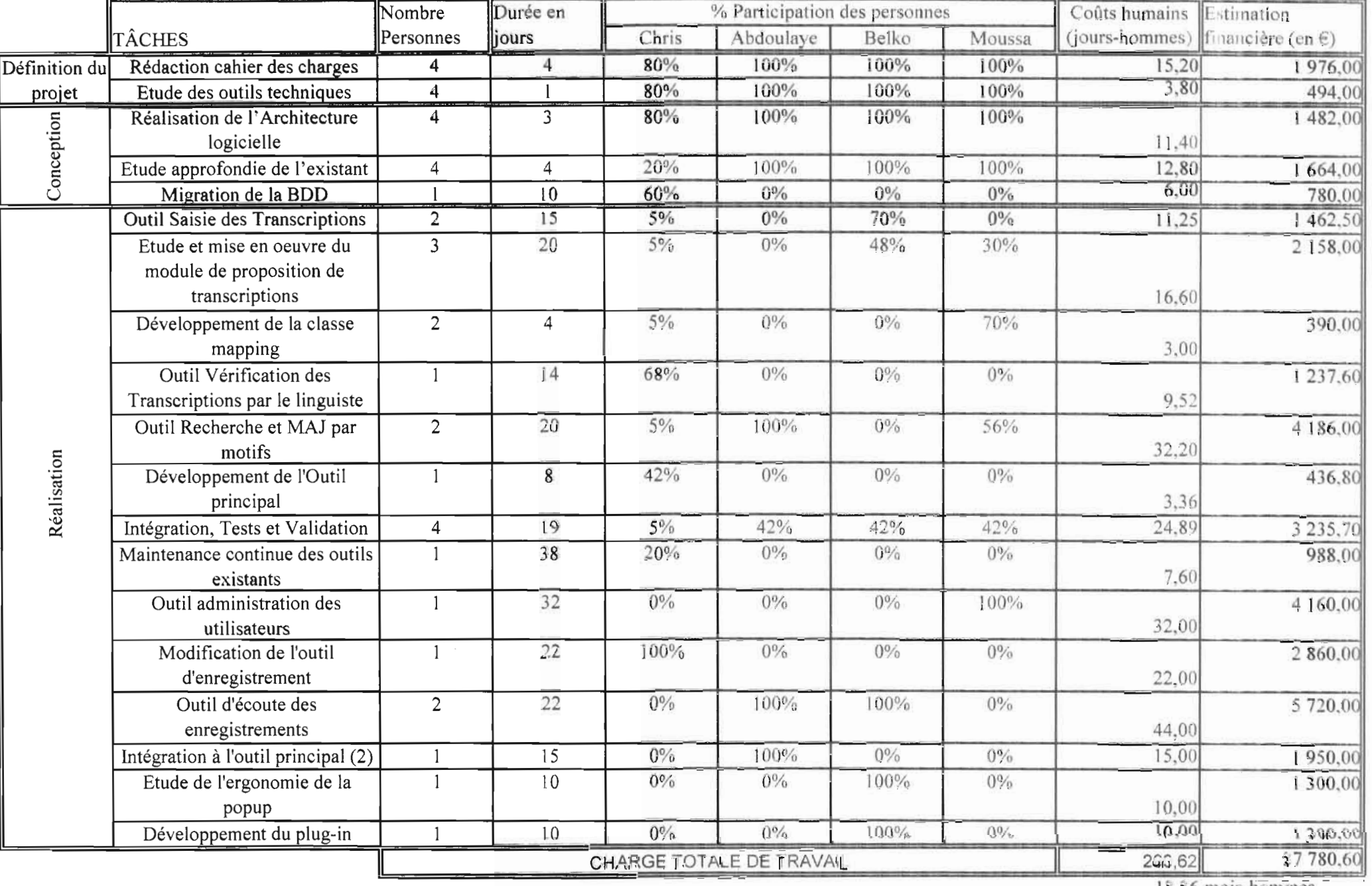

1\$,\$6 mois-homanes<br>Pour l'estimation financière, nous supposons que l'ingénieur informaticien revient à l'employeur à 130€ se jour, soit 2827€ brut et 1526,85€ set le mois (déduction des 46% de séparges versés a l'état)